# **Nouvel algorithme de calcul des consommations conventionnelles des logements pour la réalisation des diagnostics de performance énergétique**

## **Sommaire**

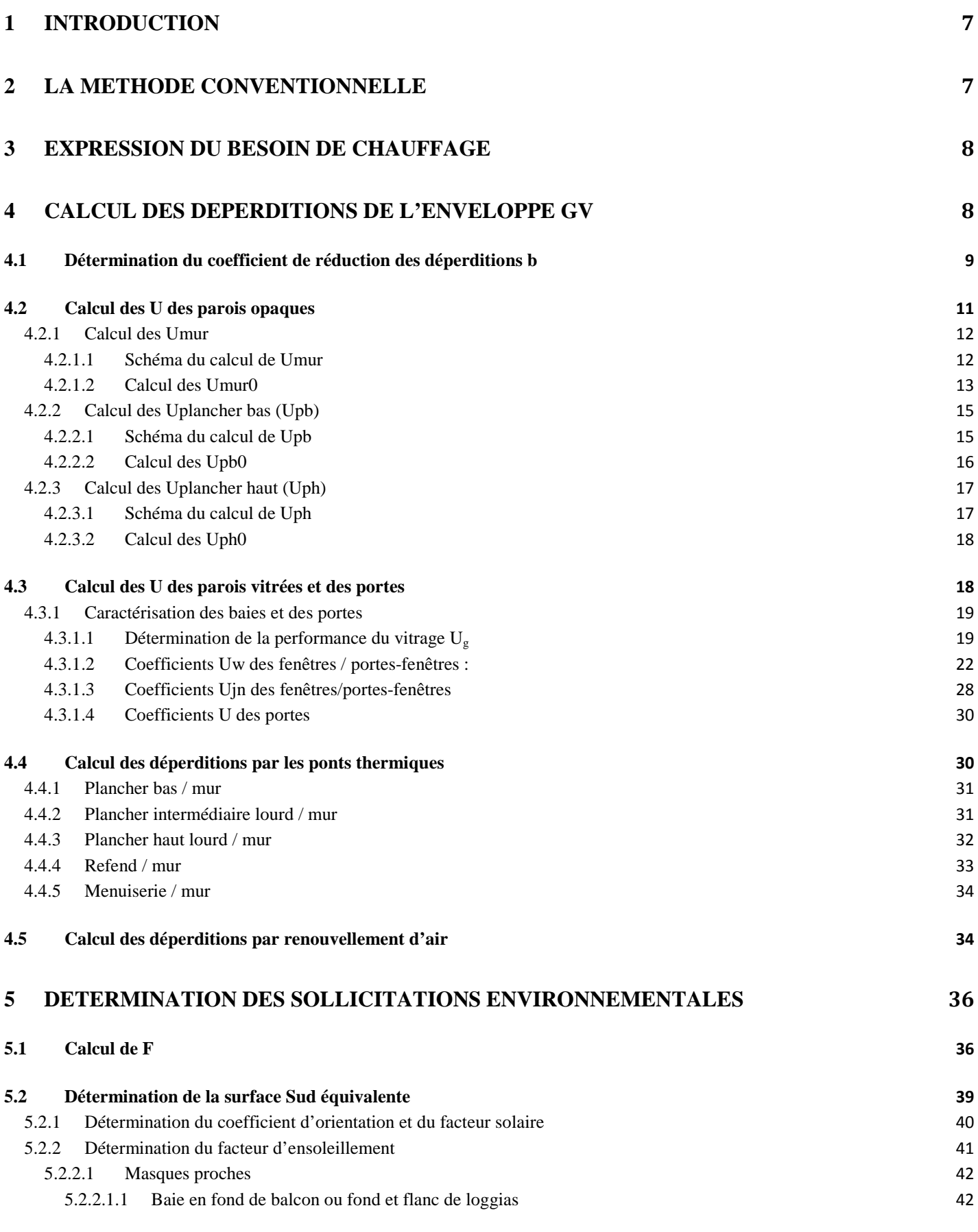

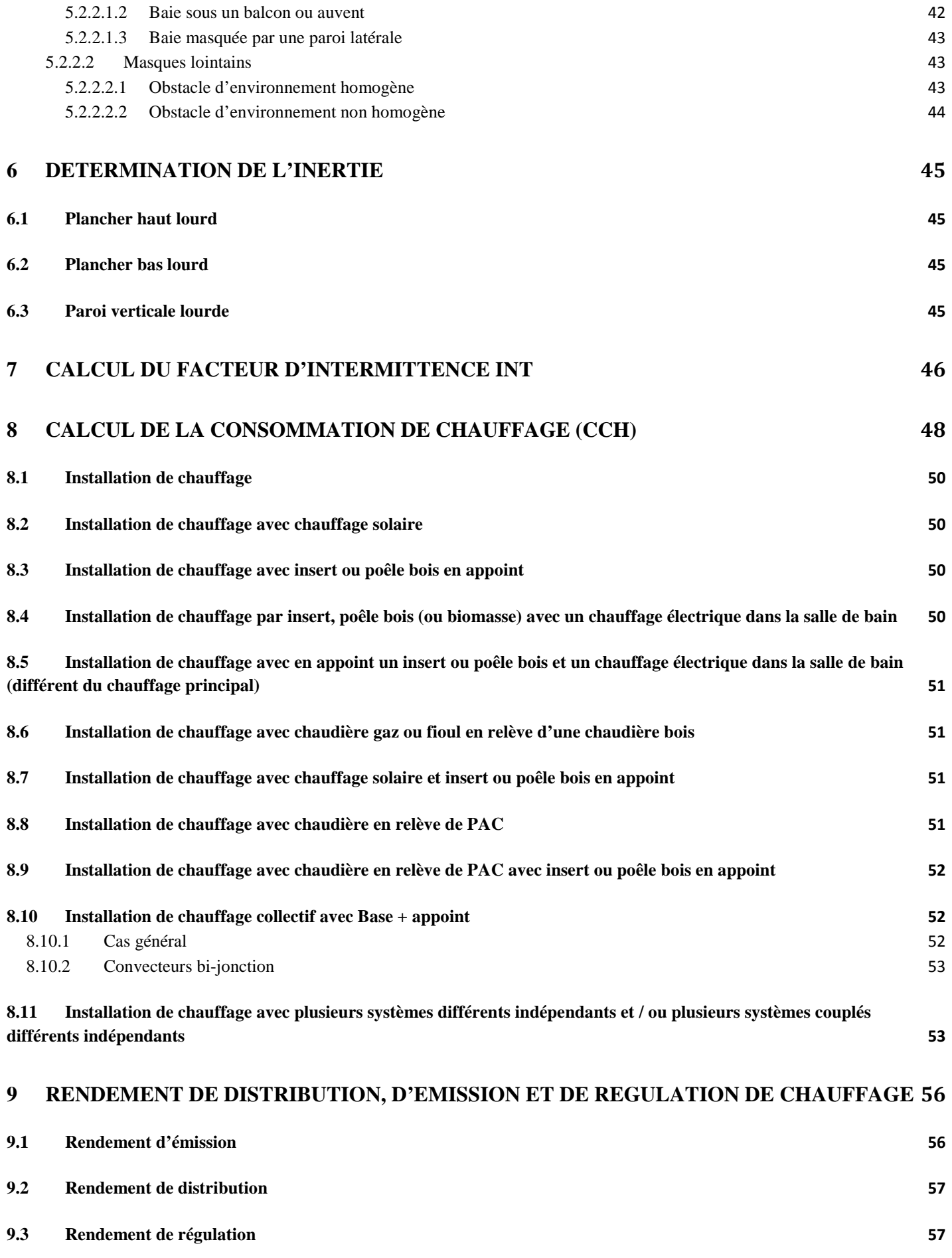

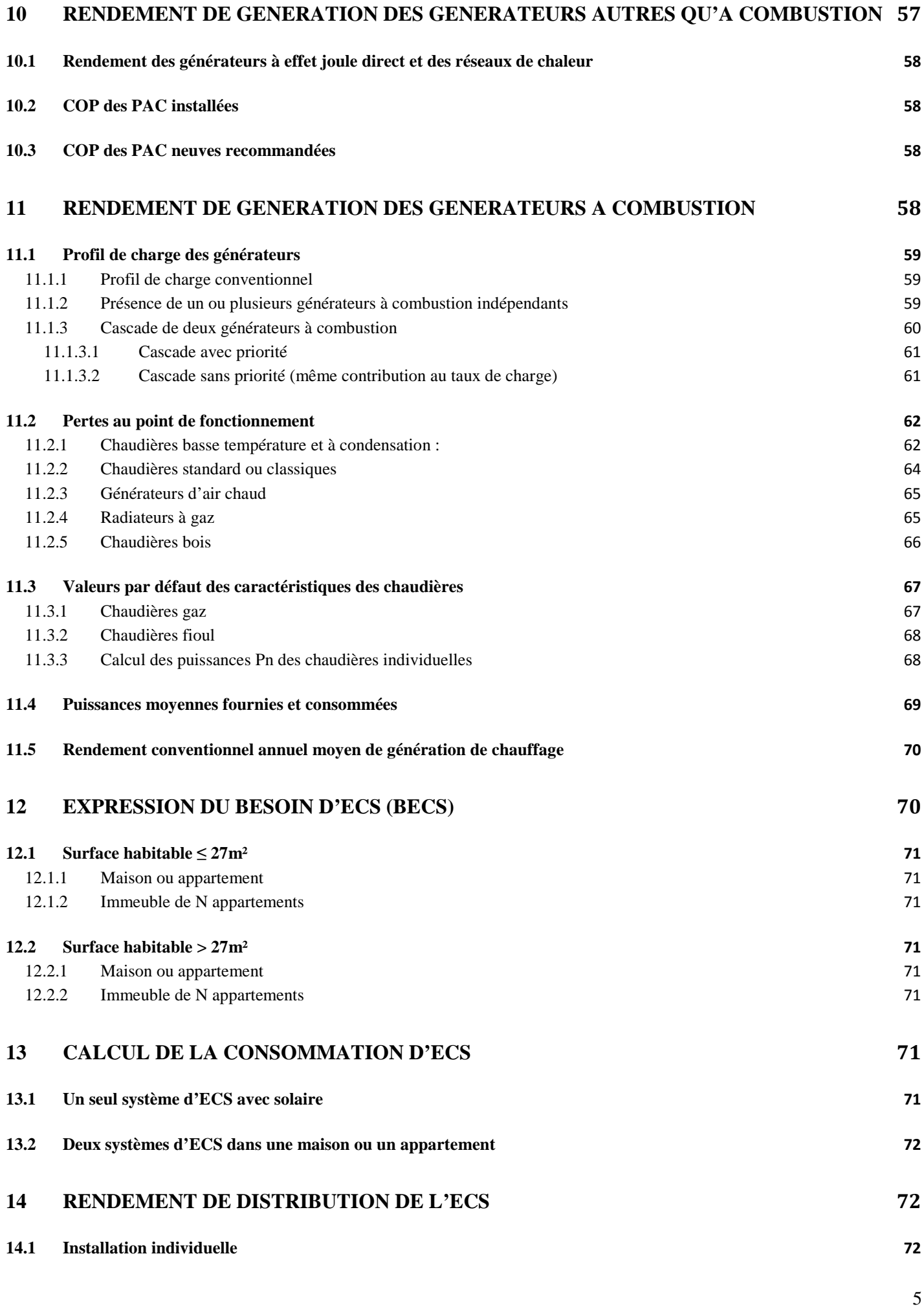

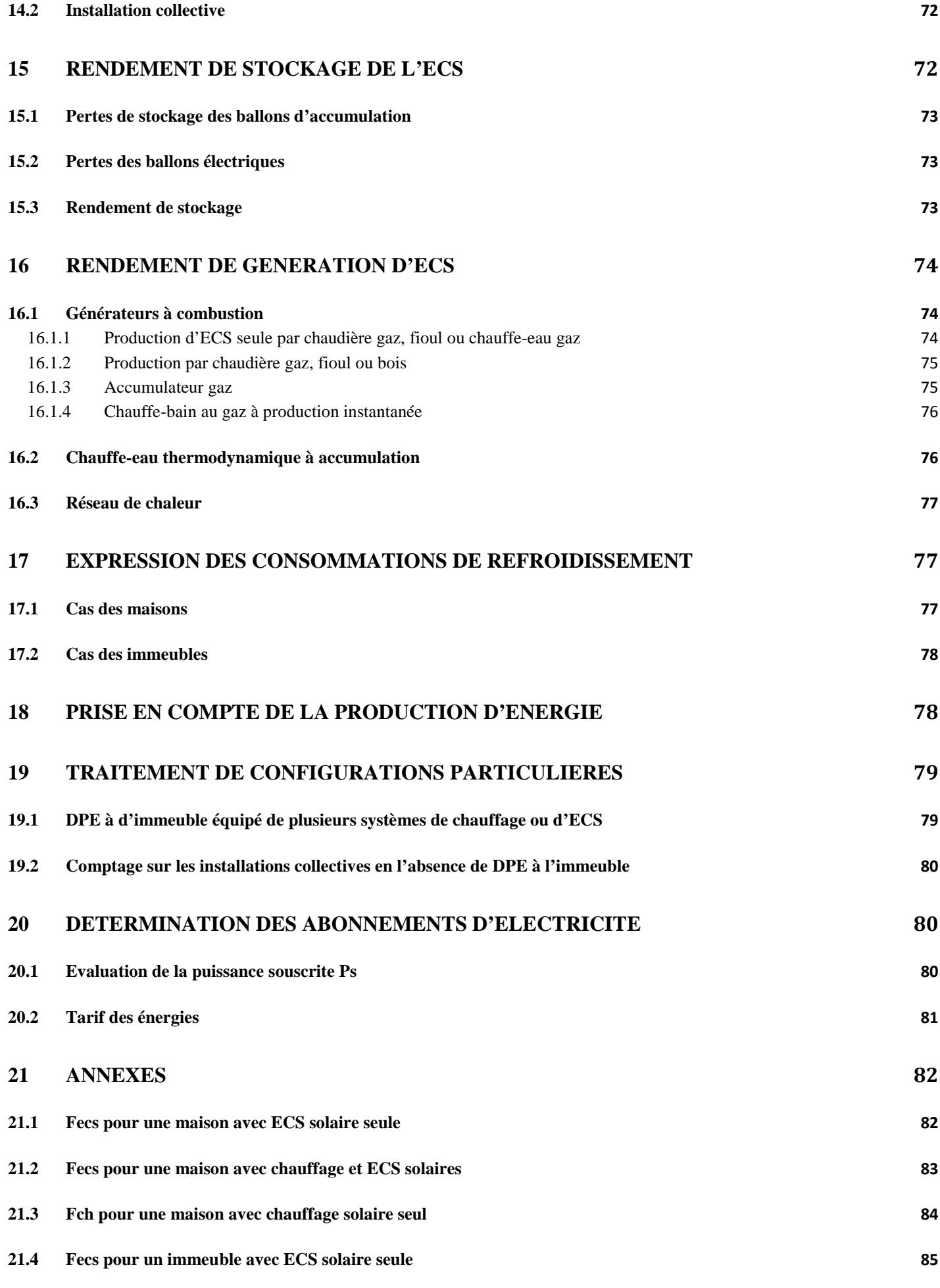

## **1 Introduction**

Afin d'améliorer la qualité des diagnostics de performance énergétique (DPE), il s'avère aujourd'hui nécessaire d'augmenter le spectre des données d'entrée à renseigner dans la méthode de calcul des consommations conventionnelles des logements utilisée pour leur réalisation. Ce nombre se limitait à une trentaine dans la version initiale et cette modification le porte à environ soixante en se concentrant sur les paramètres les plus pertinents, c'està-dire ceux ayant un impact notable sur le résultat final et étant à la portée effective des diagnostiqueurs.

Les données d'entrée étaient relativement détaillées sur le paramètre isolation, mais limitées sur d'autres paramètres influents comme l'efficacité des systèmes de chauffage, la ventilation, les apports solaires et lumineux, l'orientation et les surfaces vitrées. Les bibliothèques de données qui alimentent la méthode de calcul étaient également insuffisantes et se devaient donc d'être complétées afin d'élargir le panel d'équipements ou de matériaux et ainsi affiner la précision de l'évaluation de la consommation énergétique.

## **2 La méthode conventionnelle**

Le DPE a pour principal objectif d'informer sur la performance énergétique des bâtiments. Cette information communiquée doit ensuite permettre de comparer objectivement les différents bâtiments entre eux.

Si nous prenons le cas d'une maison individuelle occupée par une famille de 3 personnes, la consommation de cette même maison ne sera pas la même si elle est occupée par une famille de 5 personnes. De plus, selon que l'hiver aura été rigoureux ou non, que la famille se chauffe à 20°C ou 22°C, les consommations du même bâtiment peuvent significativement fluctuées. Il est dès lors nécessaire dans l'établissement de ce diagnostic de s'affranchir du comportement des occupants afin d'avoir une information sur la qualité énergétique du bâtiment. C'est la raison pour laquelle l'établissement du DPE se fait principalement par une méthode de calcul des consommations conventionnelles qui s'appuie sur une utilisation standardisée du bâtiment pour des conditions climatiques moyennes du lieu.

Les principaux critères caractérisant la méthode conventionnelle sont les suivants :

- en présence d'un système de chauffage dans le bâtiment autre que les équipements mobiles et les cheminées à foyer ouvert, toute la surface habitable du logement est considérée chauffée en permanence pendant la période de chauffe ;
- les besoins de chauffage sont calculés sur la base de degrés-heures moyens sur 30 ans par département. Les degrés-heures sont égaux à la somme, pour toutes les heures de la saison de chauffage pendant laquelle la température extérieure est inférieure à 18°C, de la différence entre 18°C et la température extérieure. Ils prennent en compte une inoccupation d'une semaine par an pendant la période de chauffe ainsi qu'un réduit des températures à 16°C pendant la nuit de 22h à 6h ;
- aux 18°C assurés par l'installation de chauffage, les apports internes (occupation, équipements électriques, éclairage, etc.) sont pris en compte à travers une contribution forfaitaire de 1°C permettant ainsi d'atteindre la consigne de 19°C ;
- le besoin d'ECS est forfaitisé selon la surface habitable du bâtiment et le département.

Ces caractéristiques du calcul conventionnel peuvent être responsables de différences importantes entre les consommations réelles facturées et celles calculées avec la méthode conventionnelle. En effet, tout écart entre les hypothèses du calcul conventionnel et le scénario réel d'utilisation du bâtiment entraîne des différences au niveau des consommations. De plus, certaines caractéristiques impactant les consommations du bâtiment ne sont connues que de façon limitée (par exemple : les rendements des chaudières qui dépendent de leur dimensionnement et de leur entretien, la qualité de mise en œuvre du bâtiment, le renouvellement d'air dû à la ventilation, etc.).

## **3 Expression du besoin de chauffage**

 $BV = GV \times (1 - F)$ 

BV : besoins annuels de chauffage d'un logement par degré d'écart entre l'intérieur et l'extérieur durant la période de chauffage. Son calcul se fait à partir du coefficient GV en tenant compte des apports de chaleur dus à l'occupation et au rayonnement solaire. Il est exprimé en watts par kelvin (W/K).

F est la fraction des besoins de chauffage couverts par les apports gratuits.

## **4 Calcul des déperditions de l'enveloppe GV**

#### *Données d'entrée :*

*Coefficient de transmission thermique : U (W/m².K) ; Surface des parois i (murs, plafonds, planchers, baies, portes) : Si (m²) ;* 

 $GV = DP_{murs} + DP_{nlatonds} + DP_{nlanders} + DP_{haise} + DP_{nories} + PP_{nortes} + PT + DR$ 

 $DP_{murs} = b1 \times S_{murt} \times U_{murt} + b2 \times S_{mutz} \times U_{mutz} + b3 \times S_{mutz} \times U_{mutz} + ...$ 

 $DP_{plafonds} = b1 \times S_{plafond1} \times U_{plafond1} + b2 \times S_{plafond2} \times U_{plafond2} + b3 \times S_{plafond3} \times U_{plafond3} + ...$ 

 $DP_{planches} = b1 \times S_{plancher1} \times U_{plancher1} + b2 \times S_{plancher2} \times U_{plancher2} + b3 \times S_{plancher3} \times U_{plancher3} + ...$ 

 $DP_{\text{baies}} = b1 \times S_{\text{baie1}} \times U_{\text{baie1}} + b2 \times S_{\text{baie2}} \times U_{\text{baie2}} + b3 \times S_{\text{baie3}} \times U_{\text{baie3}} + ...$ 

 $DP_{\text{portes}} = b1 \times S_{\text{nonte1}} \times U_{\text{nonte1}} + b2 \times S_{\text{nonte2}} \times U_{\text{nonte2}} + b3 \times S_{\text{nonte3}} \times U_{\text{nonte3}} + ...$ 

Avec :

GV : somme des déperditions par les parois et par le renouvellement d'air par degré d'écart entre l'intérieur et l'extérieur (W/K)

DP<sub>i</sub> : déperdition par la paroi i par degré d'écart entre l'intérieur et l'extérieur (W/K)

 $S_i$ : surface de la paroi déperditive i  $(m^2)$ 

U<sub>i</sub>: coefficient de transmission thermique surfacique de la paroi i par degré d'écart entre l'intérieur et l'extérieur  $(W/m<sup>2</sup>.K)$ 

PT : déperdition par les ponts thermiques par degré d'écart entre l'intérieur et l'extérieur (W/K)

DR : déperditions par le renouvellement d'air par degré d'écart entre l'intérieur et l'extérieur (W/K)

bi : coefficient de réduction des déperditions pour la paroi i.

Dans le calcul des déperditions, les parois à considérer sont celles séparant le volume chauffé et / ou habitable de l'extérieur, d'un espace non chauffé ou du sol. Les parois donnant sur un bâtiment chauffé, résidentiel ou non, sont considérées comme non déperditives.

Les parties de bâtiments d'habitation non habitables telles que les garages ne sont pas prises en compte dans le calcul, à l'exception des vérandas chauffées.

On appelle baie l'ensemble vitrage – menuiserie (ouvrant + dormant) des fenêtres, portes-fenêtres et vérandas.

La surface des fenêtres, portes et portes-fenêtres ainsi que toute autre menuiserie intègre les dormants.

Les dimensions intérieures des parois doivent être prises pour le calcul des déperditions.

Les caractérisations des parois peuvent être faites selon les méthodes données par les règles TH-U.

## 4.1 **Détermination du coefficient de réduction des déperditions b**

#### *Données d'entrée :*

*Surface des parois séparant l'espace non chauffé des espaces chauffés : Aiu (m²) Surface des parois séparant le local non chauffé de l'extérieur, du sol ou d'un autre local non chauffé : Aue (m²) Type de local non chauffé (garage, comble, circulation, …) Etat d'isolation des parois donnant sur le local non chauffé (isolées, non isolées) Etat d'isolation des parois du local non chauffé (isolées, non isolées)* 

Pour une paroi donnant sur l'extérieur, b=1. Pour une paroi enterrée ou un plancher sur vide sanitaire, b=0,8.

Pour les bâtiments adjacents autres que d'habitation, b=0,2.

Dans les autres cas, la méthode de calcul qui suit doit être utilisée.

Des valeurs du coefficient b sont données dans les tableaux suivants et ceci en fonction du rapport des surfaces  $A_{iu}/A_{ue}$  et du coefficient surfacique équivalent U<sub>V,ue</sub>. Dans le cas de locaux non chauffés non accessibles, une estimation des surfaces A<sub>iu</sub> et A<sub>ue</sub> peut être réalisée. Elle devra être signifiée et justifiée dans le rapport.

Dans les tableaux suivants:

- la surface A<sub>ue</sub> des vérandas non chauffées doit être considérée comme non isolée ;
- Inc désigne un local non chauffé ;
- lc désigne le local chauffé.

La surface A<sub>ue</sub> intègre toutes les parois du local non chauffé qui donnent sur l'extérieur, qui sont enterrées ou qui donnent sur un autre local non chauffé.

Les parois d'un local sont considérées comme isolées ou enterrées si elles le sont à plus de 50%.

Les parois en double vitrage et les portes seront considérées comme non isolées pour le calcul de b. Les parois en triple vitrage seront considérées comme isolées.

 $A_{\!\scriptscriptstyle \sf ue}$  : non isolée<br> $A_{\!\scriptscriptstyle \sf he}$  : isolée

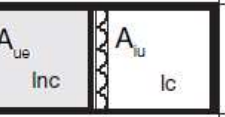

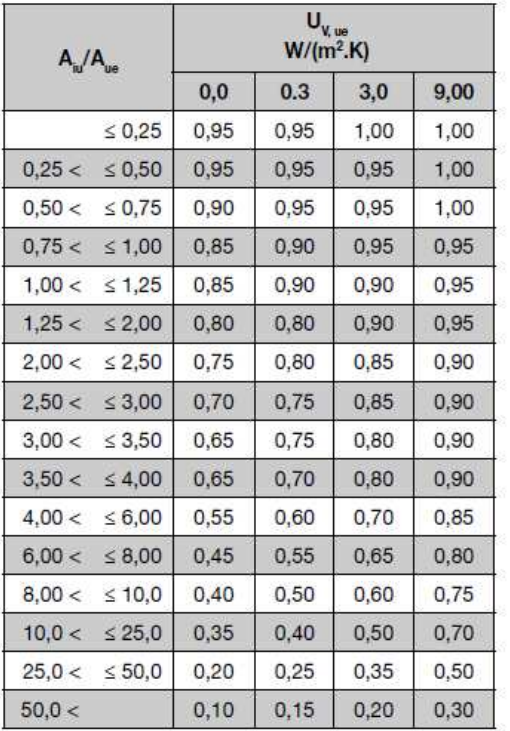

Ext.

A<sub>iu</sub> : non isolée<br>A<sub>ue</sub> : isolée Ext.

 $A_{\text{ue}}$  $\mathsf{A}_{\mathsf{iv}}$  $|c|$ 

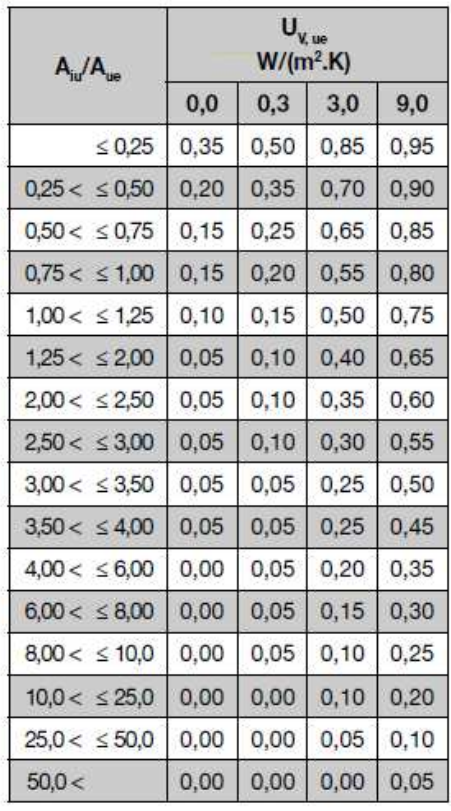

 $A_{i\omega}$ : non isolée<br> $A_{\omega}$ : non isolée Ext.

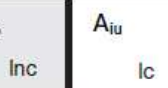

 $\mathsf{A}_{\mathsf{ue}}$ 

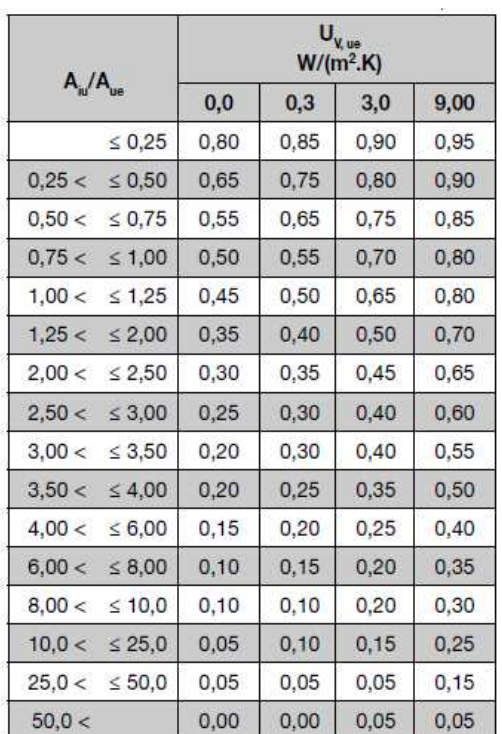

Ext.

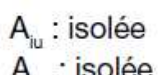

 $A_{\rm in}$ **TANA**  $A_{\rm ue}$  $|nc$ 

 $\overline{c}$ 

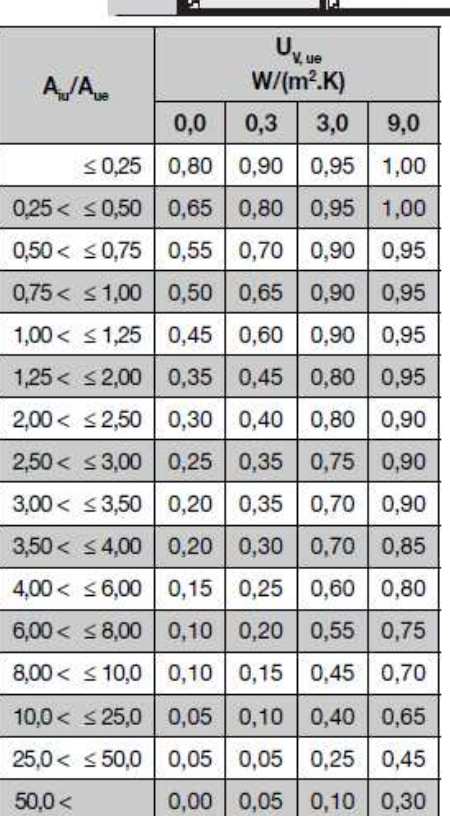

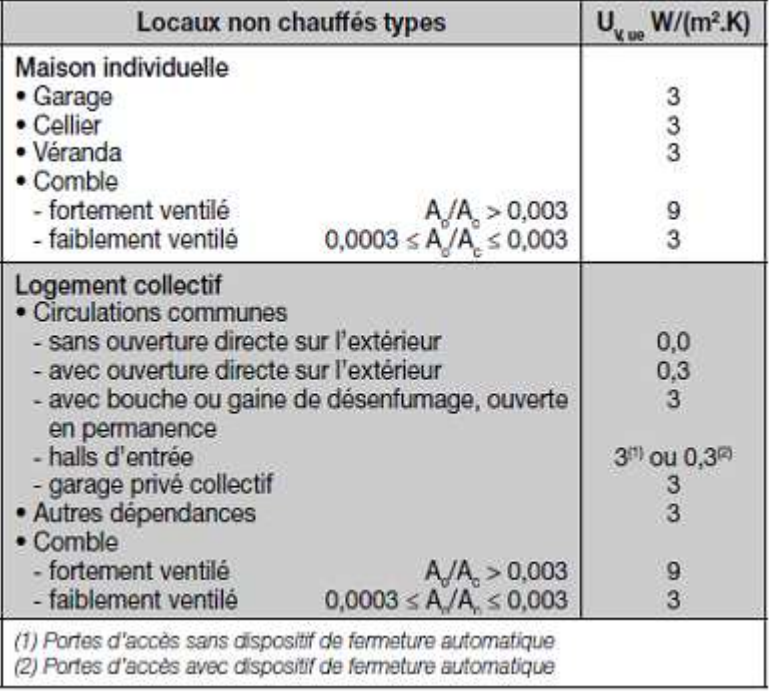

Combles fortement ventilés : combles couverts en tuiles ou autres éléments de couverture discontinus, sans support continu.

Combles faiblement ventilés : combles couverts avec éléments de couverture continus, ou avec éléments de support discontinus sur support continu.

Pour les sous-sols :  $U_{v,ue} = 3$ .

### 4.2 **Calcul des U des parois opaques**

#### *Données d'entrée :*

#### • *Mur*

*Type de matériau (béton, pierre, inconnu, …) Etat d'isolation (isolé, non isolé, inconnu) Niveau d'isolation (épaisseur, résistance, année d'isolation, année de construction) Type de chauffage (effet joule, autres) Coefficient de transmission thermique U* 

• *Plancher bas* 

*Type de plancher bas (terre-plein, vide sanitaire, …) Configuration de plancher (poutrelles hourdis, dalle béton, …) Etat d'isolation (isolé, non isolé, inconnu) Niveau d'isolation (épaisseur, résistance, année d'isolation, année de construction) Type de chauffage (effet joule, autres) Surface de plancher sur terre-plein Périmètre de plancher sur terre-plein Coefficient de transmission thermique U* 

• *Plancher haut Type de plancher haut (terrasse, combles perdus, …) Configuration de plancher (poutrelles hourdis, dalle béton, …) Etat d'isolation (isolé, non isolé, inconnu) Niveau d'isolation (épaisseur, résistance, année d'isolation, année de construction) Type de chauffage (effet joule, autres) Coefficient de transmission thermique U* 

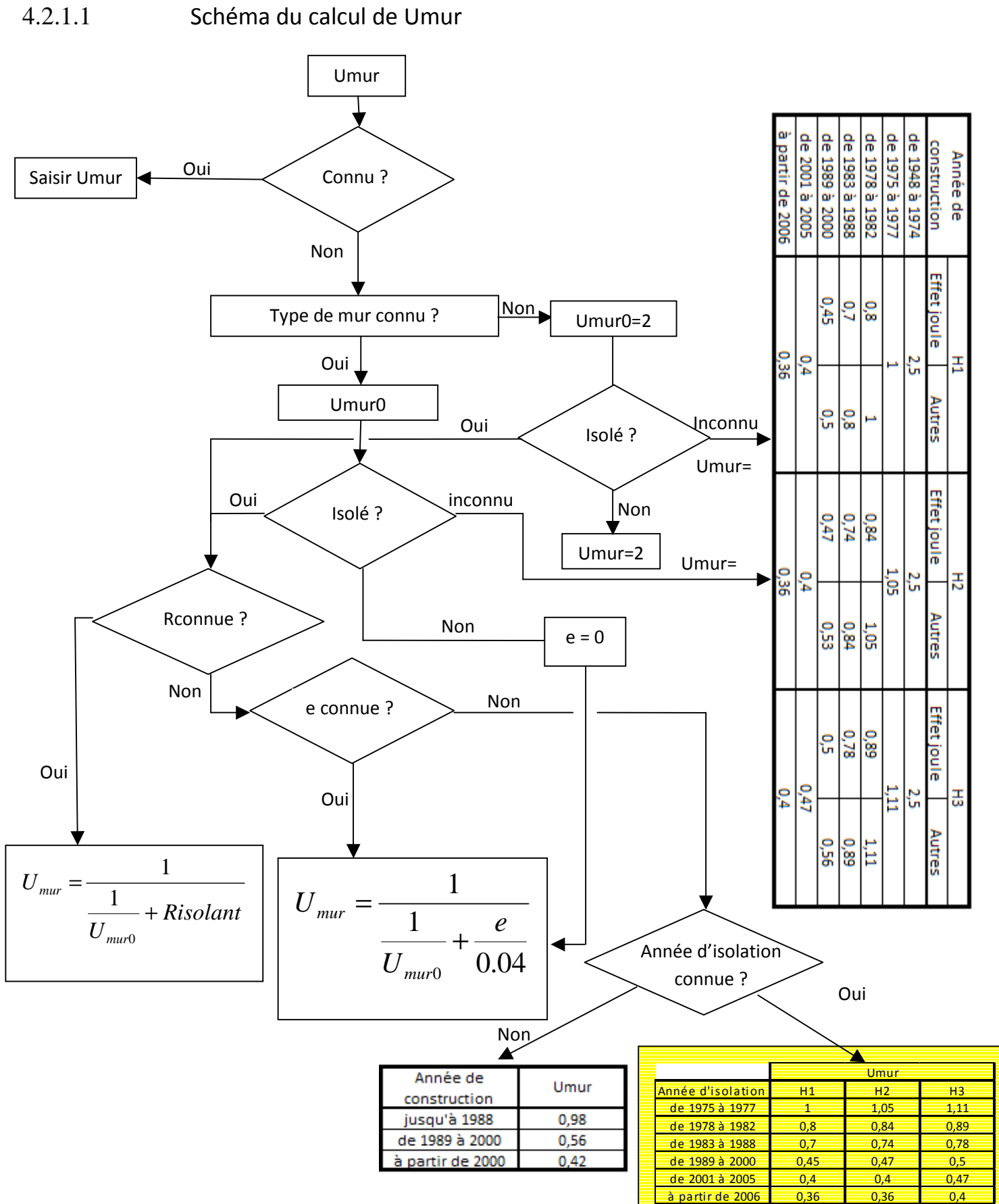

## 4.2.1.2 Calcul des Umur0

## Umur0 est le coefficient de transmission thermique du mur non isolé (W/m².K).

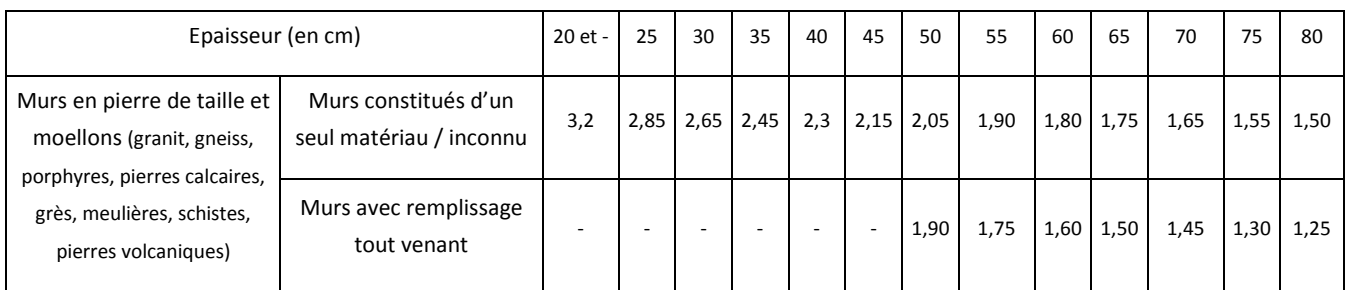

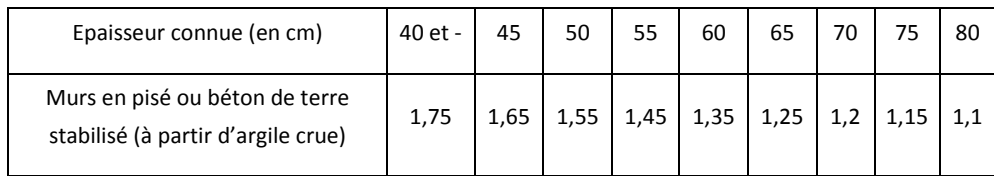

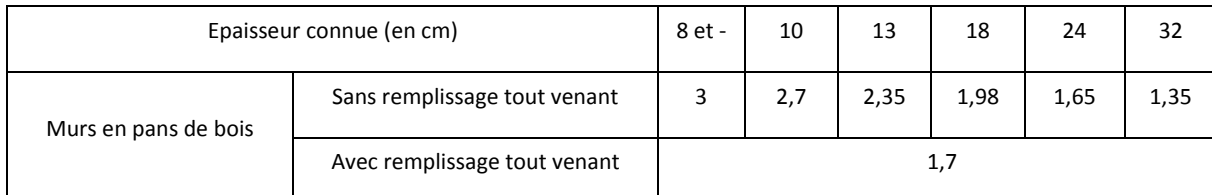

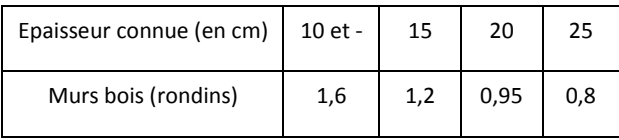

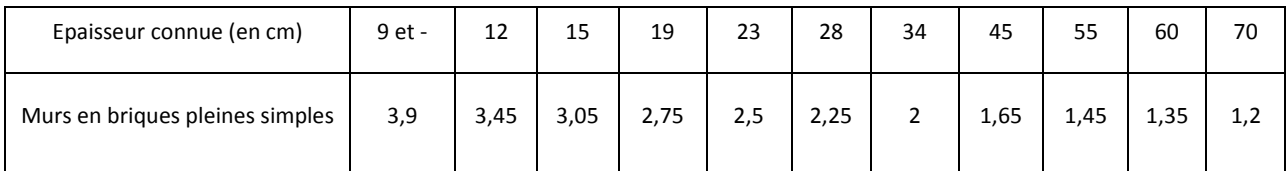

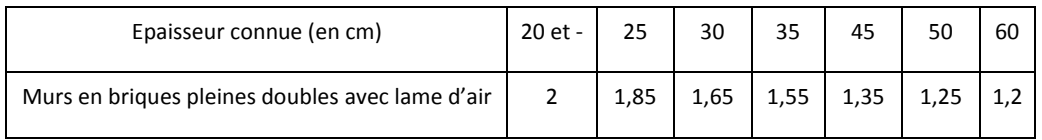

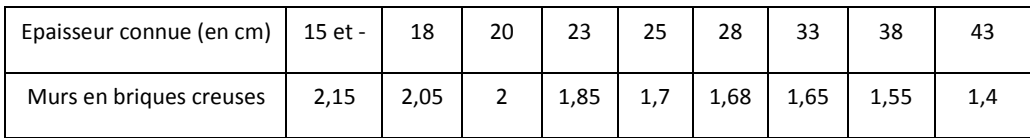

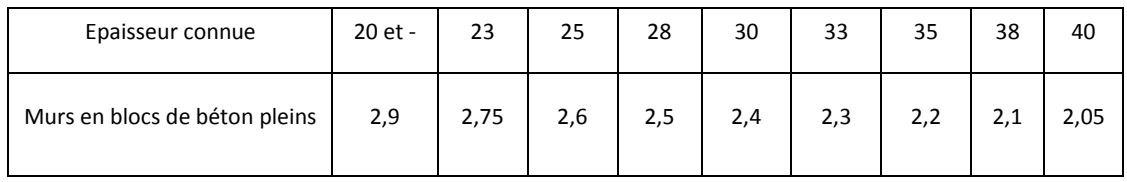

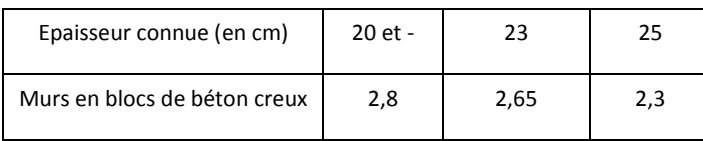

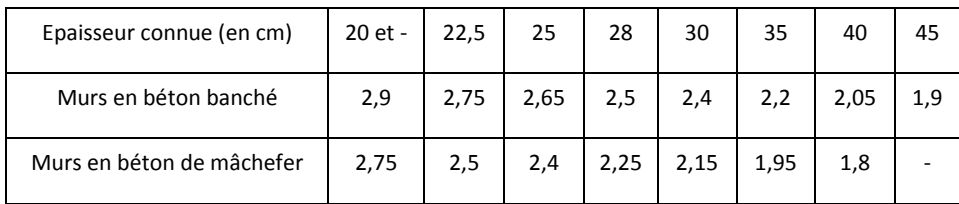

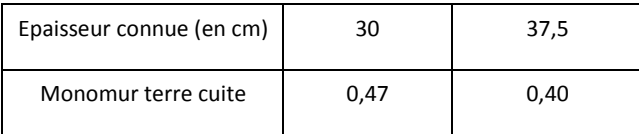

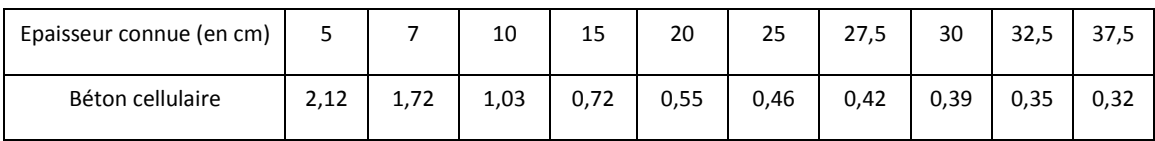

Cloison de plâtre Umur0=2,5m².K/W

Pour les murs non répertoriés, saisir directement les coefficients de transmission thermique U. Les données des règles TH-U peuvent être utilisées.

Pour les calculs de déperdition : Umur=Min(Umur ; 2)

- 4.2.2 Calcul des Uplancher bas (Upb)
- 4.2.2.1 Schéma du calcul de Upb

**Si le plancher donne sur vide sanitaire ou local non chauffé :**

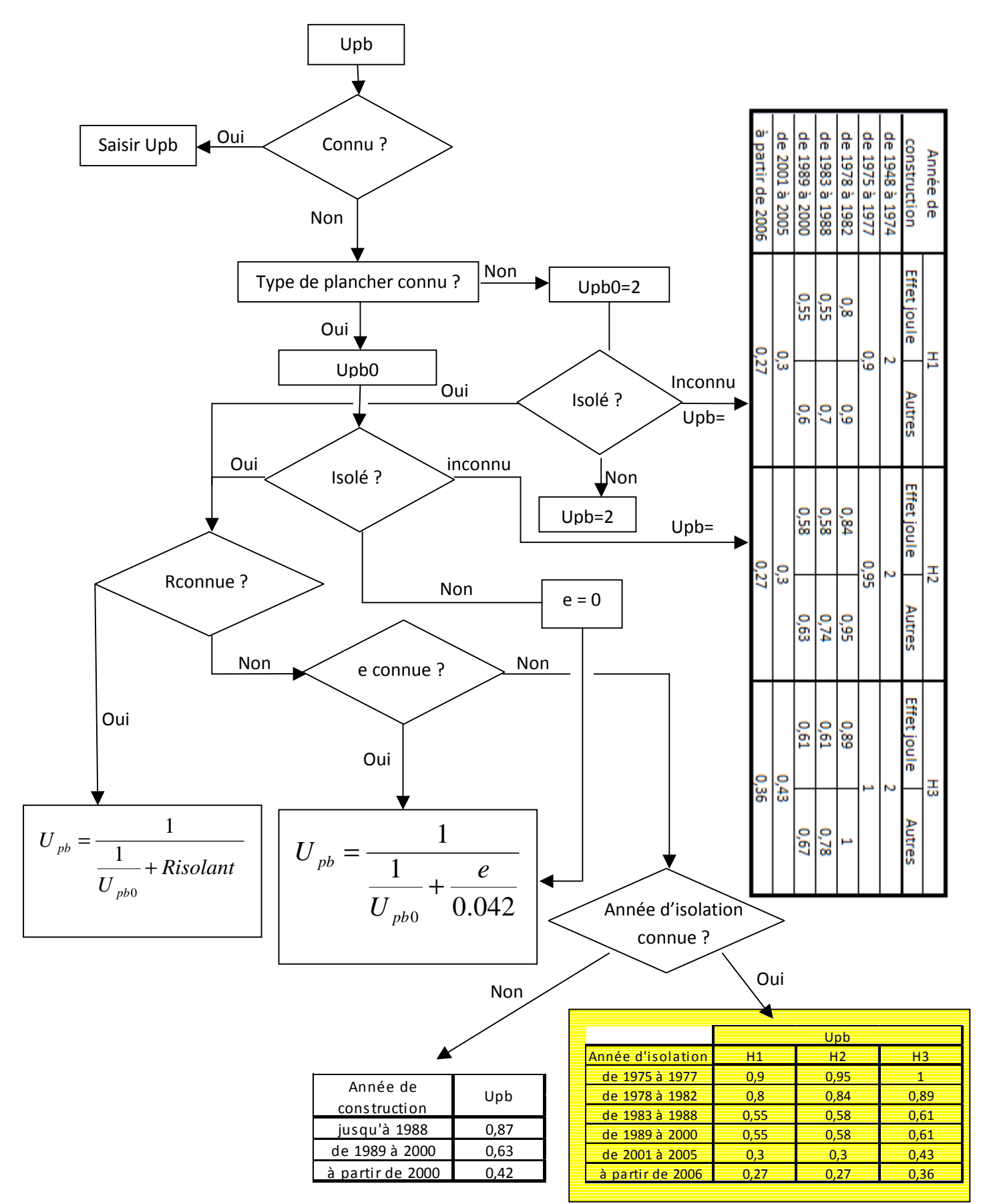

#### **Si le plancher donne sur terre-plein :**

• Bâtiment d'avant 2001

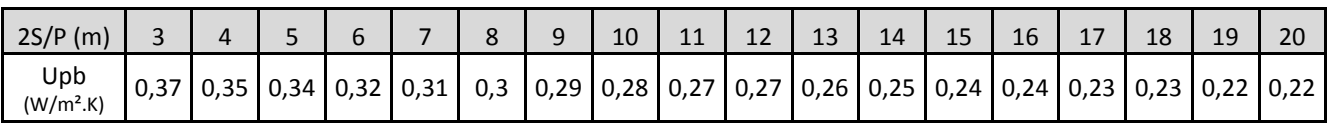

• Bâtiments à partir de 2001

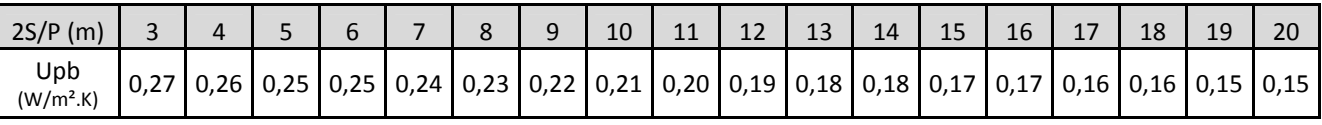

P : périmètre du plancher déperditif sur terre-plein (m)

S : surface du plancher sur terre-plein (m²)

2S/P est arrondi à l'entier le plus proche.

Pour les appartements sur terre-plein, P et S sont respectivement le périmètre et la surface de plancher sur terre plein de l'immeuble.

### 4.2.2.2 Calcul des Upb0

Upb0 est le coefficient de transmission thermique du plancher bas non isolé (W/m<sup>2</sup>.K).

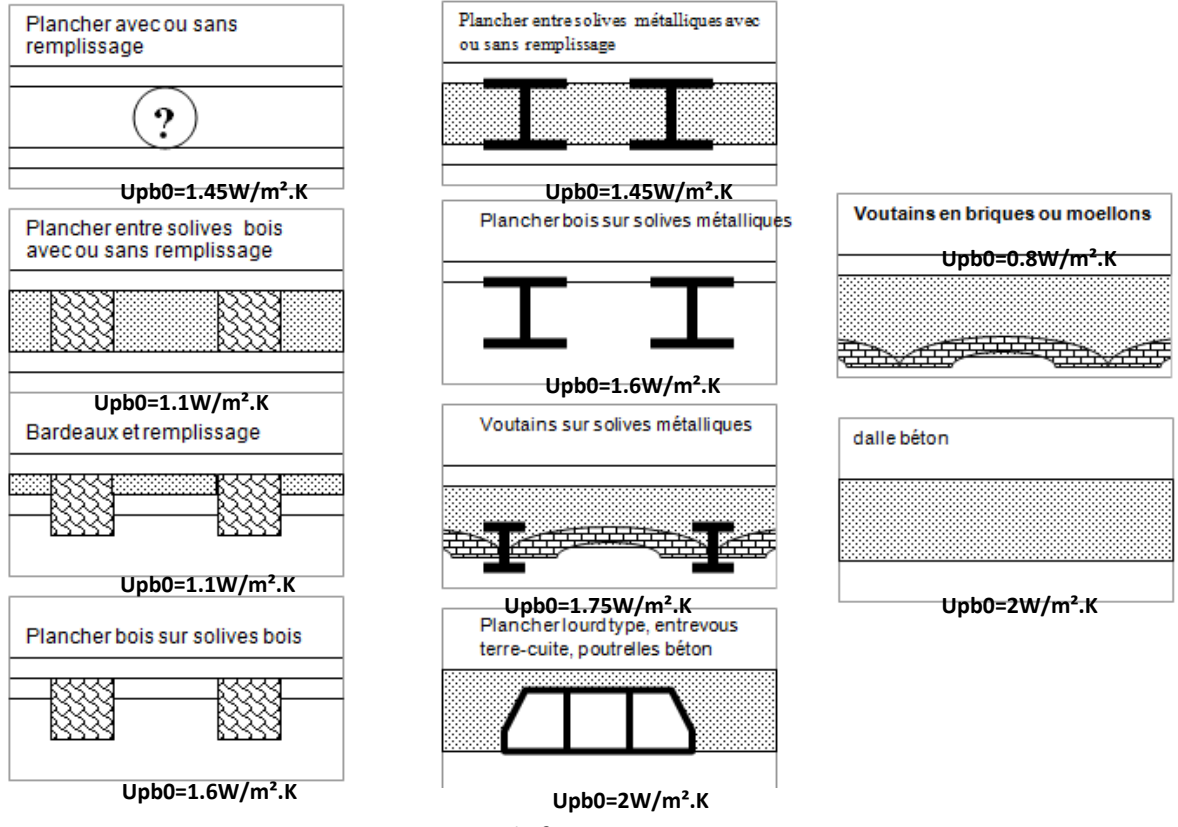

Plancher à entrevous isolant Upb0=0,45W/m².K

Pour les planchers bas non répertoriés, saisir directement les coefficients de transmission thermique U. Les données des règles TH-U peuvent être utilisées.

4.2.3 Calcul des Uplancher haut (Uph)

4.2.3.1 Schéma du calcul de Uph

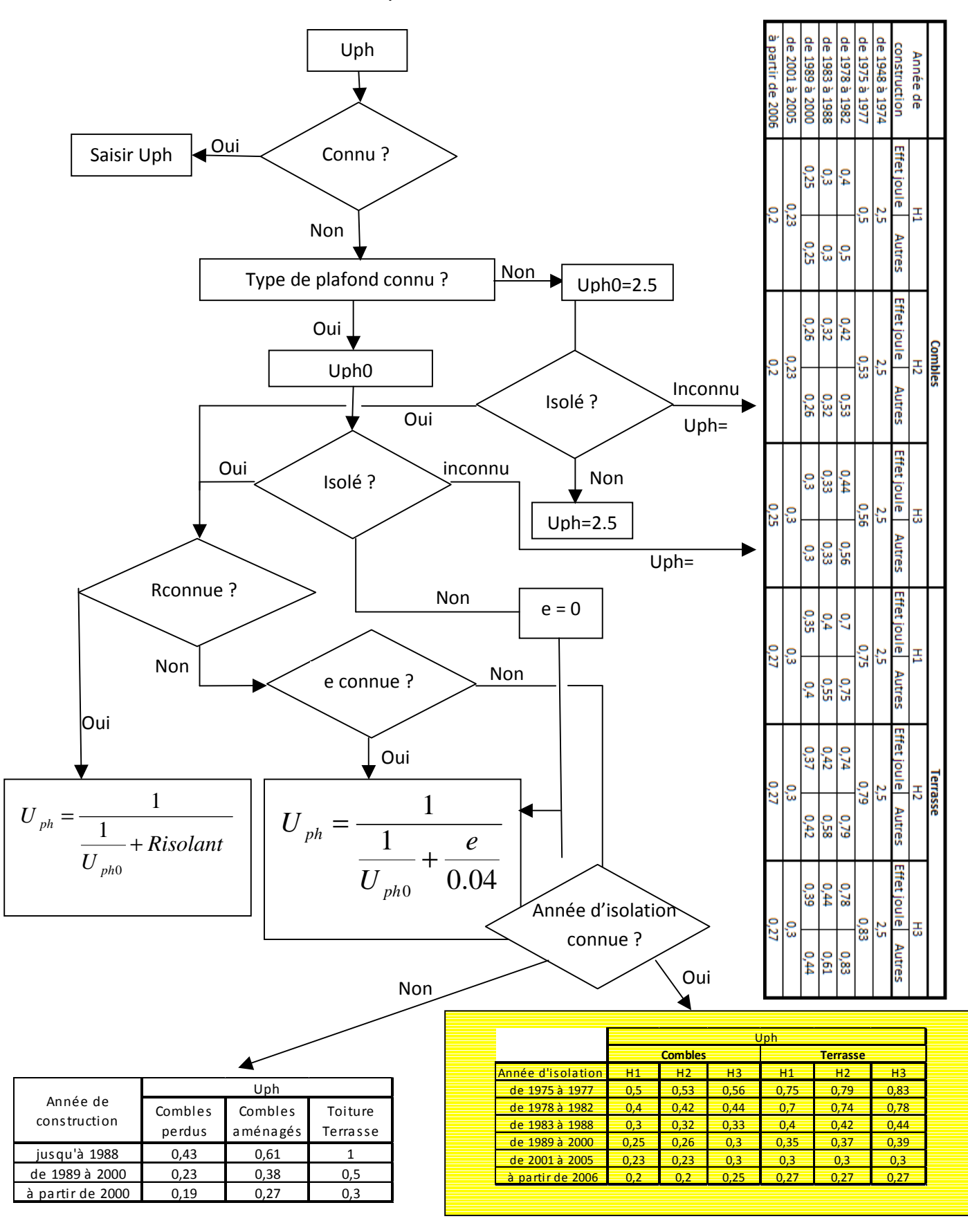

## 4.2.3.2 Calcul des Uph0

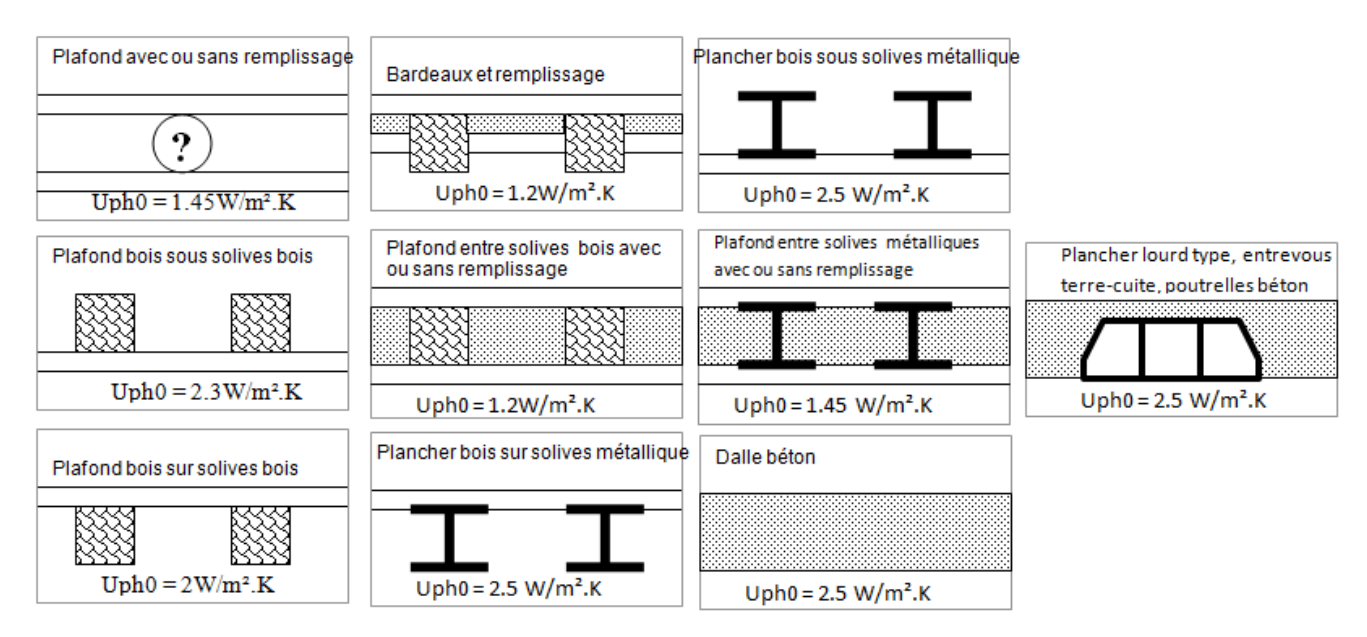

Uph0 est le coefficient de transmission thermique du plancher haut non isolé  $(W/m<sup>2</sup>.K)$ .

Combles aménagés sous rampant : Uph0=2,5W/m².K

Toiture en chaume : Uph0=0,24W/m².K

Plafond en plaque de plâtre : Uph0=2,5W/m².K

Pour les calculs de déperdition : Uph=Min(Uph ; 2)

Pour les murs, plafonds, planchers non répertoriés, saisir directement les coefficients de transmission thermique U. Les données des règles TH-U peuvent être utilisées.

## 4.3 **Calcul des U des parois vitrées et des portes**

#### *Données d'entrée :*

• *Parois vitrées* 

*Inclinaison des parois (verticales, horizontales) Type de vitrage (simple vitrage, double vitrage, survitrage, …) Niveau d'isolation (épaisseur lame d'air, isolation renforcée, remplissage gaz rare, …) Nature de menuiserie (bois, PVC, métal, …) Type de menuiserie (battante, coulissante) Type de baie (fenêtre, porte-fenêtre sans soubassement, porte-fenêtre avec soubassement) Type de volet (jalousie, volet roulant, …)* 

• *Porte* 

*Type de porte (opaque pleine, avec 30% de vitrage, …) Type de menuiserie (bois, PVC, …)* 

Les parois vitrées des vérandas chauffées seront traitées comme des portes-fenêtres.

Les parois en brique de verre sont traitées comme des parois vitrées avec :

- Brique de verre pleine : Uw=3,5W/m².K ;
- Brique de verre creuse : Uw=2,6W/m<sup>2</sup>.K ;

Les parois en polycarbonate sont traitées comme des parois vitrées avec : Uw=3W/m.K

### 4.3.1 Caractérisation des baies et des portes

Définition de l'inclinaison des baies pour le calcul des U :

- Paroi verticale= angle par rapport à l'horizontal ≥ 75°
- Paroi horizontale= angle par rapport à l'horizontal < 75°

Si le coefficient U des fenêtres est connu : saisir Uw et caractériser les occultations pour déterminer Ujn.

Si Uw est inconnu alors suivre la démarche suivante :

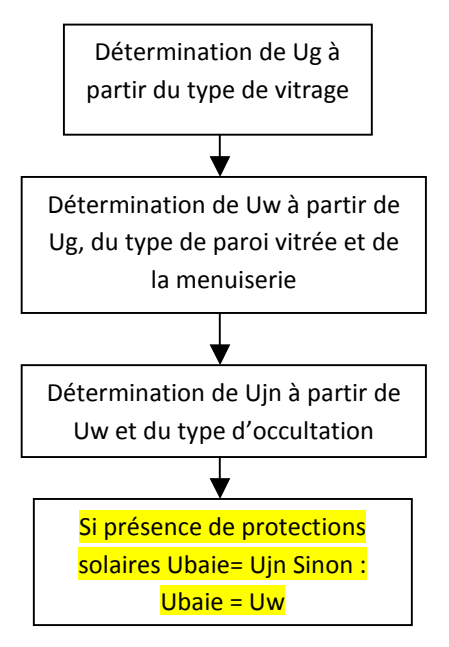

Avec :

Ug : coefficient de transmission thermique du vitrage

Uw : coefficient de transmission thermique de la fenêtre ou de la porte-fenêtre (vitrage + menuiserie)

Ujn : coefficient de transmission thermique de la fenêtre ou de la porte-fenêtre avec les protections solaires (vitrage + menuiserie + volet)

#### 4.3.1.1 Détermination de la performance du vitrage  $U<sub>g</sub>$

#### • **Simple vitrage et survitrage**

Pour un simple vitrage vertical ou horizontal, quelle que soit l'épaisseur du verre, prendre  $U_g$ =5,8 W/(m<sup>2</sup>.K).

Le U<sub>g</sub> d'un survitrage est déterminé en apportant une majoration de 0,1W/(m<sup>2</sup>.K) au U<sub>g</sub> du double vitrage rempli à l'air sec ayant la même épaisseur de lame d'air. Les épaisseurs des lames d'air pour le survitrage sont plafonnées à 20mm : toute lame d'air d'un survitrage d'épaisseur supérieure à 20mm sera traitée dans les calculs comme une lame d'air de 20mm d'épaisseur.

Dans la suite les caractéristiques du survitrage seront les mêmes que celles du double vitrage équivalent.

#### • **Double vitrage vertical**

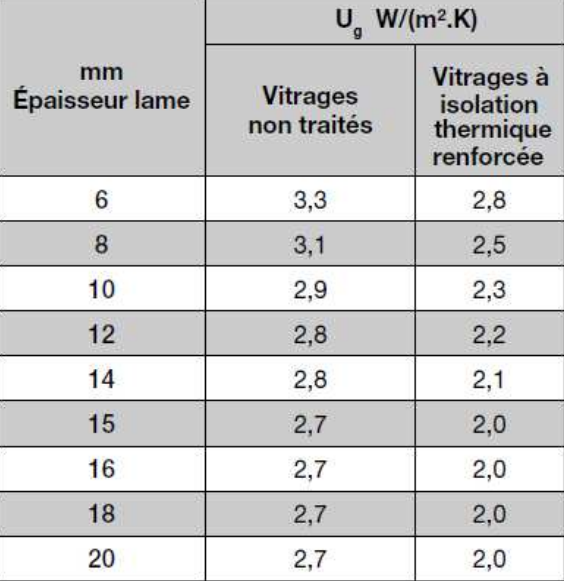

#### **Remplissage air sec Remplissage Argon ou Krypton**

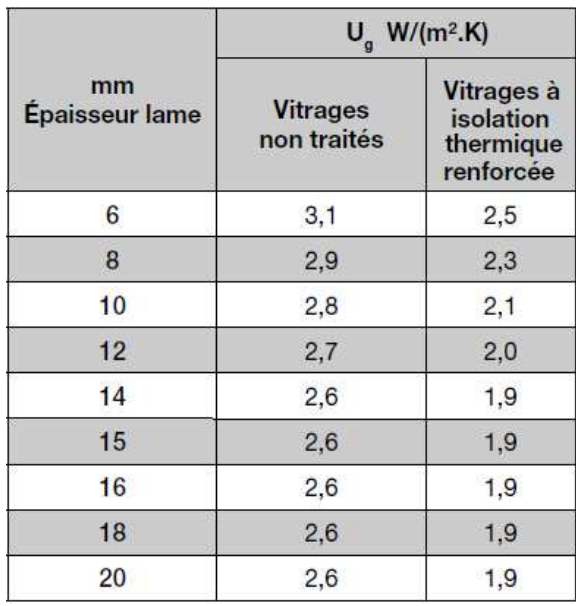

Attention : si la valeur de l'épaisseur de la lame d'air n'est pas dans le tableau présenté, prendre la valeur directement inférieure qui s'y trouve.

#### • **Double vitrage horizontal**

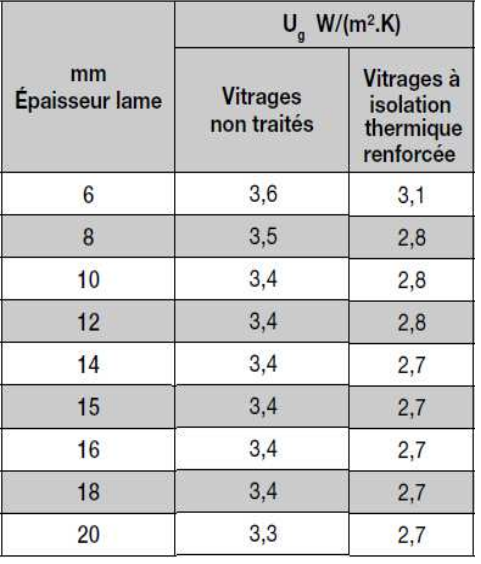

#### **Remplissage air sec Remplissage Argon ou Krypton**

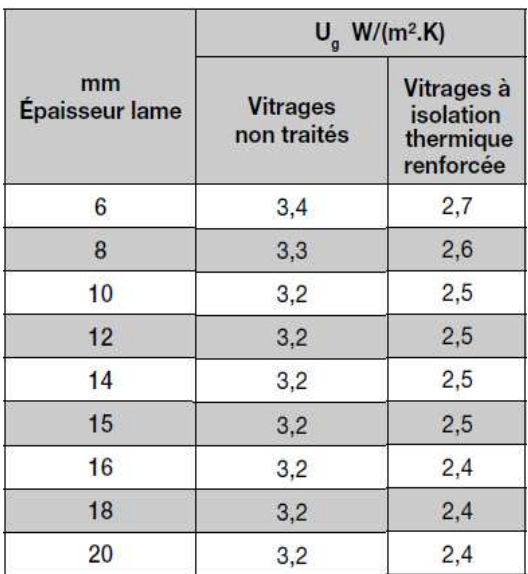

Attention : si la valeur de l'épaisseur de la lame d'air n'est pas dans le tableau présenté, prendre la valeur directement inférieure qui s'y trouve.

#### • **Triple vitrage vertical**

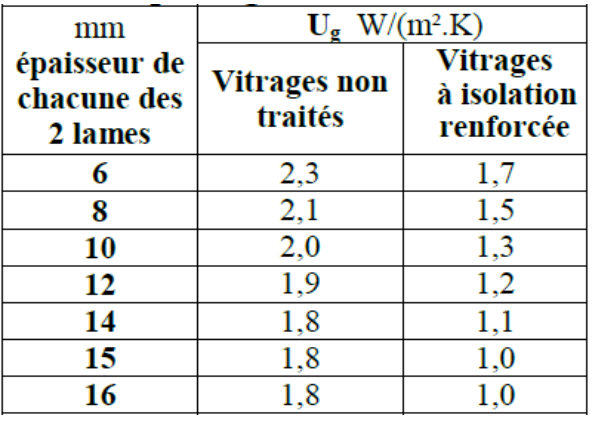

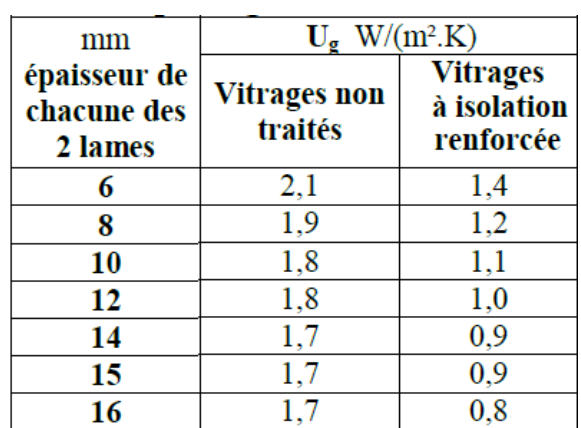

#### Remplissage air sec **Remplissage Argon ou Krypton**

#### • **Triple vitrage horizontal**

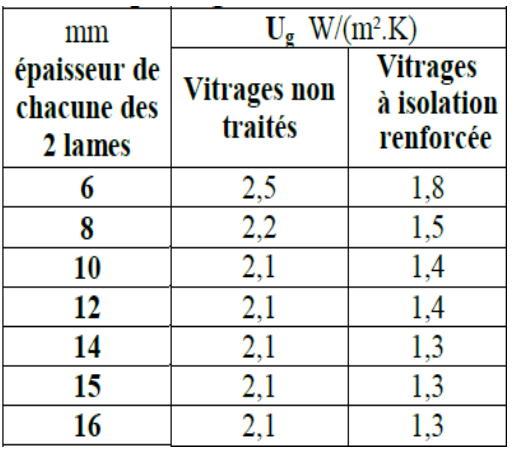

#### Remplissage air sec **Remplissage Argon ou Krypton**

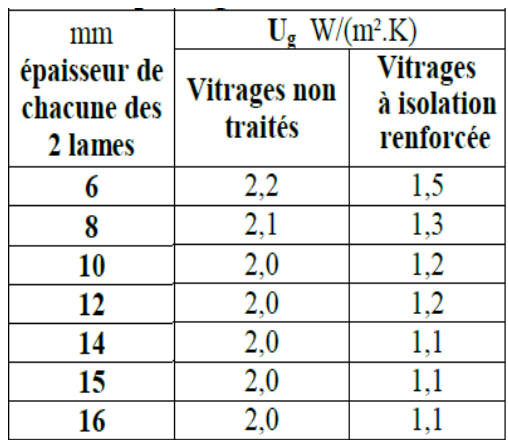

Attention : si la valeur de l'épaisseur de la lame d'air n'est pas dans le tableau présenté, prendre la valeur directement inférieure qui s'y trouve.

Si un triple vitrage a des épaisseurs de lame d'air différentes, considérer que c'est un triple vitrage dont l'épaisseur de chaque lame d'air est la moitié de l'épaisseur totale des deux lames d'air.

Exemple : pour un triple vitrage 4/10/4/12/4, considérer que c'est un 4/10/4/10/4.

## 4.3.1.2 Coefficients Uw des fenêtres / portes-fenêtres :

Si le Ug n'est pas dans le tableau, prendre :

- la plus petite valeur du tableau si elle est inférieure à celle-ci ;
- la valeur directement inférieure sinon ;
- pour les Ug compris entre 3,4 et 4 faire une extrapolation à partir de la valeur de Uw pour Ug=3,3. La valeur est arrondie au dixième le plus proche.

Les baies sans ouverture possible (ni battantes ni coulissantes) seront traitées comme coulissantes dans toute la suite.

Les baies oscillantes seront traitées comme des baies battantes.

#### • **Menuiserie métallique à rupture de pont thermique**

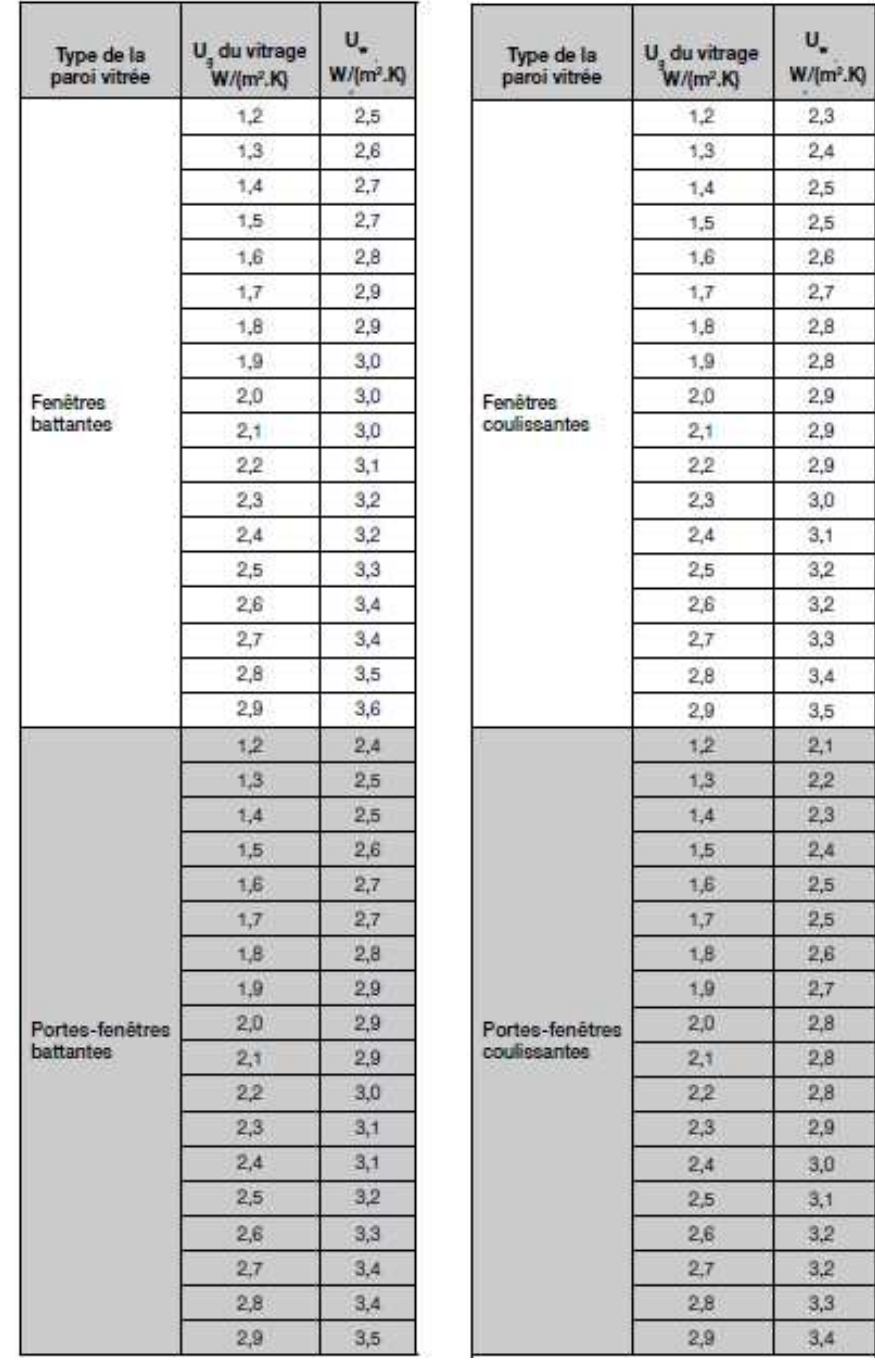

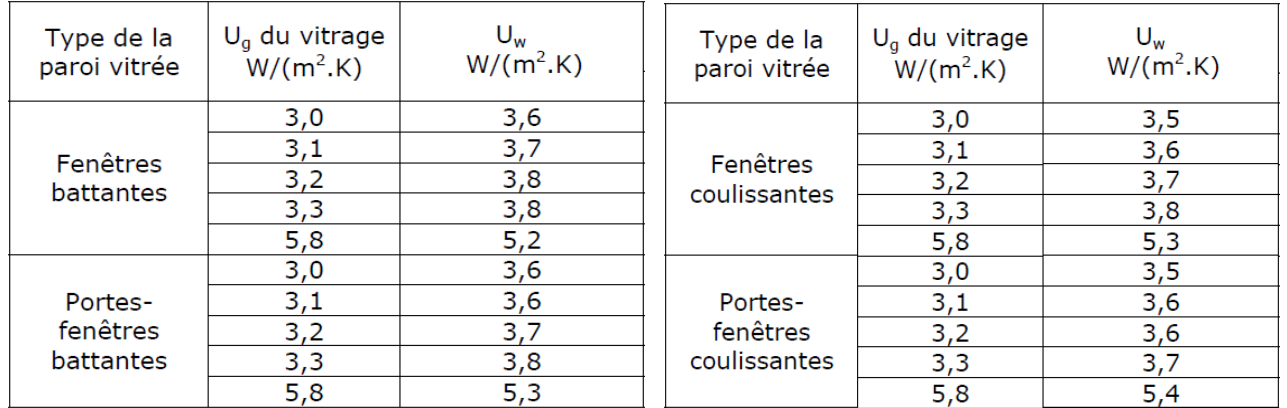

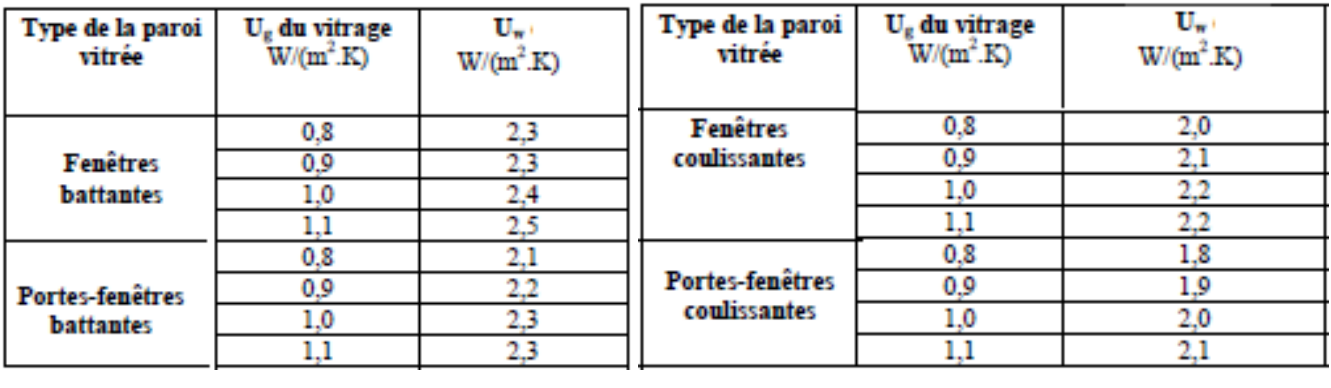

#### • **Menuiserie métallique sans rupture de pont thermique**

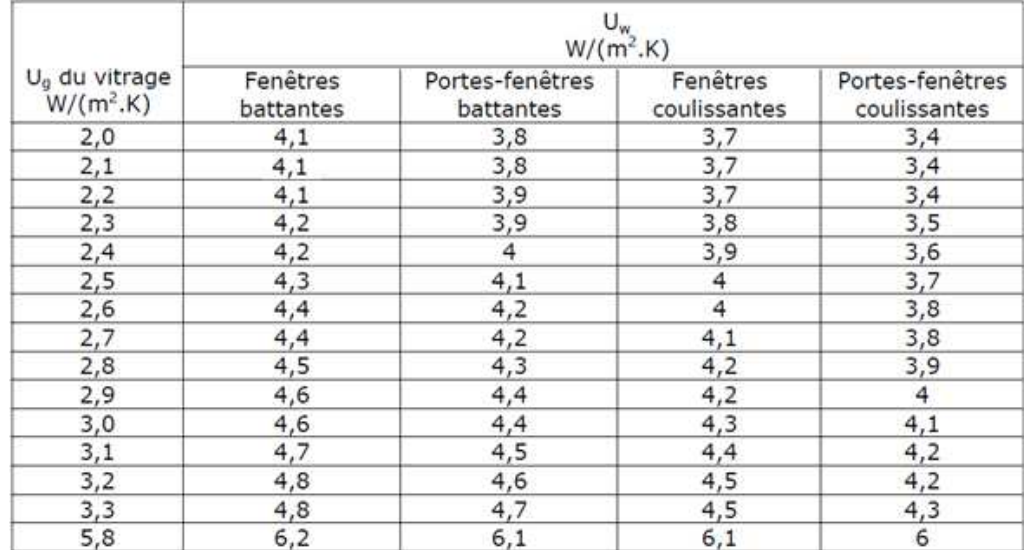

#### • **Menuiserie PVC**

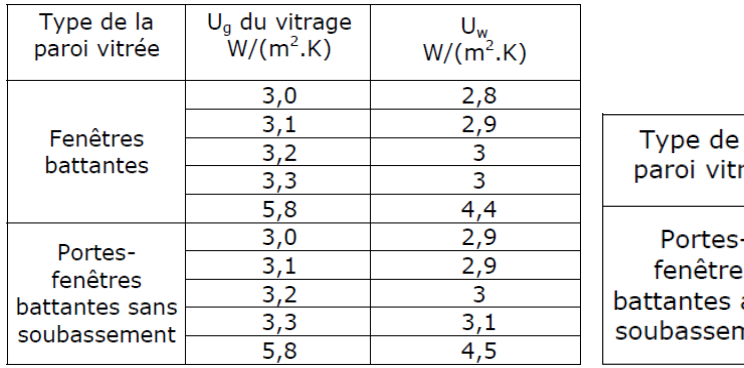

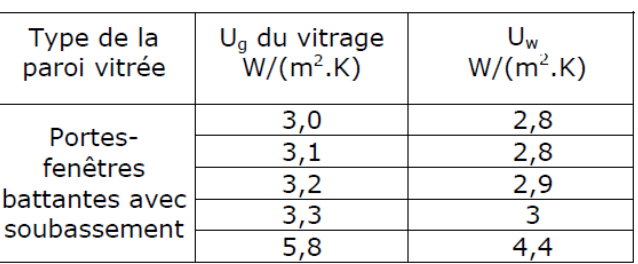

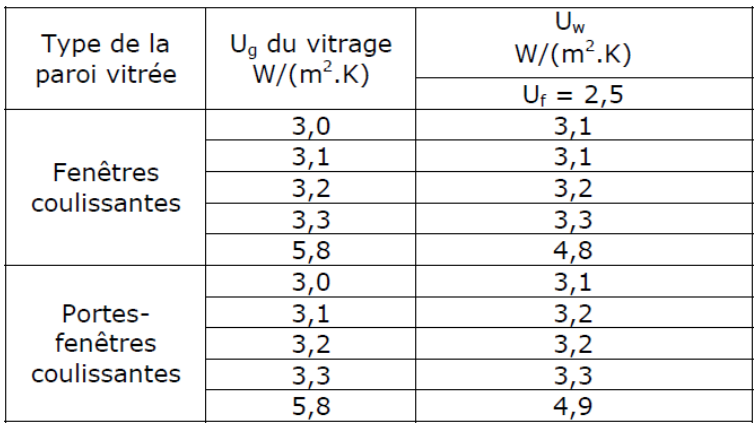

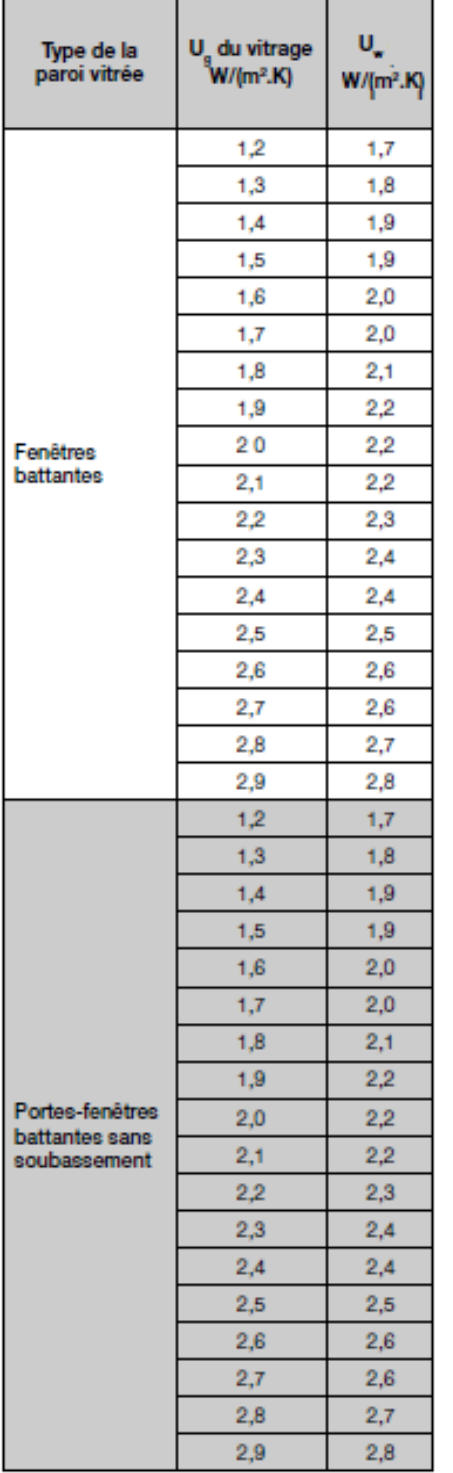

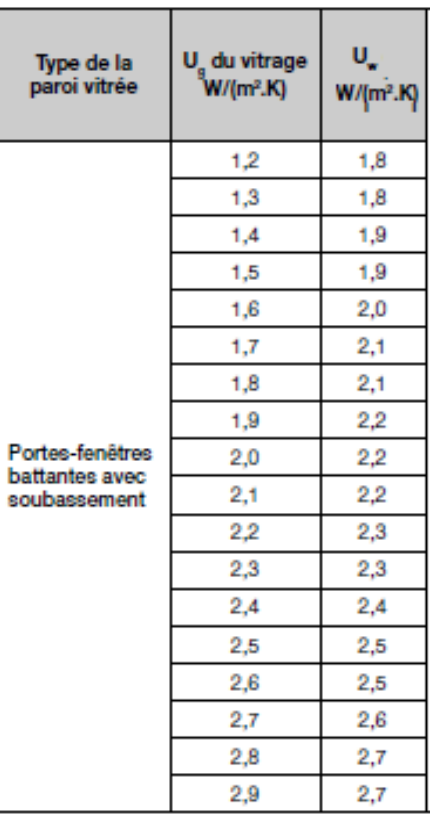

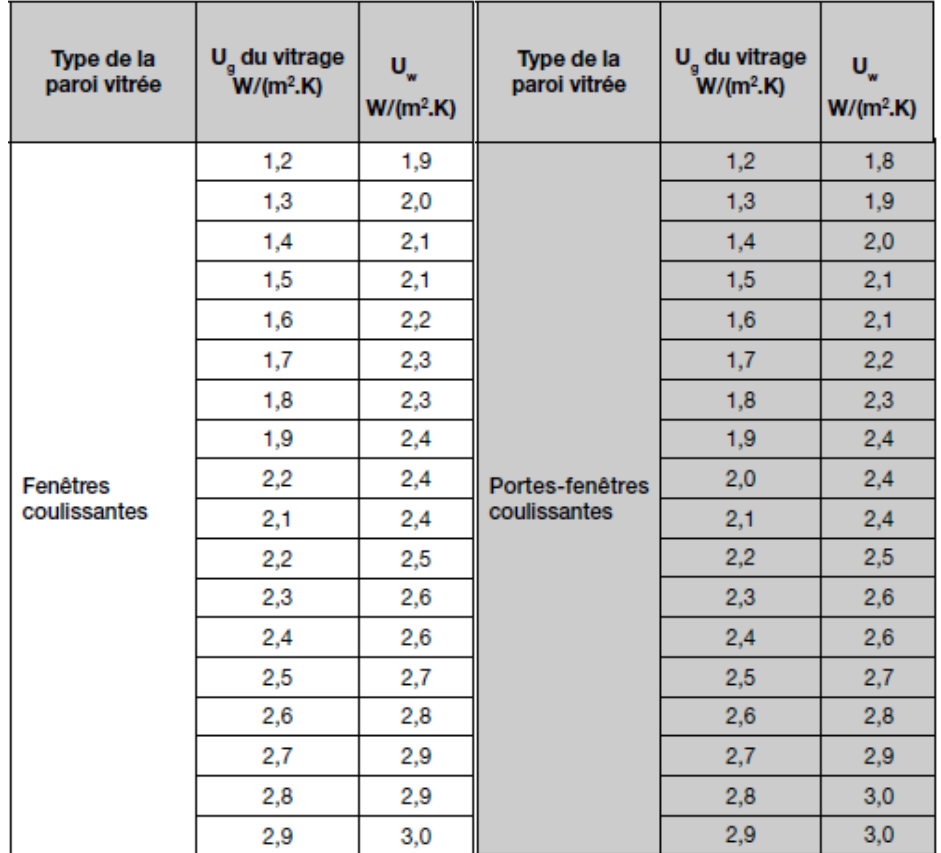

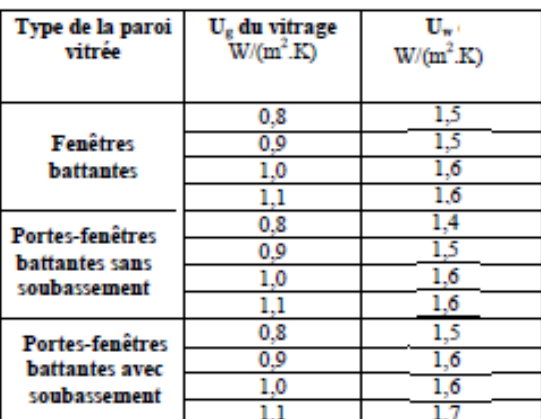

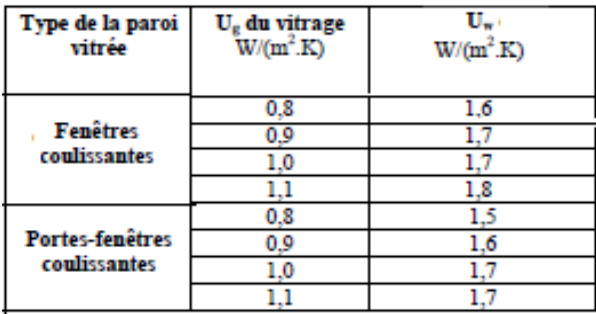

#### • **Menuiserie bois ou bois métal**

Dans tous les calculs, les menuiseries mixtes bois métal prendront les caractéristiques du bois.

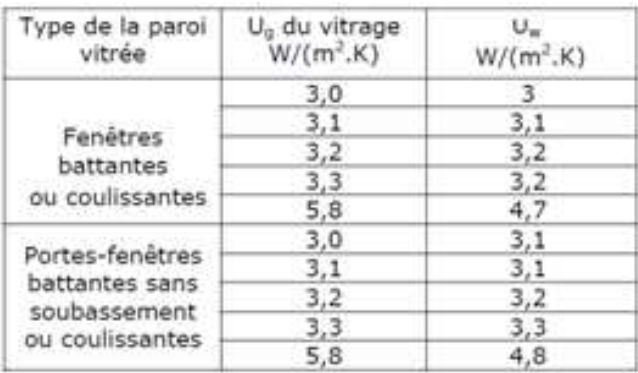

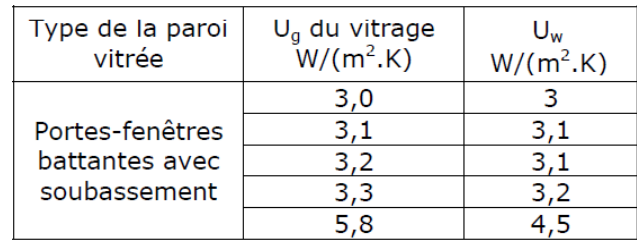

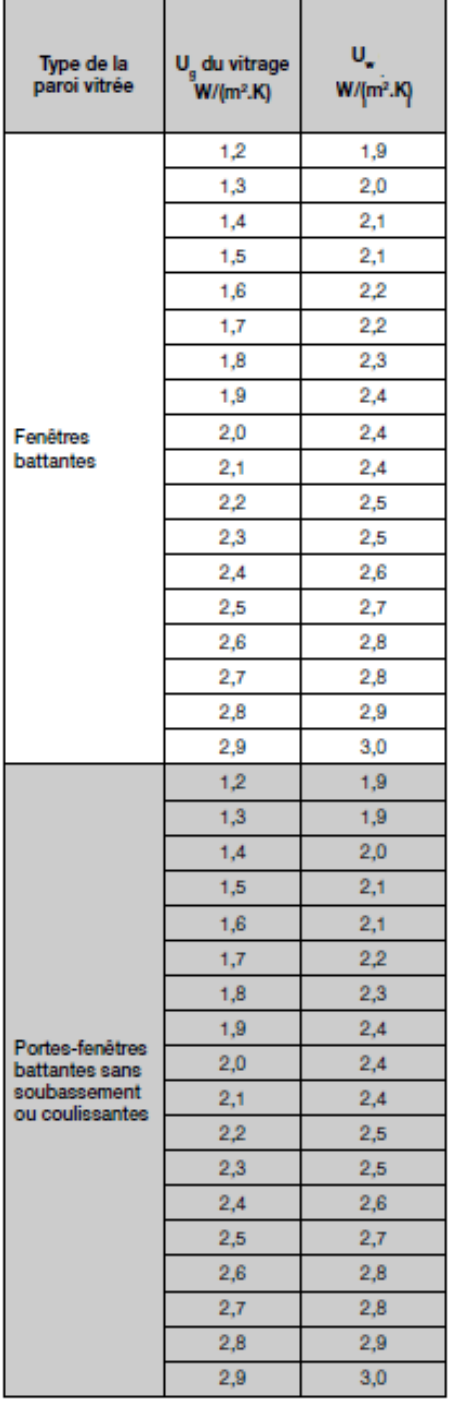

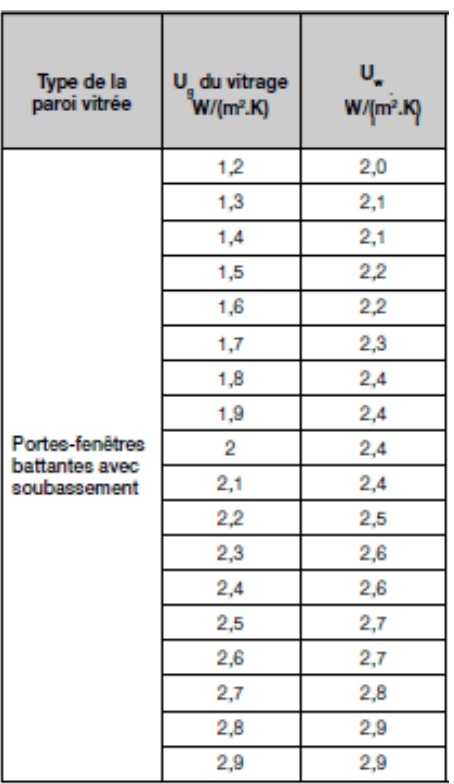

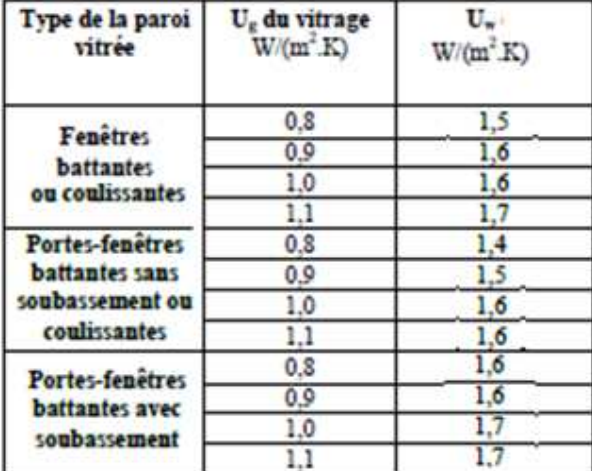

#### • **Traitement des doubles-fenêtres**

$$
U_{w} = \frac{1}{\frac{1}{U_{w1}} + \frac{1}{U_{w2}}}
$$

 $U_{w1}$  et  $U_{w2}$  sont les coefficients de transmission thermique respectivement des fenêtres 1 et 2 (W/m<sup>2</sup>.K).

#### 4.3.1.3 Coefficients Ujn des fenêtres/portes-fenêtres

La présence de volets aux fenêtres et portes-fenêtres leur apporte un supplément d'isolation avec une résistance additionnelle ΔR.

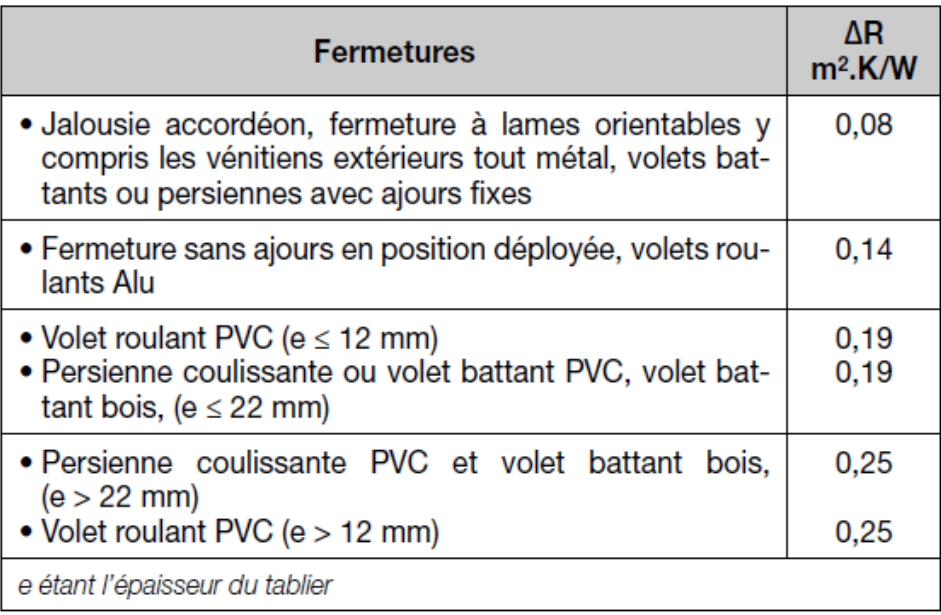

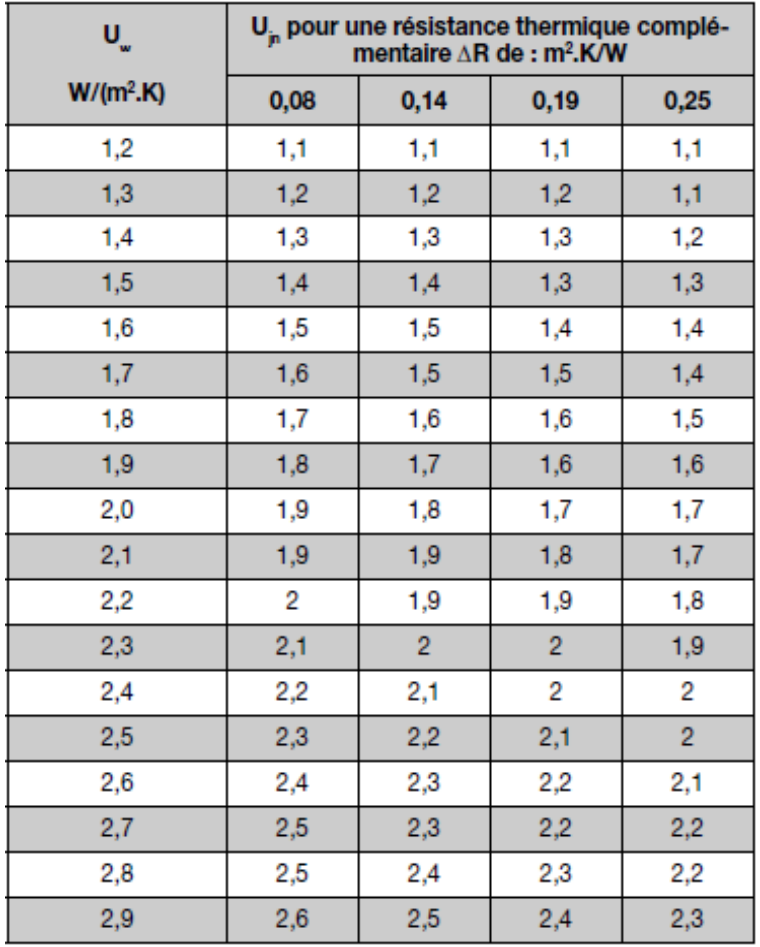

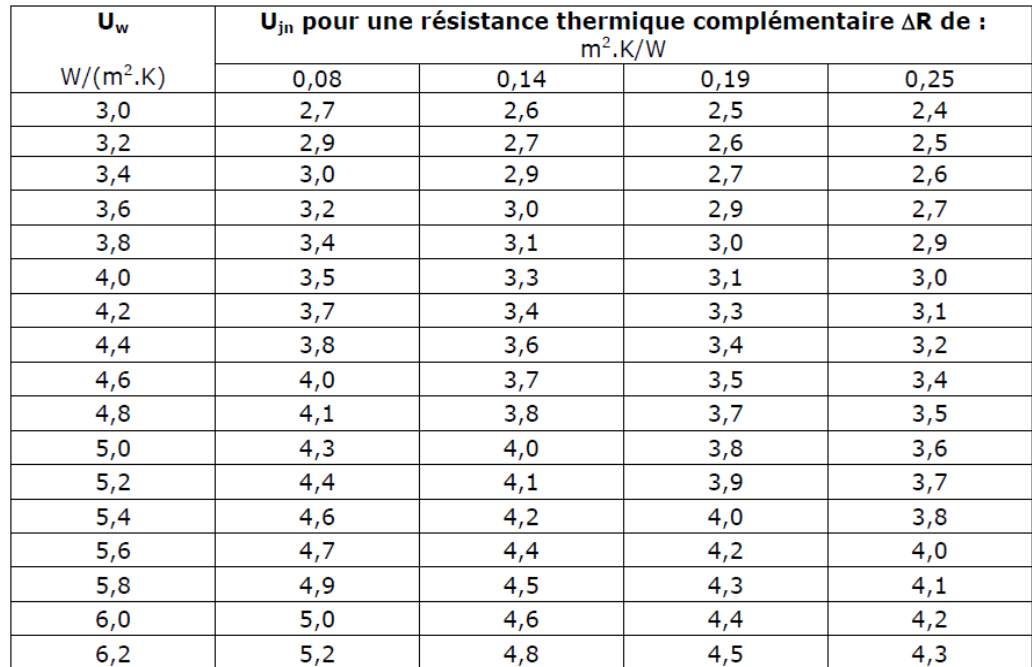

Pour les valeurs de Uw non mentionnées dans le tableau, prendre la valeur directement inférieure apparaissant dans le tableau précédent (par exemple, si Uw=4,1 W/(m².K) prendre pour le calcul de Ujn : Uw=4W/(m².K)).

#### 4.3.1.4 Coefficients U des portes

Le coefficient U des portes est connu : saisir Uporte.

Sinon, Uporte **=** :

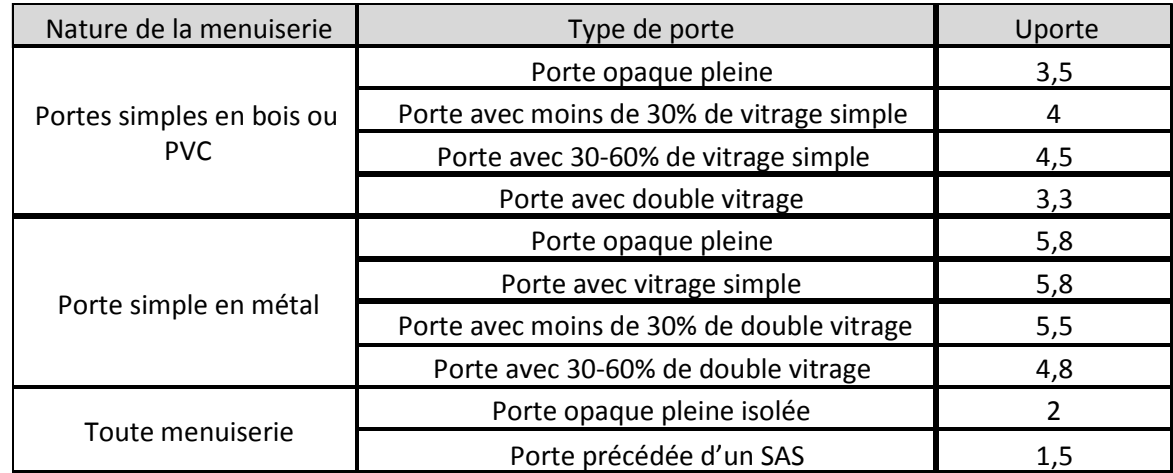

Attention : une porte vitrée avec plus de 60% de vitrage est considérée comme une porte-fenêtre avec soubassement.

## 4.4 **Calcul des déperditions par les ponts thermiques**

*Données d'entrée : Type d'isolation (ITI, ITE, ITR) Nombre de niveaux Nombre d'appartements Retour d'isolation autour des menuiseries (avec ou sans) Position des menuiseries (nu extérieur, nu intérieur, tunnel) Largeur des dormants* 

$$
PT = \sum_{i,j} b_{pb\_i/m\_j}.k_{pb\_i/m\_j}.l_{pb\_i/m\_j} + \sum_{i,j} b_{pi\_i/m\_j}.k_{pi\_i/m\_j}.l_{pi\_i/m\_j} + \sum_{i,j} b_{ph\_i/m\_j}.k_{ph\_i/m\_j}.l_{ph\_i/m\_j}
$$

$$
+ \sum_{i,j} b_{rf\_i/m\_j}.k_{rf\_i/m\_j}.l_{rf\_i/m\_j} + \sum_{i,j} b_{men\_i/m\_j}.k_{men\_i/m\_j}.l_{men\_i/m\_j}
$$

Avec :

- $I_{\text{ob}}$  i/m i : longueur du pont thermique plancher bas i mur j
- l<sub>pi i/m j</sub> : longueur du pont thermique plancher intermédiaire i mur j
- $I_{ph i/m j}$  : longueur du pont thermique plancher haut i mur j
- $I_{rf_i/m_j}$ : longueur du pont thermique refend i mur j. Pour un DPE réalisé à l'immeuble,  $I_{rf_i/m_j}$  =2.hsp.(N-niv) avec hsp : hauteur moyenne sous plafond, N : nombre d'appartements et niv : nombre de niveaux. En présence de plusieurs types de mur, le linéaire du pont thermique refend / mur est supposé réparti au prorata de la surface de chaque mur. Les combles aménagés sont considérés comme des demi-niveaux
- $\bullet$   $\blacksquare$   $\blacksquare$   $\blacksquare$  i : longueur du pont thermique menuiserie i mur j

• ITI, ITE, ITR respectivement isolation thermique intérieure, extérieure et répartie.

Les ponts thermiques sont négligés au niveau des liaisons avec des parois en structure bois.

Si le coefficient de transmission thermique U d'une paroi est défini à partir de l'année de construction :

- si le bâtiment date d'avant 1975, la paroi est considérée comme non isolée ;
- si le bâtiment date de 1975 ou d'après cette date, la paroi est considérée comme isolée par l'intérieur.

### 4.4.1 Plancher bas / mur

**kpb\_i/m\_j :** valeur du pont thermique de la liaison Plancher bas i/Mur j

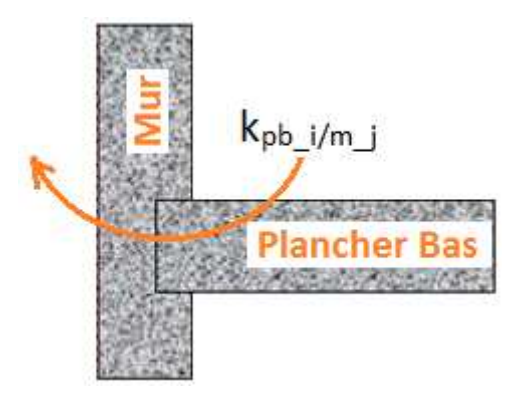

#### Ponts thermiques Plancher bas/Mur

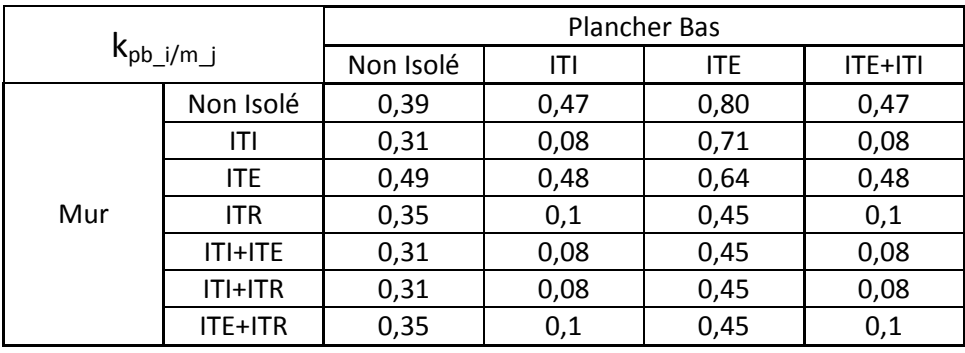

Pour les murs, s'il n'est pas possible de distinguer le type d'isolation (ITI, ITE,…), prendre par défaut ITI. Pour les planchers bas, s'il n'est pas possible de distinguer le type d'isolation (ITI, ITE,…), prendre par défaut ITE. Pour un plancher bas, ITI correspond à une isolation sous chape et ITE à une isolation en sous face. Les planchers bas à entrevous isolants sont traités comme des planchers en ITE.

## 4.4.2 Plancher intermédiaire lourd / mur

**kpi\_i/m\_j :** valeur du pont thermique de la liaison Plancher intermédiaire i/Mur j

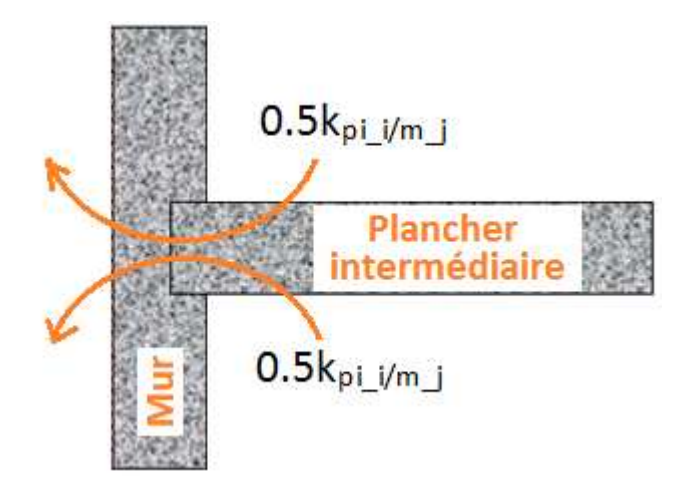

Ponts thermiques Plancher intermédiaire/Mur

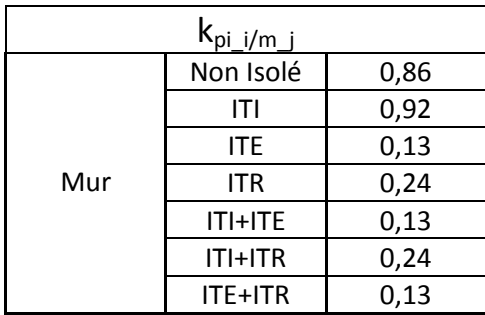

Seuls les murs constitués d'un matériau lourd (béton, brique, …) sont considérés ici. Pour les autres cas ce pont thermique est pris nul.

Pour les murs, s'il n'est pas possible de distinguer le type d'isolation (ITI, ITE,…), prendre par défaut ITI.

## 4.4.3 Plancher haut lourd / mur

**kph\_i/m\_j :** valeur du pont thermique de la liaison Plancher haut lourd i/Mur j

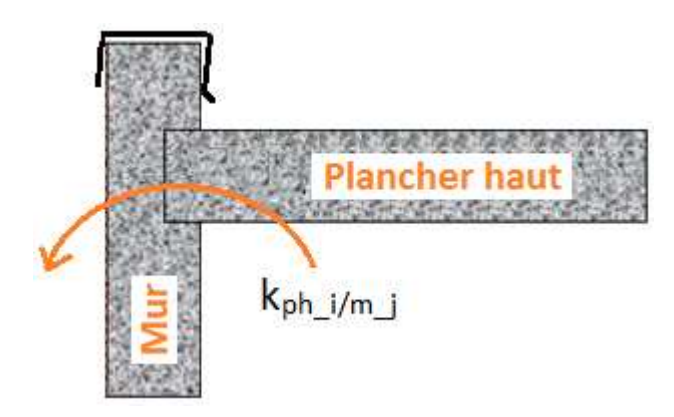

Ponts thermiques Plancher haut lourd /Mur

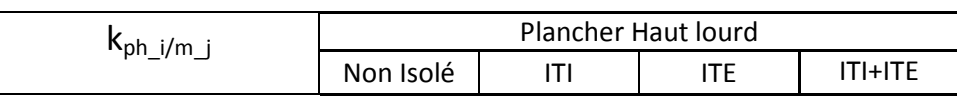

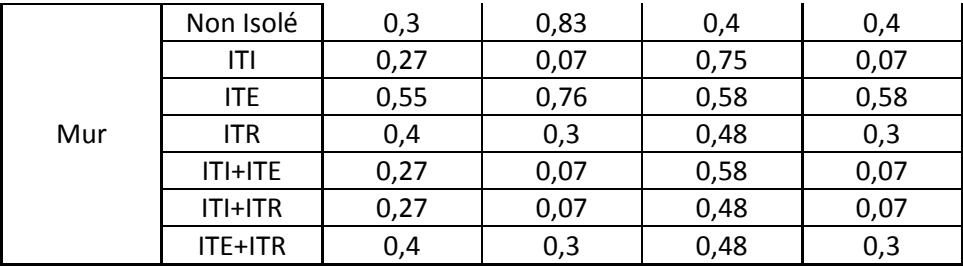

Pour les murs, s'il n'est pas possible de distinguer le type d'isolation (ITI, ITE,…), prendre par défaut ITI.

Pour les planchers hauts lourds, s'il n'est pas possible de distinguer le type d'isolation (ITI, ITE,…), prendre par défaut ITE.

Pour un plancher haut lourd, ITI correspond à une isolation sous plancher haut et ITE à une isolation sur plancher haut.

#### 4.4.4 Refend / mur

**krf\_i/m\_i : v**aleur du pont thermique de la liaison Refend i/Mur j

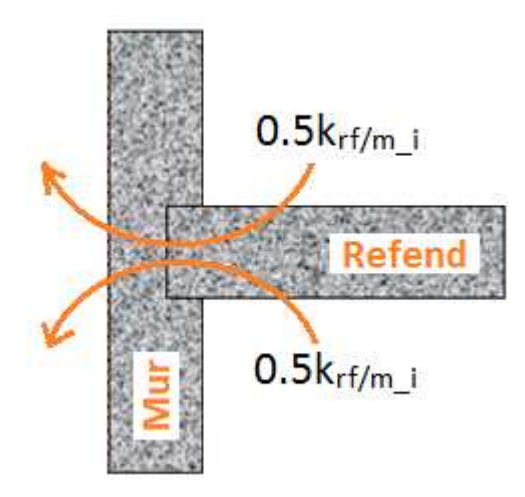

Ponts thermiques Refend/Mur

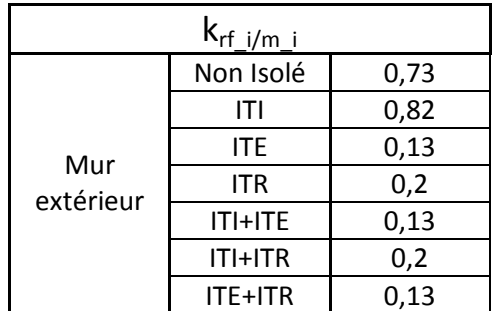

Les ponts thermiques refend / mur sur circulation sont négligés pour les DPE réalisés à l'immeuble.

Pour les murs, s'il n'est pas possible de distinguer le type d'isolation (ITI, ITE,…), prendre par défaut ITI.

## 4.4.5 Menuiserie / mur

**kmen\_i/m\_j :** valeur du pont thermique de la liaison Menuiserie i/Mur j

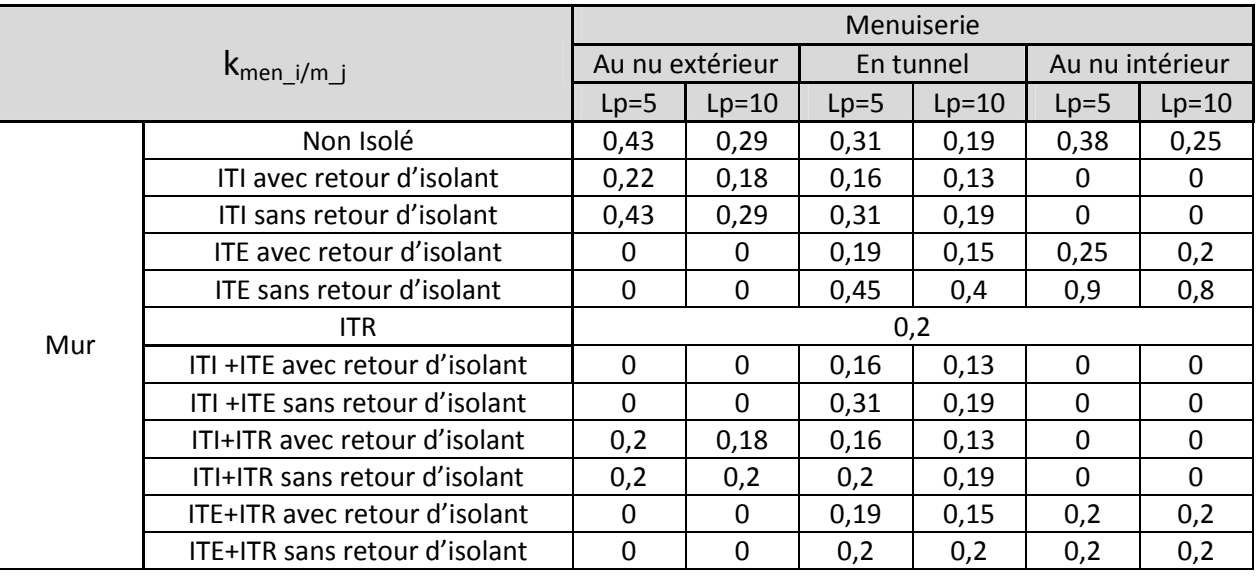

On entend par menuiserie les fenêtres, portes ou portes-fenêtres.

Lp est la largeur approximative du dormant de la menuiserie (cm).

Pour les murs, s'il n'est pas possible de distinguer le type d'isolation (ITI, ITE,…), prendre par défaut ITI.

Ces valeurs de pont thermique sont valables pour les tableaux, les linteaux et les appuis de la menuiserie.

Les ponts thermiques au niveau des seuils de porte et des parois en brique de verre ne sont pas pris en compte.

## 4.5 **Calcul des déperditions par renouvellement d'air**

*Données d'entrée : Menuiseries avec ou sans joint Cheminée avec ou sans trappe Surface des parois déperditives hors plancher bas Surface habitable Type de ventilation* 

 $DR = Hvent + Hperm$ 

DR : déperditions par le renouvellement d'air par degré d'écart entre l'intérieur et l'extérieur (W/K)

Hvent : déperdition thermique par le renouvellement d'air du au système de ventilation par degré d'écart entre l'intérieur et l'extérieur (W/K)

Hperm : Déperdition thermique par le renouvellement d'air du à la perméabilité à l'air du bâtiment par degré d'écart entre l'intérieur et l'extérieur (W/K)

Hvent =  $0,34 \times Q$  var ep

Qvarep : débit d'air extrait (m $3/h$ )

Hperm =  $0,34 \times Qv$  inf

Qvinf : débit d'air dû aux infiltrations (provoquées par le tirage thermique, l'impact du vent étant négligé) (m<sup>3</sup>/h)

$$
Qvinf = 0.0146 \times Q_{4Pa} \times (0.7 \times |19 - \text{Text}_{mov}|)^{0.667}
$$

Text<sub>mov</sub> : température extérieure moyenne du site (°C)

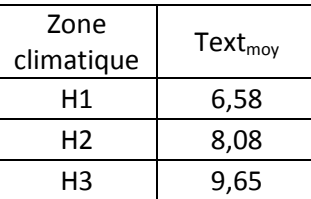

$$
Q_{_{4Pa}}=Q_{_{4Pa_{env}}}+0.45\!\times\!Smea\!\times\!Sh
$$

 $\mathsf{Q}_{\mathsf{4Pa}}$  : perméabilité sous 4 pascals de la zone (m<sup>3</sup>/h)

 $Q_{_{4Pa_{env}}}$ : perméabilité de l'enveloppe (m $^{3}/$ h)

Sh : Surface habitable (m²)

$$
Q_{4Pa_{env}} = Q_{4Pa_{conv} \over m^2}} \times Sdep
$$

m<sup>2</sup>  $\mathrm{Q}_{_{4\mathrm{Pa}_{\mathrm{conv}}}}$  : Valeur conventionnelle de la perméabilité sous 4 pascals (m3/h)

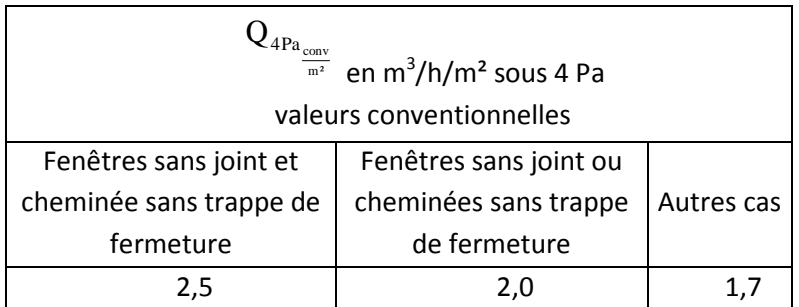

En présence de menuiseries avec et sans joint, il sera pris le type ayant la surface majoritaire pour caractériser la ventilation du bâtiment. En maison ou appartement, si une cheminée n'a pas de trappe, toutes les cheminées sont considérées sans trappe. En immeuble collectif, les cheminées seront considérées avec trappe si plus de la moitié ont des trappes.

Sdep : surface des parois déperditives hors plancher bas

Smea : somme des modules d'entrée d'air (m $3/h$ )

 $Smea = Smea_{conv} \times Sh$ 

Smea<sub>conv</sub> : valeur conventionnelle de la somme des modules d'entrée d'air sous 20Pa

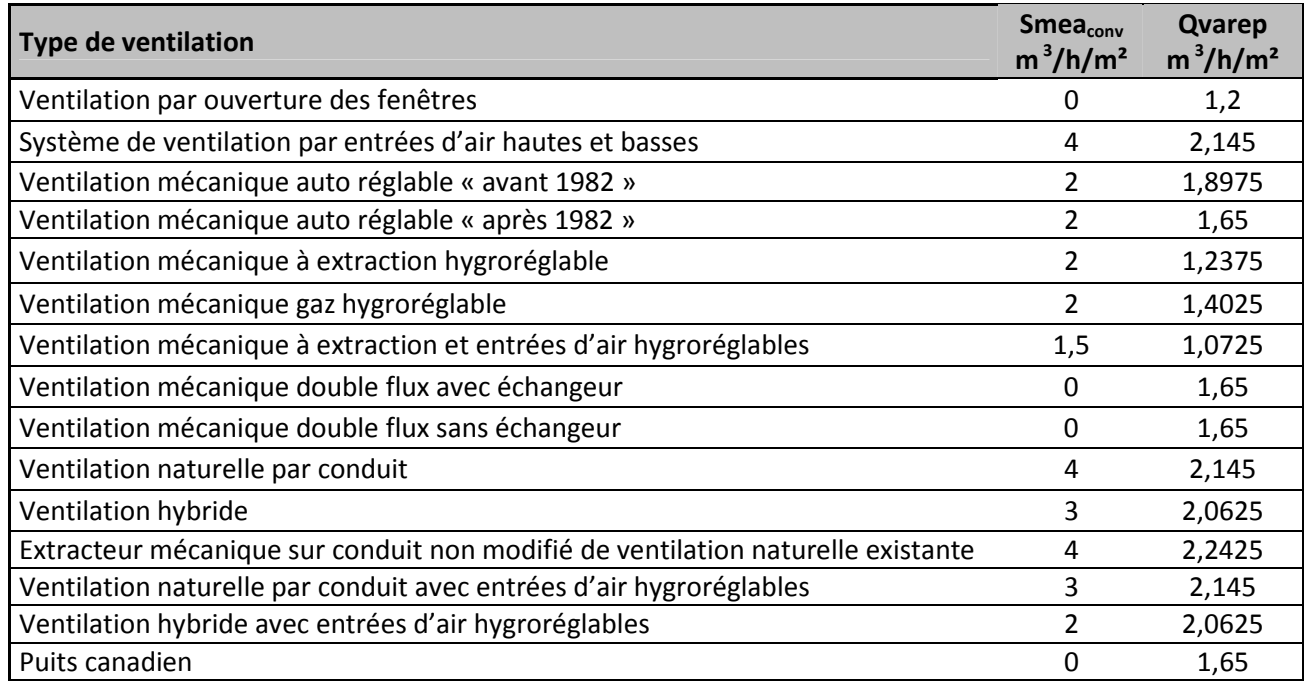

Pour une ventilation double flux avec échangeur :

Hvent =  $0,136 \times Q$  var ep

Pour un puits climatique (puits canadien ou provençal) :

Hvent =  $0,2142 \times Q$  var ep

## **5 Détermination des sollicitations environnementales**

## 5.1 **Calcul de F**

*Données d'entrée : Département Altitude (m)* 

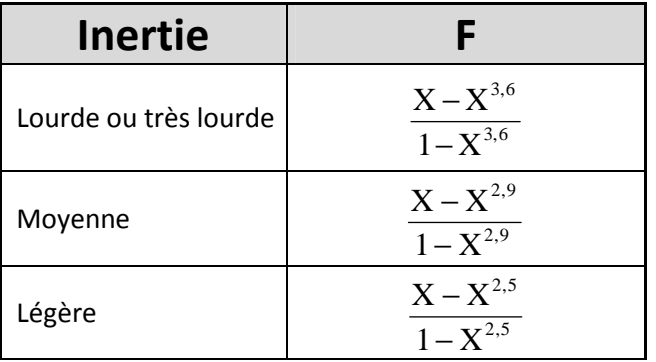

$$
X = \frac{A_s + A_i}{GV \times DHcor}
$$
$$
DHcor = Dhref + (\frac{Nref}{C2} + 5) \times C3 \times alt
$$

alt : altitude du site où est situé le logement (m)

C2, C3 : facteurs de correction de l'altitude et de la position par rapport à la mer

Dhref : degrés heure de référence pendant la période de chauffage (°C)

Ai : apports internes dans le logement (kWh)

$$
A_i = 4.17 \times Sh \times Nref
$$

4,17 représente les apports internes dissipés dans le logement en W/m<sup>2</sup>. Cette valeur correspondant à une énergie dissipée égale à 100 Wh/(jour.m<sup>2</sup>Shab) et est une valeur conventionnelle représentative du comportement et de l'équipement moyens des occupants de logements en France.

Sh : surface habitable du logement (m²)

Nref : nombre d'heures de la période de chauffage

As : apports solaires (kWh)

$$
A_s = 1000 \times E \times Sse
$$

Sse : « surface transparente Sud équivalente » du logement, c'est-à-dire la surface de paroi, fictive, exposée au Sud, totalement transparente et sans ombrage, qui provoquerait les mêmes apports solaires que les parois du logement  $(m<sup>2</sup>)$ 

E : ensoleillement reçu, pendant la période de chauffage, par une paroi verticale orientée au Sud en l'absence d'ombrage (kWh/m²)

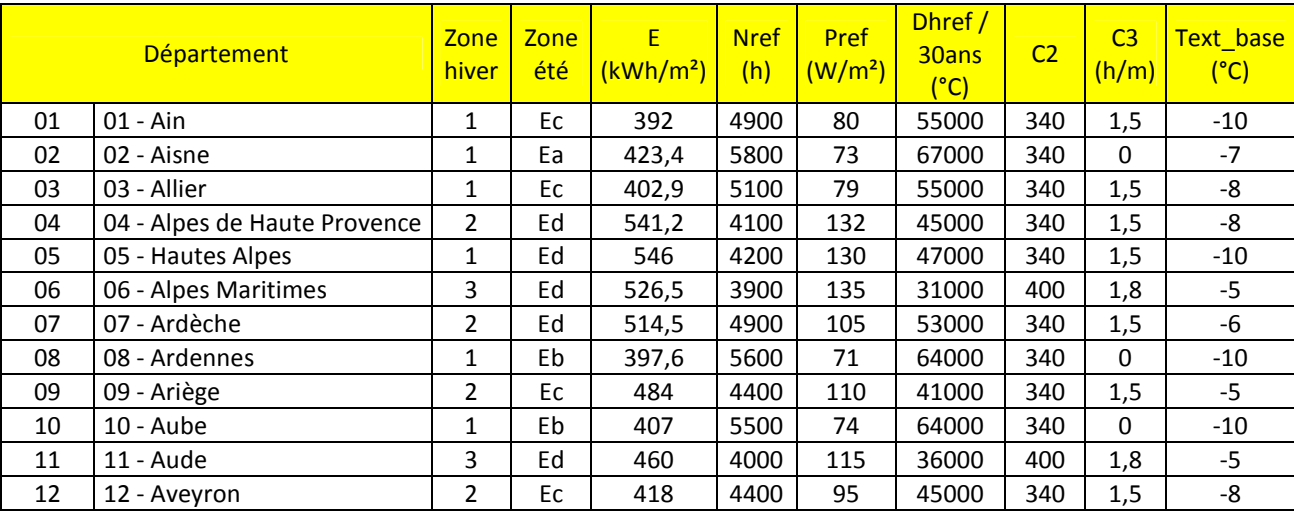

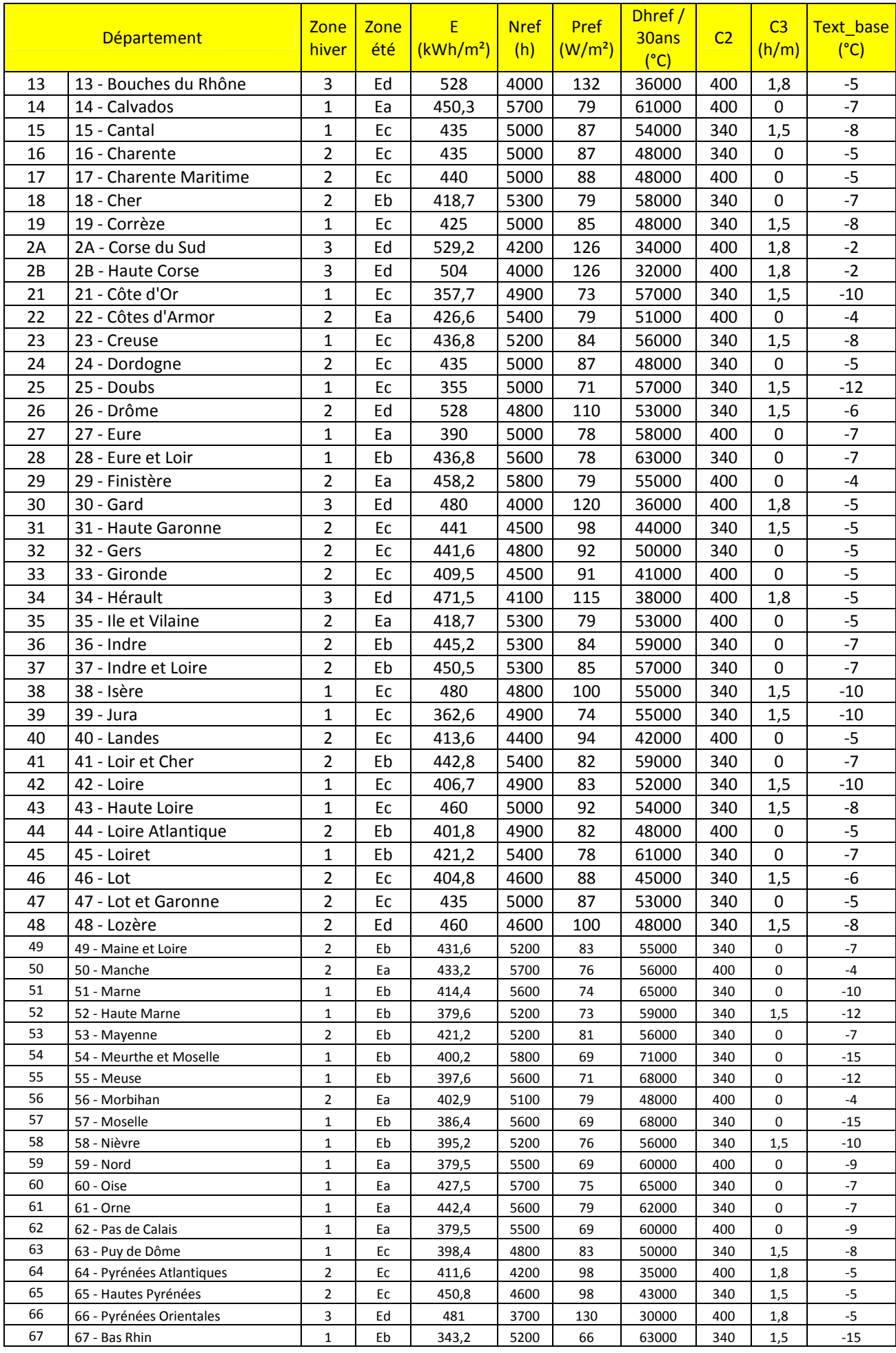

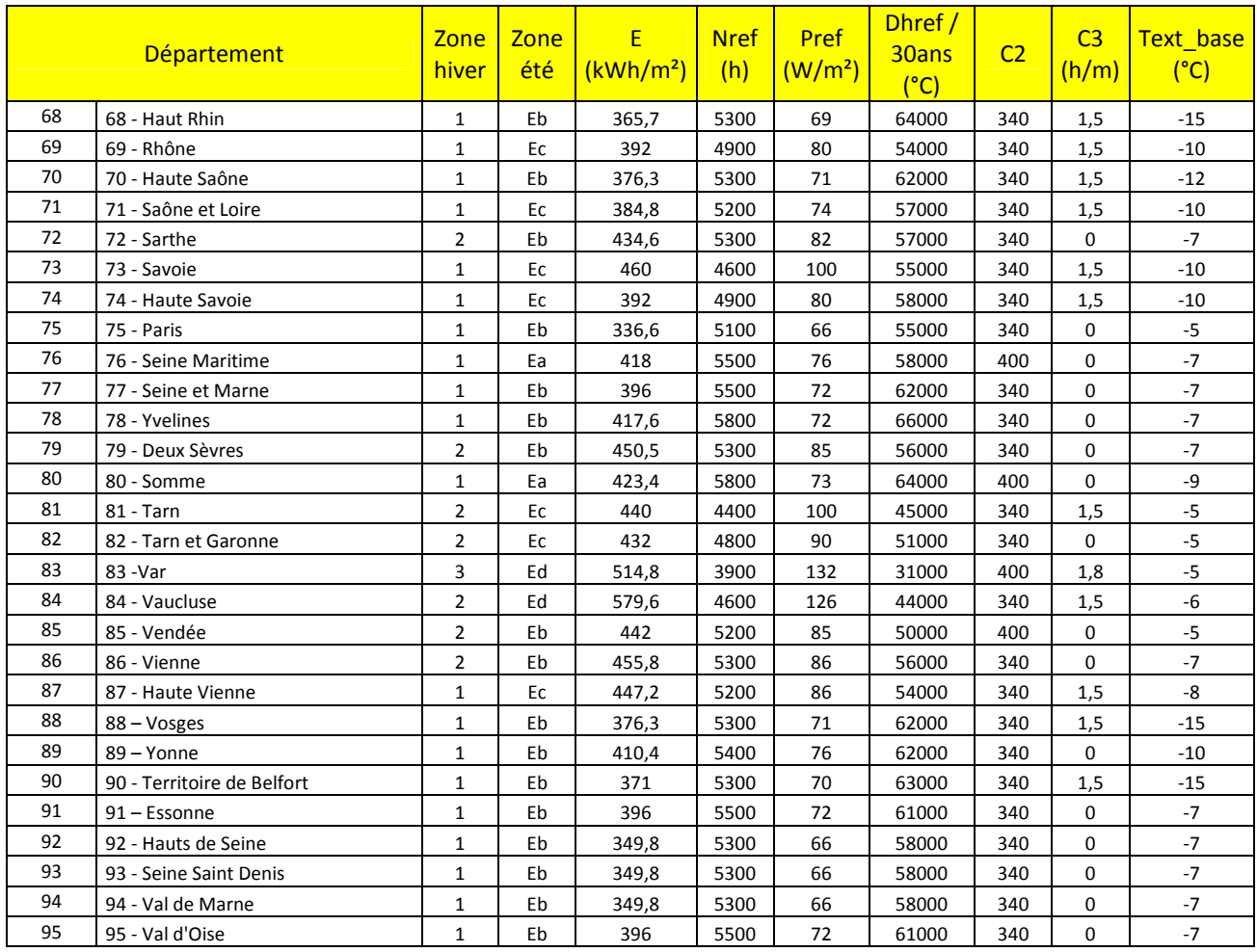

Zone climatique : les localités situées à plus de 800m d'altitude sont en zone H1 lorsque leur département est indiqué comme étant en zone H2 et en zone H2 lorsque leur département est indiqué comme étant en zone H3.

### 5.2 **Détermination de la surface Sud équivalente**

*Données d'entrée :* 

*Inclinaison des baies (verticale, pente, horizontale) Orientation des baies (Nord, Sud, Est, Ouest) Position des baies en flanc de loggias Nature des menuiseries (bois, PVC, …) Type de vitrage (simple, double, …) Positionnement de la menuiserie (tunnel, nu intérieur…) Type de masque : proche (balcon, loggias, …) ou lointain Profondeur des masques proches (profondeur balcon) Largeur des baies Positionnement des masques (Nord, Sud, …) Angle de vue des masques lointains Type de fenêtre ou de porte-fenêtre (coulissante, battante, avec ou sans soubassement, …)* 

La prise en compte des apports solaires exige à minima une saisie par façade des fenêtres du bâtiment. Le calcul de la surface Sud équivalente se fait en sommant les valeurs de Sse pour chaque paroi vitrée i.

#### i i  $Sse = \sum A_i \times Fts_i \times Fe_i \times Cl$

 $A_i$  : surface de la baie i (m<sup>2</sup>)

 $\operatorname{Fts}_{\mathbf{i}}$ : proportion d'énergie solaire incidente qui pénètre dans le logement par la paroi i

 $\rm Fe_i$ : facteur d'ensoleillement, qui traduit la réduction d'énergie solaire reçue par une paroi du fait des masques

 $\text{Cl}_{\text{i}}:$  coefficient d'orientation et d'inclinaison pour la paroi i

#### 5.2.1 Détermination du coefficient d'orientation et du facteur solaire

Le coefficient d'orientation est donné dans le tableau suivant en fonction de l'inclinaison de la paroi et de son orientation :

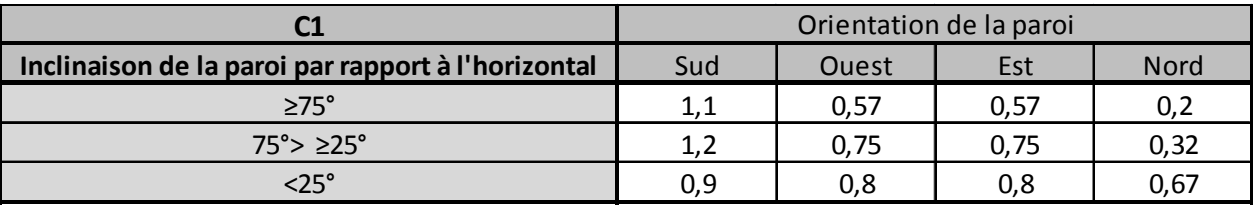

Si Fts est connu pour la baie, saisir directement sa valeur.

Pour les parois en polycarbonate : Fts=0.4

Pour les parois en brique de verre pleine ou creuse : Fts=0.4

Pour les doubles-fenêtres composées de fenêtres de facteur solaire Fts1 et Fts2, le facteur solaire de la double fenêtre  $\text{est}: \text{Fts} = \text{Fts}_1 \times \text{Fts}_2$ .

Dans le tableau suivant, le facteur solaire est donné en fonction des caractéristiques des menuiseries :

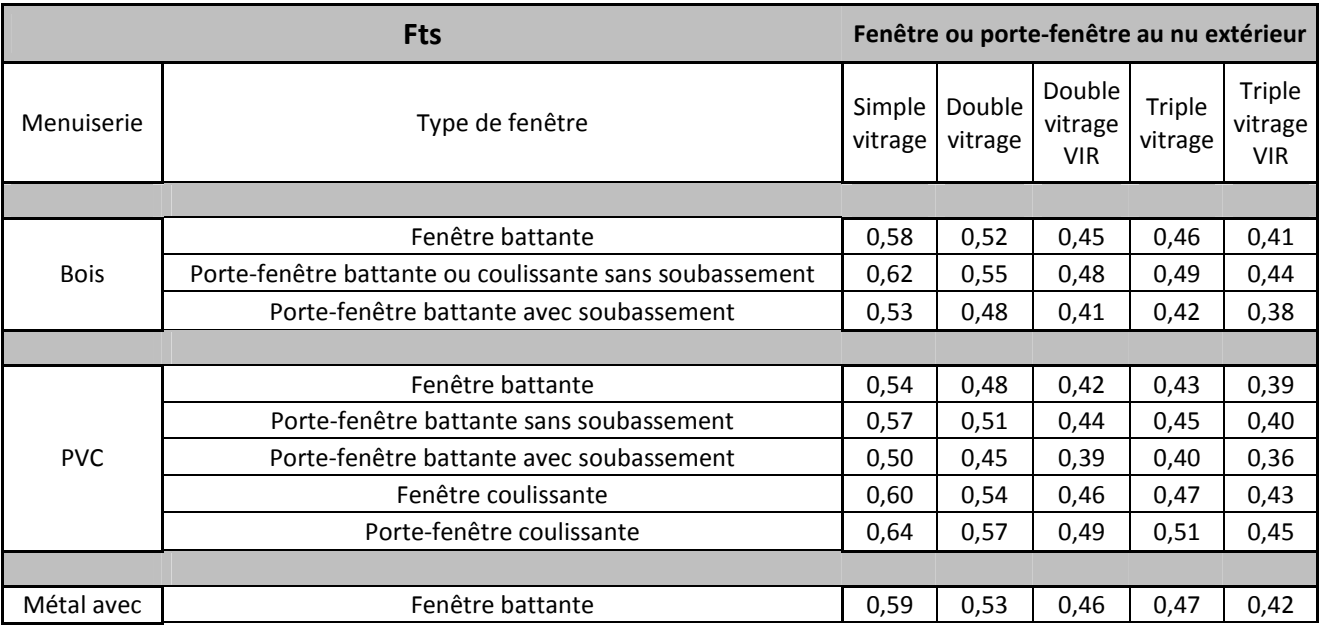

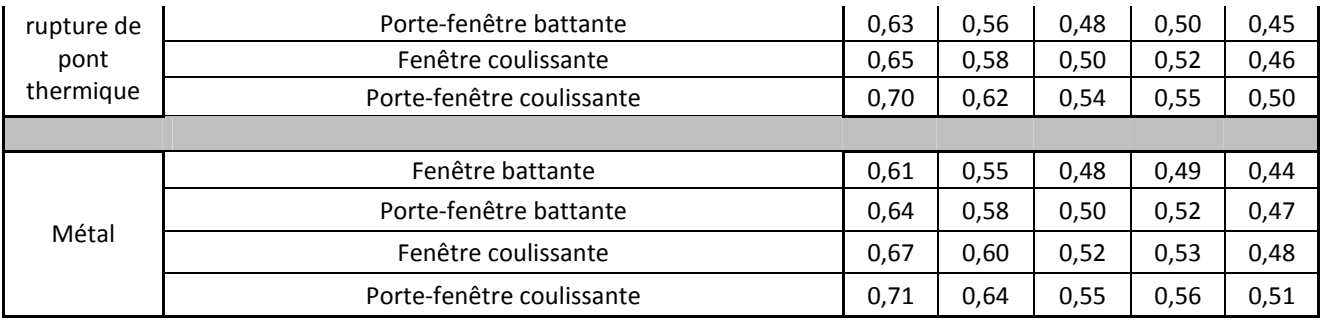

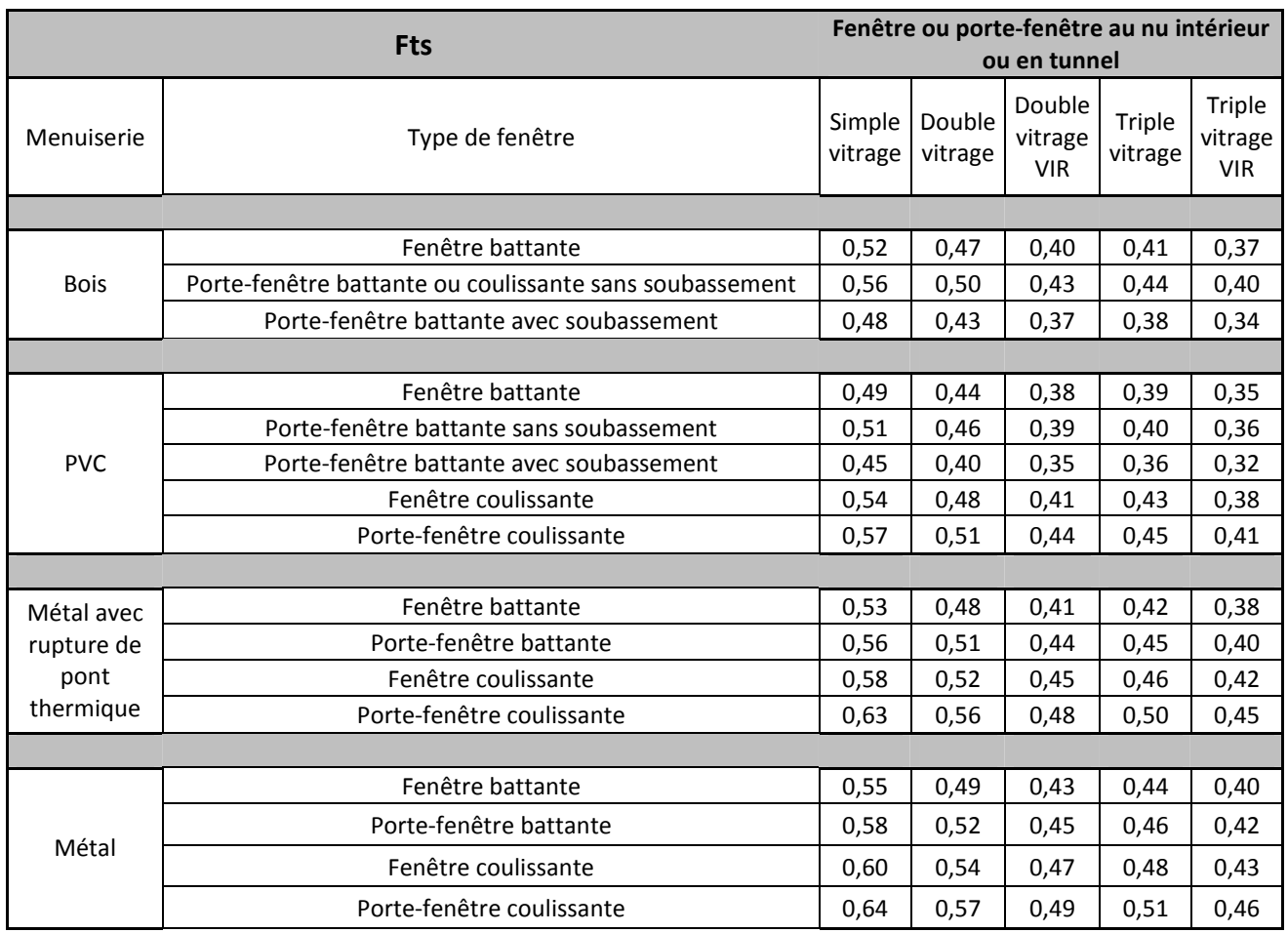

#### 5.2.2 Détermination du facteur d'ensoleillement

On considère successivement les obstacles liés au bâtiment (balcons, loggias, avancées, ...), appelés masques proches, et les obstacles liés à l'environnement (autres bâtiments, reliefs, végétation, ...), appelés masques lointains. On obtient ainsi deux coefficients, Fe1 et Fe2, dont on fait le produit, soit :

#### $Fe = Fe1 \times Fe2$

En l'absence de masque proche et pour les configurations non présentées ci dessous, Fe1 = 1.

En l'absence de masque lointain, Fe2 = 1.

Conventionnellement, les orientations Nord, Sud, Est et Ouest correspondent aux secteurs situés de part et d'autre de ces orientations dans un angle de 45°. Pour respectivement le Nord et le Sud, les orientations incluent les limites Nord-Est, Nord-Ouest et Sud-Est, Sud-Ouest.

### 5.2.2.1 Masques proches

#### 5.2.2.1.1 Baie en fond de balcon ou fond et flanc de loggias

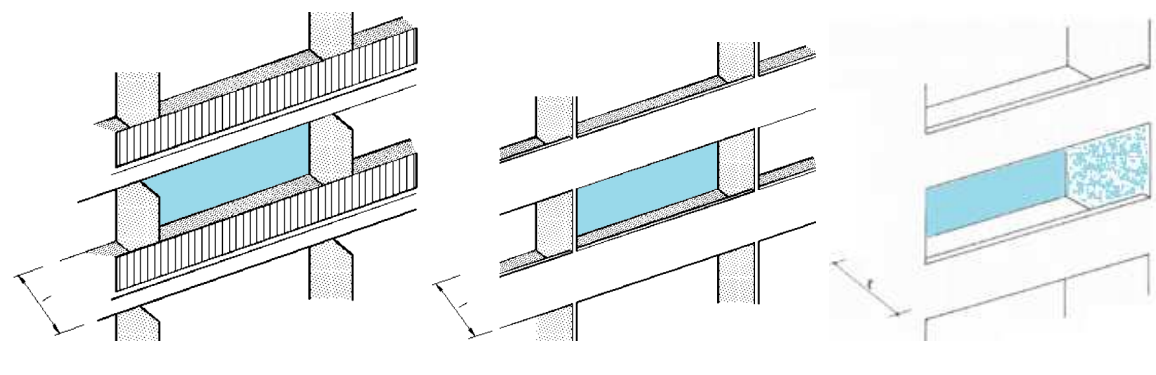

**Configuration du masque** 

Le tableau ci-dessous donne les valeurs de Fe1 en fonction de l'orientation de la façade et de l'avancée I de la loggia ou du balcon :

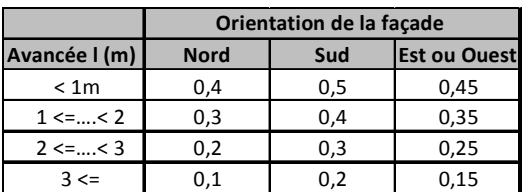

Les coefficients pour les baies en flanc de loggias sont les mêmes que ceux pour les baies en fond de loggias.

#### 5.2.2.1.2 Baie sous un balcon ou auvent

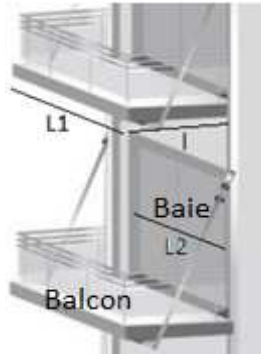

**Configuration du masque** 

Le tableau ci-dessous donne les valeurs de Fe1 quelle que soit l'orientation de la façade en fonction de l'avancée I.

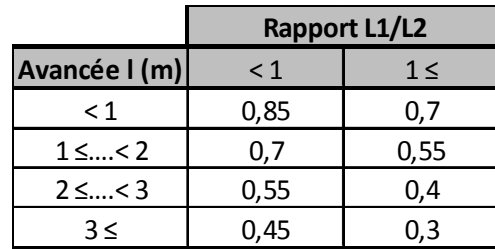

#### 5.2.2.1.3 Baie masquée par une paroi latérale

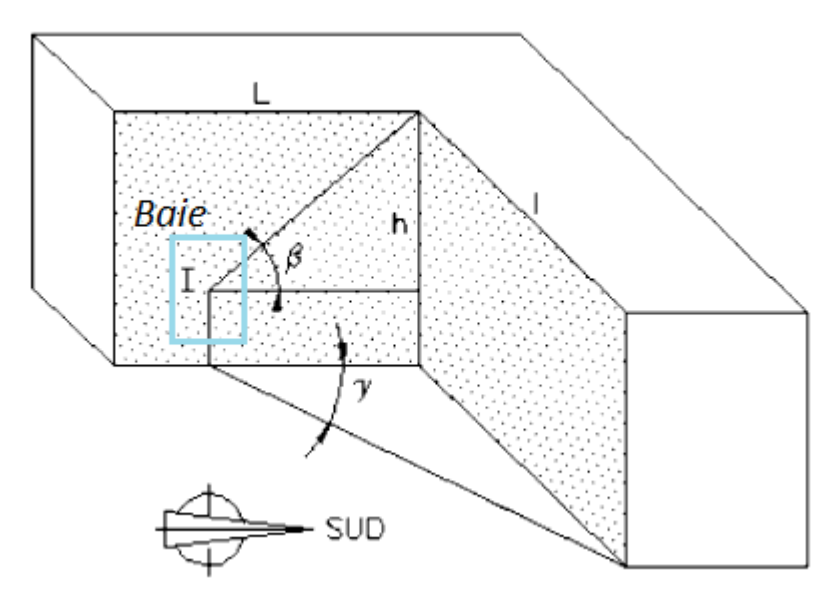

**Configuration du masque** 

Si les angles β et γ sont supérieurs à 30°, alors Fe1=0.6 ; sinon Fe1=1.

5.2.2.2 Masques lointains

5.2.2.2.1 Obstacle d'environnement homogène

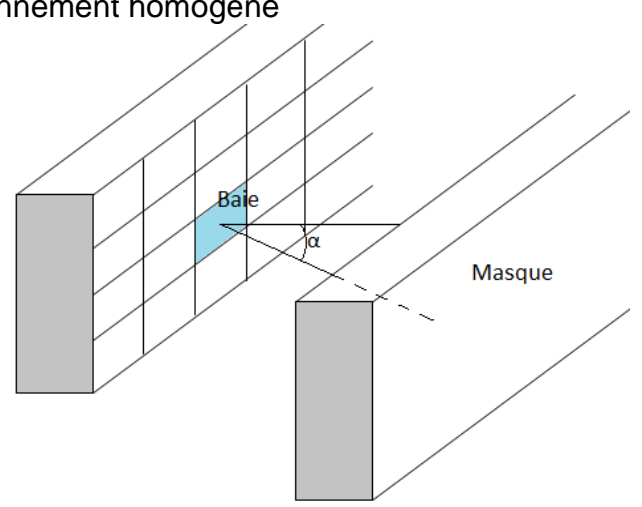

**Configuration du masque** 

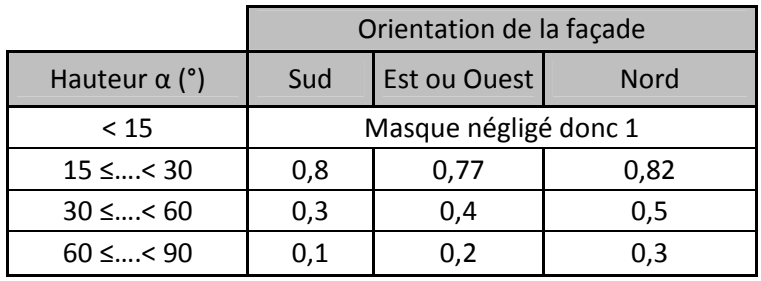

#### 5.2.2.2.2 Obstacle d'environnement non homogène

![](_page_43_Picture_2.jpeg)

**Configuration du masque** 

$$
Fe2 = 1 - \sum \frac{Omb}{100}
$$

Omb correspond à l'ombrage créé par l'obstacle sur la paroi.

La méthode d'évaluation est la suivante :

- on découpe le champ de vision en quatre secteurs égaux ;
- on détermine, pour chacun d'eux, la hauteur moyenne des obstacles ;
- on lit dans le tableau ci-dessous les valeurs correspondantes de l'ombrage, Omb :

![](_page_43_Picture_139.jpeg)

Les valeurs figurant dans le tableau sont approximatives. Il est donc possible que le calcul de Fe2 aboutisse à une valeur négative ; dans ce cas, prendre Fe2=0.

# **6 Détermination de l'inertie**

#### 6.1 **Plancher haut lourd**

- plancher sous toiture (terrasse, combles perdus, rampant lourd) non isolé ou isolé par l'extérieur et sans faux plafond (\*\*) et constitué de :
	- o béton plein de plus de 8 cm ;
	- o poutrelles et hourdis béton ou terre cuite ;
- sous-face de plancher intermédiaire sans isolant et sans faux plafond (\*\*) constitué de :
	- o béton plein de plus de 15 cm ;
	- o poutrelles et hourdis béton ou terre cuite.

(\*\*) Ne sont considérés que les faux plafonds possédant une lame d'air non ventilée ou faiblement ventilée (moins de 1 500 mm<sup>2</sup> d'ouverture par m<sup>2</sup> de surface), couvrant plus de la moitié de la surface du plafond du niveau considéré.

### 6.2 **Plancher bas lourd**

- face supérieure de plancher intermédiaire avec un revêtement non isolant :
	- o béton plein de plus de 15 cm sans isolant ;
	- o chape ou dalle de béton de 4 cm ou plus sur entrevous lourds (béton, terre cuite), sur béton cellulaire armé ou sur dalles alvéolées en béton ;
- plancher bas non isolé ou avec un isolant thermique en sous-face et un revêtement non isolant :
	- o béton plein de plus de 10 cm d'épaisseur ;
	- o chape ou dalle de béton de 4 cm ou plus sur entrevous lourds (béton, terre cuite), béton cellulaire arme ou dalles alvéolées en béton ;
	- o dalle de béton de 5 cm ou plus sur entrevous en matériau isolant ;
	- o autres planchers dans un matériau lourd (pierre, brique ancienne, terre…) et sans revêtement isolant.

### 6.3 **Paroi verticale lourde**

Une paroi verticale est dite lourde si elle remplit l'une des conditions suivantes :

- lorsque les murs de façade, de pignon et de refend mitoyen sont non isolés ou isolés par l'extérieur avec en matériau constitutif de :
	- o béton plein (banche, bloc, préfabriqué) de 7 cm ou plus ;
	- o bloc agglo béton 11 cm ou plus ;
	- o bloc perforé en béton (ou autres matériaux lourds) 10 cm ou plus ;
	- o bloc creux béton 11 cm ou plus ;
	- o brique pleine ou perforée 10,5 cm ou plus ;
	- o tout matériau ancien lourd (pierre, brique ancienne, terre, pisée, …) ;
- murs extérieurs à isolation répartie de 30 cm minimum, avec un cloisonnement réalisé en bloc de béton, en brique plâtrière enduite ou en carreau de plâtre de 5 cm minimum ou en béton cellulaire de 7 cm minimum ;
- environ les trois quarts (en surface) des doublages intérieurs des murs extérieurs et des murs de cloisonnements (parois intérieures) font 5 cm minimum et sont réalisés en bloc de béton, brique enduite ou carreau de plâtre ;
- lorsque la taille moyenne des locaux est inférieure à 30 m<sup>2</sup> :
	- o environ les trois quarts des murs de cloisonnement intérieur lourds sont réalisés en :
		- béton plein de 7 cm minimum ;
		- bloc de béton creux ou perforé (ou autres matériaux lourds) de 10 cm minimum ;
- brique pleine ou perforée de 10,5 cm minimum ;
- autre brique de 15 cm minimum avec un enduit plâtre sur chaque face.

![](_page_45_Picture_150.jpeg)

En présence de plusieurs types de murs, de planchers hauts ou de planchers bas, l'inertie de la paroi à considérer dans le tableau ci-dessus est donnée par le type de surface majoritaire.

# **7 Calcul du facteur d'intermittence INT**

Le facteur d'intermittence traduit les baisses temporaires de température réalisées pour différentes raisons (absence, ralenti de nuit) et éventuellement de façon inégale dans les pièces.

Il est égal au rapport entre les besoins réels, compte tenu d'un comportement moyen des occupants, et les besoins théoriques.

*Données d'entrée : Type de bâtiment Type de chauffage (divisé, central) Type de régulation (par pièce ou non) Equipement d'intermittence (absent, central sans minimum de température, …) Type d'émetteur (air soufflé, convecteurs, …) Hauteur moyenne sous plafond : hsp (m) Présence d'un comptage* 

$$
INT = \frac{I0}{1 + 0.1 \times (G - 1)}
$$

 $hsp\times Sh$  $G=\frac{GV}{I}$ × =

hsp est la hauteur moyenne sous plafond. En présence de plusieurs surfaces habitables avec des hauteurs sous plafond différentes, une pondération peut être faite par les surfaces habitables affectées à chaque hauteur sous plafond.

![](_page_46_Picture_51.jpeg)

Dans la prise en compte de l'intermittence, en maison individuelle comme en appartement en immeuble collectif, c'est le système principal couvrant la plus importante surface habitable qui est considéré.

Une maison individuelle branchée sur un réseau collectif de fourniture d'énergie pour le chauffage sera traitée comme une maison individuelle avec un chauffage individuel central.

![](_page_46_Picture_52.jpeg)

Dans le cas d'un immeuble collectif avec chauffage individuel, on associe à chaque type d'installation une intermittence.

![](_page_46_Picture_53.jpeg)

Seule l'intermittence de l'appoint est prise en compte sur les installations base+appoint.

En immeuble collectif, le chauffage mixte, c'est-à-dire dont une partie est facturée collectivement et une autre individuellement, est traité au niveau de l'intermittence comme un système collectif avec comptage individuel.

Une régulation zonale peut-être considérée comme une régulation pièce par pièce.

En présence de plusieurs équipements présentant des facteurs d'intermittence I0 différents, prendre le coefficient le plus défavorable (I0 le plus grand).

L'équipement d'intermittence peut être :

- En chauffage individuel
	- o absent : pas d'équipement permettant de programmer des réduits de température ;
	- o central sans minimum de température : équipement permettant une programmation seulement de la fonction marche / arrêt et donc ne garantissant pas un minimum de température ;
	- o central avec un minimum de température : équipement pouvant assurer :
		- centralement un ralenti ou un abaissement de température fixe, non modifiable par l'occupant, ainsi que la fonction hors gel ;
		- centralement un ralenti ou un abaissement de température au choix de l'occupant ;
	- o pièce par pièce avec minimum de température : équipement permettant d'obtenir par pièce un ralenti ou un abaissement de température fixe, non modifiable par l'occupant.
- En chauffage collectif
	- o absent : pas de réduit de nuit ;
	- o central collectif : possibilité de ralenti de nuit.

Un système de chauffage divisé est un système pour lequel la génération et l'émission sont confondues. C'est le cas des convecteurs électriques, planchers chauffants électriques, etc.

Un système de chauffage central comporte un générateur central, individuel ou collectif, et une distribution par fluide chauffant : air ou eau.

## **8 Calcul de la consommation de chauffage (Cch)**

*Données d'entrée :* 

*Rendements de génération, d'émission, de distribution et de régulation : Rg, Re, Rd, Rr (sans dimension) Coefficient de performance des pompes à chaleur (PAC) : COP (sans dimension) Type d'installation de chauffage : avec ou sans solaire ; base + appoint, … Puissance nominale de tous les générateurs : Pn (W) Zone climatique Type d'installation d'ECS Type de production d'ECS (instantanée, accumulation) Type de générateur d'ECS (chauffe-bain, chaudière mixte, …) Inertie du bâtiment Facteur de couverture solaire pour le chauffage Fch*

$$
Bch = \frac{BV \times DHcor}{1000} - Pr \times Rrp
$$

Bch : besoin de chauffage (kWh PCI)

DHcor : degrés-heures corrigés de chauffage (°Ch).

Pr : pertes récupérables des systèmes (kWh), avec Pr = Pr1 + Pr2 =Sh\*(Prs1 + Prs2)

Rrp : rendement de récupération des pertes

Prs1 : Pertes récupérées des auxiliaires des systèmes de chauffage à eau chaude individuelle par mètre carré de surface habitable quand le générateur est en volume habitable.

Prs2 : Pertes récupérées du système d'eau chaude par mètre carré de surface habitable

![](_page_48_Picture_268.jpeg)

![](_page_48_Picture_269.jpeg)

Les pertes sont d'autant plus difficilement récupérées que les autres apports sont élevés.

![](_page_48_Picture_270.jpeg)

#### $Cch = Bch \times Ich \times INT$

Avec :

Cch : consommation de chauffage (kWh PCI)

Ich : inverse du rendement de l'installation

INT : facteur d'intermittence

$$
Ich = \frac{1}{Rg \times Re \times Rd \times Rr}
$$

Rg ; Re ; Rd et Rr sont respectivement le rendement conventionnel du générateur ou le coefficient de performance des pompes à chaleur (COP), le rendement d'émission, le rendement de distribution et le rendement de régulation.

Dans la suite  $Bch' = Bch \times INT$ 

 $Cch = Bch \times Ich$ 

### 8.2 **Installation de chauffage avec chauffage solaire**

Cette installation est valable seulement pour les maisons individuelles. Une partie du chauffage est apportée par une installation solaire avec des panneaux solaires thermiques.

![](_page_49_Picture_186.jpeg)

Fch : facteur de couverture solaire pour le chauffage (voir annexes)

Cch : consommation de chauffage liée au système principal de chauffage (kWh PCI)

Prod<sub>chauff sol</sub> : production de chauffage solaire (kWh PCI)

### 8.3 **Installation de chauffage avec insert ou poêle bois en appoint**

Configuration correspondant à un insert ou à un poêle en appoint dans le logement en plus d'un système principal chauffant tout le logement. Cela signifie que le chauffage principal peut assurer 100% du besoin mais qu'il y a un poêle ou un insert à la place du système principal qui est de temps en temps utilisé dans l'habitation (en mi-saison par exemple).

 $Cch1 = 0.75 \times Bch \times Ich1$   $Cch2 = 0.25 \times Bch \times Ich2$ 

Cch1 : consommation de chauffage liée au système principal de chauffage (kWh PCI)

Cch2 : consommation de chauffage liée à l'insert ou au poêle (kWh PCI)

### 8.4 **Installation de chauffage par insert, poêle bois (ou biomasse) avec un chauffage électrique dans la salle de bain**

Dans cette configuration valable que pour les maisons individuelles, tout le bâtiment est chauffé par un poêle bois. Seule la salle de bain est chauffée par un système électrique.

![](_page_49_Picture_187.jpeg)

Cch1 : consommation de chauffage liée au poêle bois (kWh PCI)

Cch2 : consommation de chauffage liée au chauffage électrique de la salle de bain (kWh PCI)

# 8.5 **Installation de chauffage avec en appoint un insert ou poêle bois et un chauffage électrique dans la salle de bain (différent du chauffage principal)**

Configuration valable que pour les maisons individuelles, correspond à un insert ou à un poêle en appoint dans le logement en plus d'un système principal qui chauffe presque tout le logement. La salle de bain est chauffée uniquement par un équipement électrique.

 $Cch1 = 0.75 \times 0.9 \times Bch \times Ich1$   $Cch2 = 0.25 \times 0.9 \times Bch \times Ich2$   $Cch3 = 0.1 \times Bch \times Ich3$ 

Cch1 : consommation de chauffage liée au système principal de chauffage (kWh PCI)

Cch2 : consommation de chauffage liée à l'insert ou au poêle bois (kWh PCI)

Cch3 : consommation de chauffage liée au chauffage électrique de la salle de bain (kWh PCI)

### 8.6 **Installation de chauffage avec chaudière gaz ou fioul en relève d'une chaudière bois**

Cette installation correspond à une chaudière bois assurant principalement le chauffage sauf par temps doux ou en mi-saison où la chaudière gaz ou fioul prend le relais à la chaudière bois.

![](_page_50_Picture_269.jpeg)

Cch1 : consommation de chauffage liée à la chaudière bois (kWh PCI)

Cch2 : consommation de chauffage liée à la chaudière gaz ou fioul (kWh PCI)

### 8.7 **Installation de chauffage avec chauffage solaire et insert ou poêle bois en appoint**

Cette configuration valable seulement pour les maisons individuelles, correspond à un insert ou à un poêle en appoint dans le logement en plus d'un système général composé d'un équipement principal accompagné par du chauffage solaire, chauffant presque tout le logement.

 $Cch1 = 0.75 \times Bch \times (1 - Fch) \times Ich1$   $Cch2 = 0.25 \times Bch \times (1 - Fch) \times Ich2$  $Prod_{\text{chauf}}$  sol = Bch $\times$ Fch  $\times$  (0,75  $\times$  Ich1 + 0,25  $\times$  Ich2)

Cch1 : consommation de chauffage liée au système principal de chauffage (kWh PCI)

Cch2 : consommation de chauffage liée à l'insert ou au poêle bois (kWh PCI)

Prod<sub>chauff sol</sub> : production de chauffage solaire (kWh PCI)

### 8.8 **Installation de chauffage avec chaudière en relève de PAC**

Cette installation correspond à une PAC assurant principalement le chauffage sauf par temps de grand froid où la PAC s'arrête pour laisser le relais à la chaudière.

Cch1 : consommation de chauffage liée à la PAC (kWh PCI)

Cch2 : consommation de chauffage liée à la chaudière (kWh PCI)

# 8.9 **Installation de chauffage avec chaudière en relève de PAC avec insert ou poêle bois en appoint**

Cette installation correspond à une PAC assurant principalement le chauffage sauf par temps de grand froid où la PAC s'arrête pour laisser le relais à la chaudière. Dans le bâtiment, il y a un poêle bois ou un insert qui est utilisé de temps en temps en remplacement du système principal.

 $Cch1 = 0.8 \times 0.75 \times Bch \times Ich1$   $Cch2 = 0.2 \times 0.75 \times Bch \times Ich2$   $Cch3 = 0.25 \times Bch \times Ich3$ 

Cch1 : consommation de chauffage liée à la PAC (kWh PCI)

Cch2 : consommation de chauffage liée à la chaudière (kWh PCI)

Cch3 : consommation de chauffage lié à l'insert ou au poêle en appoint (kWh PCI)

### 8.10 **Installation de chauffage collectif avec Base + appoint**

Deux installations doivent être distinguer à chaque fois que le rendement de l'installation change. Par exemple dans le cas d'une même chaudière chauffant un rez-de-chaussée avec un plancher chauffant et un étage avec des radiateurs, il faut considérer deux installations car les rendements des émetteurs sont différents et entraînent une variation du rendement global de l'installation.

#### 8.10.1 Cas général

La base fonctionne seule tant que la température extérieure est supérieure à une température de dimensionnement T. A cette température T, le besoin instantané du bâtiment est égal à la puissance utile du générateur en base.

$$
T = 14 - \frac{Pe \times DH_{14}}{Bch}
$$
 (°C)

Pe : puissance émise utile par le générateur en base (W)  $Pe = 1000 \times Pr \times Rd \times Kr \times Re$ 

Pn : puissance nominale du générateur en base (W)

Rd, Rr et Re sont respectivement les rendements de distribution, de régulation et d'émission de l'installation de chauffage de base.

 $DH_{14}$ : degrés heures de base 14 (°C)

Le besoin de chauffage assuré par la base est :

$$
\text{Bch}_{\text{base}} = \text{Bch} \times (1 - \frac{\text{DH}_{\text{T}}}{\text{DH}_{14}})
$$

 $DH_T = N \times (Tmoy - Tmin) \times X^5 \times (14 - 28 \times X + 20 \times X^2 - 5 \times X^3)$ 

Avec :

 $Tmoy - T min$  $T-T$ min 2  $X=\frac{1}{2}$ −  $=\frac{1}{2}\times\frac{T-1}{T}$ 

N : degrés heure affectés au département.

Tmin : température extérieure de base pour chaque département.

Tmoy est donnée par zone climatique :

- Zone H1 : Tmoy=6.58°C ; DH<sub>14</sub>=42030
- Zone H2 : Tmoy= $8.08^{\circ}$ C ; DH<sub>14</sub>=33300
- Zone H3 : Tmoy= $9.65^{\circ}$ C ; DH<sub>14</sub>=22200

![](_page_52_Picture_284.jpeg)

Cch1 : consommation de chauffage liée à la base (kWh PCI)

Cch2 : consommation de chauffage liée à l'appoint (kWh PCI)

#### 8.10.2 Convecteurs bi-jonction

La base et l'appoint sont assurés par un même convecteur disposant d'un circuit collectif alimentant la base et un circuit individuel pour l'appoint.

![](_page_52_Picture_285.jpeg)

Cch1 : consommation de chauffage liée au circuit collectif assurant la base (kWh PCI)

Cch2 : consommation de chauffage liée au circuit individuel assurant l'appoint (kWh PCI)

## 8.11 **Installation de chauffage avec plusieurs systèmes différents indépendants et / ou plusieurs systèmes couplés différents indépendants**

![](_page_52_Picture_286.jpeg)

Cch1 = 
$$
\frac{Sh1}{Sh} \times
$$
 Bch×Ich1  
Cch2 =  $\frac{Sh2}{Sh} \times$  Bch×Ich2  
Cch3 =  $\frac{Sh3}{Sh} \times$  Bch×Ich3  
Cch4 =  $\frac{Sh4}{Sh} \times$  Bch×Ich4  
Cch5 =  $\frac{Sh5}{Sh} \times$  Bch×Ich5  
Cch6 =  $\frac{Sh6}{Sh} \times$  Bch×Ich6

Pour une partie i du bâtiment, sa consommation de chauffage sera traitée de façon indépendante en considérant pour son besoin de départ :

$$
Bchi' = \frac{Shi}{Sh} \times Bch'
$$

Dans ce cas, toutes les installations précédentes peuvent être traitées. C'est-à-dire que si l'installation indépendante i des autres est une :

• Installation de chauffage sans chauffage solaire :

$$
Cchi = Bchi \times Ichi
$$

• Installation de chauffage avec chauffage solaire :

![](_page_53_Picture_311.jpeg)

Fch : facteur de couverture solaire pour le chauffage (voir annexes)

Cchi : consommation de chauffage liée au système principal de chauffage de l'installation i (kWh PCI)

Prod<sub>chauff\_sol</sub>i : production de chauffage liée à l'installation solaire i (kWh PCI)

• Installation de chauffage avec insert ou poêle bois en appoint :

Configuration correspondant à un insert ou poêle en appoint dans le logement en plus d'un système principal chauffant tout le logement.

![](_page_53_Picture_312.jpeg)

Cchi1 : consommation de chauffage liée au système principal de chauffage de l'installation i (kWh PCI)

Cchi2 : consommation de chauffage liée à l'insert ou au poêle de l'installation i (kWh PCI)

• Installation de chauffage par insert, poêle bois (ou biomasse) avec un chauffage électrique dans la salle de bain :

![](_page_53_Picture_313.jpeg)

Cchi1 : consommation de chauffage liée au poêle bois de l'installation i (kWh PCI)

Cchi2 : consommation de chauffage liée au chauffage électrique de la salle de bain de l'installation i (kWh PCI)

• Installation de chauffage avec en appoint un insert ou poêle bois (ou biomasse) et un chauffage électrique dans la salle de bain (différent du chauffage principal) :

![](_page_54_Picture_263.jpeg)

Cchi1 : consommation de chauffage liée au système principal de chauffage de l'installation i (kWh PCI)

Cchi2 : consommation de chauffage liée à l'insert ou au poêle de l'installation i (kWh PCI)

Cchi3 : consommation de chauffage liée au chauffage électrique de la salle de bain de l'installation i (kWh PCI)

• Installation de chauffage avec chaudière gaz ou fioul en relève d'une chaudière bois

![](_page_54_Picture_264.jpeg)

Cchi1 : consommation de chauffage liée à la chaudière bois de l'installation i (kWh PCI)

Cchi2 : consommation de chauffage liée à la chaudière gaz ou fioul de l'installation i (kWh PCI)

• Installation de chauffage avec chauffage solaire et insert ou poêle bois en appoint :

Cchi1 = 75,0 × Bchi× 1(' − Fch) × Ichi1 Cchi2 = 25,0 × Bchi× 1(' − Fch) × Ichi2 Pr od i Bchi' Fch 75,0( Ichi1 25,0 Ichi )2 chauff sol\_ = × × × + ×

Cchi1 : consommation de chauffage liée au système principal de chauffage de l'installation i (kWh PCI)

Cchi2 : consommation de chauffage liée à l'insert ou au poêle de l'installation i (kWh PCI)

Prod<sub>chauff\_sol</sub>i : production de chauffage liée à l'installation solaire i (kWh PCI)

• Installation de chauffage avec chaudière en relève de PAC :

![](_page_54_Picture_265.jpeg)

Cchi1 : consommation de chauffage liée à la PAC de l'installation i (kWh PCI)

Cchi2 : consommation de chauffage liée la chaudière de l'installation i (kWh PCI)

• Installation de chauffage avec chaudière en relève de PAC avec insert ou poêle bois en appoint :

Cchi1 : consommation de chauffage liée à la PAC de l'installation i (kWh PCI)

Cchi2 : consommation de chauffage liée à la chaudière de l'installation i (kWh PCI)

Cchi3 Consommation de chauffage liée à l'insert ou au poêle en appoint de l'installation i (kWh PCI)

• Installation de chauffage collectif avec Base + appoint (autre que convecteur bi-jonction) :

![](_page_55_Picture_235.jpeg)

Avec conformément au paragraphe 8.9.1 :

![](_page_55_Picture_236.jpeg)

Cchi1 : consommation de chauffage liée à la base de l'installation i (kWh PCI)

Cchi2 : consommation de chauffage liée à l'appoint de l'installation i (kWh PCI)

• Installation de chauffage collectif avec convecteur bi-jonction :

![](_page_55_Picture_237.jpeg)

Cchi1 : consommation de chauffage liée à la base de l'installation i (kWh PCI)

Cchi2 : consommation de chauffage liée à l'appoint de l'installation i (kWh PCI)

# **9 Rendement de distribution, d'émission et de régulation de chauffage**

*Données d'entrée : Type d'émetteur Type de distribution Installation collective ou individuelle Type d'installation (convecteur, panneaux rayonnants, chaudières, …)* 

Re, Rd et Rr sont respectivement les rendements d'émission, de distribution et de régulation.

#### 9.1 **Rendement d'émission**

![](_page_55_Picture_238.jpeg)

![](_page_56_Picture_124.jpeg)

## 9.2 **Rendement de distribution**

![](_page_56_Picture_125.jpeg)

# 9.3 **Rendement de régulation**

![](_page_56_Picture_126.jpeg)

Pour tous les cas non listés : Rr= 0.90.

# **10 Rendement de génération des générateurs autres qu'à combustion**

*Données d'entrée :* 

### 10.1 **Rendement des générateurs à effet joule direct et des réseaux de chaleur**

![](_page_57_Picture_149.jpeg)

### 10.2 **COP des PAC installées**

![](_page_57_Picture_150.jpeg)

### 10.3 **COP des PAC neuves recommandées**

 $COP = COP$ nom $\times C$ regul

COP : coefficient de performance annuel de la PAC

COPnom : coefficient de performance nominal

Cregul : coefficient de correction pour la régulation.

Le COP nominal des PAC recommandées peut être issu des caractéristiques des PAC fournies sur le site http://www.certita.org/. Pour les PAC recommandées, en plus des COP des PAC installées, il est possible d'utiliser des COP de produits réels. Les puissances doivent correspondre à celles des équipements existants.

Si ce sont des valeurs déclarées par le fabricant (COPdecl), alors  $COPnom = 0.9 \times COP$ decl.

![](_page_57_Picture_151.jpeg)

# **11 Rendement de génération des générateurs à combustion**

*Données d'entrée : Type de générateur Type de cascade Présence d'une régulation Type d'émetteur Type d'énergie Puissance nominale générateur (W) Rendement à pleine charge Rendement à charge intermédiaire* 

![](_page_58_Picture_242.jpeg)

Pour les recommandations d'installations neuves, les caractéristiques réelles des chaudières présentées sur le site http://www.rt2012-chauffage.com/ peuvent être saisies.

Pour les générateurs à combustion, le calcul du rendement conventionnel annuel moyen pour un générateur donné est basé sur la prise en compte de valeurs conventionnelles de profils de charge.

Attention : Les systèmes remplacés dans le cadre des recommandations doivent l'être par des équipements de même puissance si aucune étude de dimensionnement des installations n'est réalisée.

### 11.1 **Profil de charge des générateurs**

Le profil de charge conventionnel donne pour chaque intervalle de taux de charge le coefficient de pondération correspondant.

#### 11.1.1 Profil de charge conventionnel

Pour les bâtiments d'habitation, un profil de charge long est considéré (correspond au type d'horaire d'occupation longue).

![](_page_58_Picture_243.jpeg)

Pour les calculs les taux de charge sont pris en milieu de classe (5% ; 15% ; 25% ; … ; 85% ; 95%).

Le coefficient de pondération  $\mathrm{Coeff}_{\mathrm{pond}_x}$  est associé au taux de charge Tch<sub>x</sub> qui correspond à l'intervalle  $[Tch_{x} - 5\%;Tch_{x} + 5\%]$ .

11.1.2 Présence de un ou plusieurs générateurs à combustion indépendants On considère la présence au maximum de N générateurs à combustion indépendants.

Les taux de charge doivent être pondérés par un coefficient Cdimref qui permet de prendre en compte les charges partielles.

Pour un seul générateur à combustion de puissance installée Pn<sub>gen</sub> :

 $GV \times (19 - \text{Tbase}_{ext})$  $1000 \times Pn$ Cdimref ext gen  $\times$ (19 – × =

Pour N générateurs à combustion :

$$
C \dim ref = \frac{1000 \times (Pn_{\text{gen1}} + Pn_{\text{gen2}} + ... + Pn_{\text{genN}})}{GV \times (19 - \text{Tbase}_{\text{ext}})}
$$

Pn<sub>geni</sub> : puissance installée du générateur à combustion i (kW)

GV : déperditions totales du bâtiment (W/K)

Tbase<sub>ext</sub> : température extérieure de base (°C)

Les profils de charge conventionnels sont modifiés pour prendre en compte Cdimref : le coefficient  $\mathrm{Coeff}_{\mathrm{pond}_{x_{\dim}}}$ est alors affecté au taux de charge  $\,\operatorname{Tch}_{_{\,{\bf x}_\text{dim}}}$  .

![](_page_59_Picture_379.jpeg)

Sauf pour le taux de charge Tch<sub>95</sub> (correspondant à une charge entre 90% et 100%) :

$$
\mathrm{Tch}_{95_{\mathrm{dim}}} = \mathrm{Tch}_{95}.
$$

En présence d'un ou de N générateurs indépendants :

- $\bullet$  le taux de charge final de chaque générateur est :  $\text{Tch}_{x_{\text{final}}} = \text{Tch}_{x_{\text{dim}}}$  ;
- le coefficient de pondération final est :  $\mathrm{Coeff}_{\mathrm{pond}_{x_{\mathrm{final}}}} = \mathrm{Coeff}_{\mathrm{pond}_{x_{\mathrm{dim}}}}$ .

#### 11.1.3 Cascade de deux générateurs à combustion

En présence d'une cascade de plus de deux générateurs, il ne faut prendre en compte que les deux premiers générateurs activés dans la cascade. Si l'ordre d'activation n'est pas connu, seuls les deux générateurs les plus performants ou les plus puissants seront conservés. La puissance totale des générateurs non pris en compte sera affectée au deuxième générateur activé par la cascade, au générateur le moins performant ou au générateur le moins puissant.

Une donnée d'entrée est la puissance relative du générateur i : Prel(gen<sub>i</sub>).

Pn(gen<sub>i</sub>) : puissance nominale du générateur i (W).

Dans notre cas avec 2 générateurs :

 $Pn(gen_1) + Pn(gen_2)$  $Pr$  el(gen<sub>1</sub>) =  $\frac{Pn(gen_1)}{Pn}$  $1/1$  1  $\mu$  gcm<sup>2</sup>  $_1$ ) =  $\frac{1 \text{ n} (\text{gen}_1)}{Pn (\text{gen}_1) + Pn}$  $=\frac{1 \ln(\varepsilon n_1)}{n_1(n_1+n_2(n_2))}$  $Pn(gen_1) + Pn(gen_2)$  $Prel(gen2) = \frac{Pn(gen2)}{Pn(gen2)}$  $_1$ ) + Pn(gen<sub>2</sub> =

On détermine pour chaque point de fonctionnement x et pour chaque générateur i sa contribution  $\mathtt{CTch}_{_{\mathbf{x}_{\dim}}}(\text{gen}_{1})$ au taux de charge du système  $\operatorname{Tch}_{\mathbf x_{\dim}}$  **.** 

#### 11.1.3.1 Cascade avec priorité

Dans notre cas avec 2 générateurs en cascade, le générateur 1 sera le plus performant ou à défaut le plus puissant. Il sera considéré comme prioritaire si aucune information complémentaire n'est disponible.

La contribution  $\mathtt{CTch}_{\tiny \textbf{x}_{\tiny \text{dim}}}$  de chaque générateur au taux de charge  $\mathtt{Tch}_{\tiny \textbf{x}_{\tiny \text{dim}}}$  est :

 $\text{CTch}_{x_{dim}} (\text{gen}_1) = \text{min}(\text{Prel}(\text{gen}_1); \text{Tch}_{x_{dim}})$ 

$$
\mathbf{CTch}_{x_{dim}}(gen_2) = min(\mathbf{Prel}(gen_2); \mathbf{Tch}_{x_{dim}} - \mathbf{CTch}_{x_{dim}}(gen_1))
$$

Avec le taux de charge final suivant :

$$
Tch_{x_{final}}(gen_{1}) = min(1; \frac{CTch_{x_{dim}}(gen_{1})}{Prel(gen_{1})})
$$

$$
Tch_{x_{final}}(gen_{2}) = min(1; \frac{CTch_{x_{dim}}(gen_{2})}{Prel(gen_{2})})
$$

$$
Coeff_{pond_{x_{dim}}} (gen_{1}) = Coeff_{pond_{x}}(gen_{1})
$$

$$
Coeff_{pond_{x_{dim}}} (gen_{2}) = Coeff_{pond_{x}}(gen_{2})
$$

#### 11.1.3.2 Cascade sans priorité (même contribution au taux de charge)

$$
\operatorname{CTch}_{x_{\dim}}(\operatorname{gen}_1) = \operatorname{CTch}_{x_{\dim}}(\operatorname{gen}2) = \frac{\operatorname{Tch}_{x_{\dim}}}{2}
$$

Avec le taux de charge final suivant :

$$
Tch_{x_{final}}(gen_{1}) = min(1; \frac{CTch_{x_{dim}}(gen_{1})}{Prel(gen_{1})})
$$

$$
Tch_{x_{final}}(gen_{2}) = min(1; \frac{CTch_{x_{dim}}(gen_{2})}{Prel(gen_{2})})
$$

$$
Coeff_{pond_{x_{dim}}} (gen_{1}) = Coeff_{pond_{x}}(gen_{1})
$$

$$
Coeff_{pond_{x_{dim}}} (gen_{2}) = Coeff_{pond_{x}}(gen_{2})
$$

Le coefficient de pondération final est :

$$
\underbrace{\frac{C T ch_{x_{dim}}(gen_1)}{Ch_{x_{dim}}}(gen_1)}{C T ch_{x_{dim}}(gen_1)} \times Coeff_{\text{pond}_{x_{dim}}}(gen_1)}_{T ch_{x_{dim}} \times Coeff_{\text{pond}_{x_{dim}}}(gen_1) + ... + \frac{C T ch_{\text{95}_{dim}}(gen_1)}{T ch_{\text{95}_{dim}}}(gen_1)}{C T ch_{x_{dim}} \times Coeff_{\text{cond}_{x_{dim}}}(gen_2) + ... + \frac{C T ch_{\text{95}_{dim}}(gen_2)}{C T ch_{x_{dim}}(gen_2)} \times Coeff_{\text{pond}_{x_{dim}}}(gen_2) + ... + \frac{C T ch_{\text{95}_{dim}}(gen_2)}{C T ch_{\text{95}_{dim}}}(gen_2) + ... + \frac{C T ch_{\text{95}_{dim}}(gen_2)}{C T ch_{\text{95}_{dim}}}(gen_2) + ... + \frac{C T ch_{\text{95}_{dim}}(gen_2)}{C T ch_{\text{95}_{dim}}}(gen_2) + ... + \frac{C T ch_{\text{95}_{dim}}(gen_2)}{C T ch_{\text{95}_{dim}}}(gen_2) + ... + \frac{C T ch_{\text{95}_{dim}}(gen_2)}{C T ch_{\text{95}_{dim}}}(gen_2) + ... + \frac{C T ch_{\text{95}_{dim}}(gen_2)}{C T ch_{\text{95}_{dim}}}(gen_2) + ... + \frac{C T ch_{\text{95}_{dim}}(gen_2)}{C T ch_{\text{95}_{dim}}}(gen_2) + ... + \frac{C T ch_{\text{95}_{dim}}(gen_2)}{C T ch_{\text{95}_{dim}}}(gen_2) + ... + \frac{C T ch_{\text{95}_{dim}}(gen_2)}{C T ch_{\text{95}_{dim}}}(gen_2) + ... + \frac{C T ch_{\text{95}_{dim}}(gen_2)}{C T ch_{\text{95}_{dim}}}(gen_2) + ... + \frac{C T ch_{\text{95}_{dim}}(gen_2)}{C T ch_{\text{95}_{dim}}}(gen_2) + ... + \frac{C T ch_{\text{95}_{dim}}(gen_2)}{C T ch_{\text{95}_{dim}}}(gen_2) + ... + \frac{C T ch_{\text{95}_{dim}}(gen_2)}{C T ch_{\text{95}_{dim}}}(gen_2) + ... + \frac{C T ch_{\
$$

#### 11.2 **Pertes au point de fonctionnement**

QP<sub>x</sub> : pertes au point de fonctionnement x (taux de charge à x%) (kW)

QP0 : pertes à l'arrêt (kW)

 $R_{Pn}$  et  $R_{Pint}$ : respectivement les rendements à pleine charge et à charge intermédiaire

Pn : puissance nominale du générateur (kW)

#### 11.2.1 Chaudières basse température et à condensation :

Pour les chaudières basse température et à condensation, le point de fonctionnement w correspond à un fonctionnement à 15% de charge.

Entre 0 et 15% de charge :

$$
QP_x = \frac{QP_{15} - QP_0}{0.15} \times x + QP_0
$$

Entre 15 et 30% de charge :

$$
QP_x = \frac{QP_{30} - QP_{15}}{0.15} \times x + QP_{15} - \frac{QP_{30} - QP_{15}}{0.15} \times 0.15
$$

Entre 30 et 100% de charge :

$$
QP_x = \frac{QP_{100} - QP_{30}}{0.7} \times x + QP_{30} - \frac{QP_{100} - QP_{30}}{0.7} \times 0.3
$$

$$
QP_{15}=\frac{QP_{30}}{2}
$$

• **Pour les chaudières basse température :** 

$$
QP_{30} = \frac{0.3 \times Pn \times (100 - (R_{p_{int}} + 0.1 \times (40 - Tf)nc_{30}))}{R_{p_{int}} + 0.1 \times (40 - Tf)nc_{30}} \quad \text{S'il y a une régulation}
$$

$$
QP_{30} = \frac{0.3 \times Pn \times (100 - (R_{\text{Pint}} + 0.1 \times (40 - Tf)n_{100})))}{R_{\text{Pint}} + 0.1 \times (40 - Tf)n_{100}} \text{ En l'absence de régulation}
$$

$$
QP_{100} = \frac{Pn \times (100 - (R_{p_n} + 0.1 \times (70 - Tf)C_{100})))}{R_{p_n} + 0.1 \times (70 - Tf)C_{100}}.
$$

• **Pour les chaudières à condensation :** 

$$
QP_{30} = \frac{0.3 \times Pn \times (100 - (R_{Pint} + 0.2 \times (33 - Tf)nc_{30}))}{R_{Pint} + 0.2 \times (33 - Tf)nc_{30})} \text{ S'il y a une régulation}
$$

$$
QP_{30} = \frac{0.3 \times Pn \times (100 - (R_{p_{int}} + 0.2 \times (33 - Tfonc_{100})))}{R_{p_{int}} + 0.2 \times (33 - Tfonc_{100})}
$$
 En l'absence de régulation

$$
QP_{100} = \frac{Pn \times (100 - (R_{p_n} + 0.1 \times (70 - Tfonc_{100})))}{R_{p_n} + 0.1 \times (70 - Tfonc_{100})}
$$

Tfonc<sub>100</sub> (°C) est la température de fonctionnement de la chaudière à 100% de charge. Elle est donnée dans le tableau suivant en fonction du type d'émetteur et des différentes périodes de leur installation :

![](_page_62_Picture_436.jpeg)

Température de fonctionnement des chaudières à 100 % de charge

Tfonc<sub>30</sub> (°C) est la température de fonctionnement de la chaudière à 30% de charge. Elle est donnée dans les tableaux suivants selon le type d'installation :

![](_page_62_Picture_437.jpeg)

Si un système de génération alimente des réseaux de distribution de températures différentes, la température de fonctionnement est prise égale à la température maximale.

Pour les recommandations d'installations neuves, les caractéristiques réelles des chaudières présentées sur le site http://www.rt2012-chauffage.com/ peuvent être saisies.

#### 11.2.2 Chaudières standard ou classiques

Pour les chaudières standard ou classiques, le point de fonctionnement w correspond à un fonctionnement à 30% de charge.

Entre 0 et 30% de charge :

$$
QP_x = \frac{QP_{30} - QP_0}{0.3} \times x + QP_0
$$

Entre 30 et 100% de charge :

$$
QP_x = \frac{QP_{100} - QP_{30}}{0.7} \times x + QP_{30} - \frac{QP_{100} - QP_{30}}{0.7} \times 0.3
$$

$$
QP_{30} = \frac{0.3 \times Pn \times (100 - (R_{Pint} + 0.1 \times (50 - Tf)nc_{30}))}{R_{Pint} + 0.1 \times (50 - Tf)nc_{30})}
$$

S'il y a une régulation

$$
QP_{30} = \frac{0.3 \times Pn \times (100 - (R_{Pint} + 0.1 \times (50 - Tf)n_{100})))}{R_{Pint} + 0.1 \times (50 - Tf)n_{100})}
$$
 En l'absence de régulation

$$
QP_{100} = \frac{Pn \times (100 - (R_{p_n} + 0.1 \times (70 - Tf)C_{100})))}{R_{p_n} + 0.1 \times (70 - Tf)C_{100}}.
$$

Tfonc<sub>100</sub> (°C) : température de fonctionnement de la chaudière à 100% de charge. Elle est donnée dans le paragraphe précédent « chaudières basse température et à condensation ».

Tfonc<sub>30</sub> (°C) : température de fonctionnement de la chaudière à 30% de charge. Elle est donnée selon le type d'installation dans les tableaux suivants :

![](_page_63_Picture_385.jpeg)

![](_page_63_Picture_386.jpeg)

Si un système de génération alimente des réseaux de distribution de températures différentes, la température de fonctionnement est prise égale à la température maximale.

Pour les recommandations d'installations neuves, les caractéristiques réelles des chaudières présentées sur le site http://www.rt2012-chauffage.com/ peuvent être saisies.

### 11.2.3 Générateurs d'air chaud

Pour les générateurs d'air chaud standard, le point de fonctionnement w correspond à un fonctionnement à 50% de charge.

Entre 0 et 50% de charge :

$$
QP_x = \frac{QP_{50} - QP_0}{0.5} \times x + QP_0
$$

Entre 50 et 100% de charge :

$$
QP_x = \frac{QP_{100} - QP_{50}}{0.5} \times x + 2 \times QP_{50} - QP_{100}
$$

$$
QP_{50} = 0.5 \times Pn \times \frac{100 - R_{Pint}}{R_{Pint}}
$$
  $QP_{100} = Pn \times \frac{100 - R_{Pn}}{R_{Pn}}$ 

100  $QP_0 = \frac{Pn \times (1.75 - 0.55 \times \log Pn)}{100}$ 

L'expression de QP<sub>0</sub> est valable pour Pn ≤ 300 kW. On prendra la valeur Pn = 300 kW si Pn > 300 kW.

• Si les équipements sont anciens (avant 2006)

$$
R_{\text{Pn}} = 77\%
$$
  $R_{\text{Pint}} = 74\%$ 

- Si les équipements sont neufs (après 2006)
	- **Pour un générateur standard**

 $R_{Pn} = 84\%$   $R_{Pint} = 77\%$ 

**Pour un générateur à condensation** 

 $R_{Pn} = 90\%$   $R_{Pint} = 83\%$ 

Pour les installations neuves recommandées, les caractéristiques réelles des générateurs à air chaud présentées sur le site http://www.rt2012-chauffage.com/ peuvent être saisies.

11.2.4 Radiateurs à gaz

• Pour les radiateurs à gaz neufs (après 2006) :

Si Pn < 5 kW :  $R_{p_n} = 80 + \log P_n$ 

Si Pn  $\geq$  5 kW :  $R_{p_n} = 82 + log Pn$ 

• Pour les radiateurs à gaz anciens (avant 2006) :

Si Pn < 5 kW :  $R_{p_1} = 70\%$ 

Si Pn  $\geq$  5 kW :  $R_{p_n} = 73\%$ 

#### 11.2.5 Chaudières bois

Les chaudières au charbon sont traitées comme des chaudières bois de classe 1.

Le point de fonctionnement w des chaudières bois correspond à 50% de charge.

Entre 0 et 50% de charge :

$$
QP_x = \frac{QP_{50} - QP_0}{0.5} \times x + QP_0
$$

Entre 50 et 100% de charge :

$$
QP_x = \frac{QP_{100} - QP_{50}}{0.5} \times x + 2 \times QP_{50} - QP_{100}
$$

$$
QP_{50} = 0.5 \times Pn \times \frac{100 - R_{Pint}}{R_{Pint}} \qquad \qquad QP_{100} = Pn \times \frac{100 - R_{Pn}}{R_{Pn}}
$$

Pour les chaudières classe 5 :

$$
R_{\rm Pn} = 87 + \log Pn \qquad R_{\rm Pint} = 81 + \log Pn
$$

Pour les chaudières classe 4 :

$$
R_{p_n} = 80 + 2 \times \log P_n \qquad R_{p_{int}} = 81 + 2 \times \log P_n
$$

• Pour les chaudières classe 3 :

$$
R_{p_n} = 67 + 6 \times \log P_n \qquad R_{p_{int}} = 68 + 6 \times \log P_n
$$

• Pour les chaudières classe 2 :

$$
R_{p_n} = 57 + 6 \times \log P_n \qquad R_{p_{int}} = 58 + 6 \times \log P_n
$$

• Pour les chaudières classe 1 :

$$
R_{p_n} = 47 + 6 \times \log P_n \qquad R_{p_{int}} = 48 + 6 \times \log P_n
$$

Les expressions de R<sub>Pn</sub> et R<sub>Pint</sub> sont valables pour Pn  $\leq$  70 kW. On prendra la valeur Pn = 70 kW si Pn > 70 kW.

Les pertes à l'arrêt QP<sub>0</sub> dépendent de l'âge de la chaudière et du type de brûleur :

![](_page_66_Picture_501.jpeg)

Pour les installations neuves recommandées, les caractéristiques réelles des chaudières bois présentées sur le site http://www.rt2012-chauffage.com/ peuvent être saisies.

### 11.3 **Valeurs par défaut des caractéristiques des chaudières**

11.3.1 Chaudières gaz

![](_page_67_Picture_29.jpeg)

\* Les valeurs de la base http://www.rt2012-chauffage.com/ peuvent aussi être utilisées pour les chaudières recommandées.

### 11.3.2 Chaudières fioul

![](_page_67_Picture_30.jpeg)

### 11.3.3 Calcul des puissances Pn des chaudières individuelles

Dans le cas de maisons individuelles ou d'appartements équipés de chaudières individuelles, la puissance de dimensionnement du chauffage Pch (kW) est :

$$
Pch = \frac{1,2 \times GV \times (19 - T_{base})}{1000 \times Rr \times Rd \times Re}
$$

Avec :

GV : déperditions du bâtiment (W/K)

T<sub>base</sub> : température extérieure de base (°C)

Rr : rendement de régulation de l'installation

Rd : rendement de distribution de l'installation

Re : rendement d'émission de l'installation

La puissance nécessaire pour la production d'eau chaude sanitaire (ECS) dépend du type de production et donc du volume de stockage :

![](_page_68_Picture_229.jpeg)

La puissance de dimensionnement Pdim (kW) de la chaudière est :

 $P \text{dim} = \max(Pch;Pecs)$ 

La puissance nominale Pn (kW) des chaudières est déterminée à partir de Pdim :

![](_page_68_Picture_230.jpeg)

### 11.4 **Puissances moyennes fournies et consommées**

On calcule les puissances fournie et consommée (en kW) par un générateur au point de fonctionnement x :

$$
\text{Pfou}_{x\text{-fonc}} = P_x \times \text{coeff}_{\text{pond}_{x_{\text{final}}}} \qquad \qquad \text{Pcons}_{x\text{-fonc}} = \text{Pfou}_{x\text{-fonc}} \times \frac{P_x + QP_x}{P_x}
$$

Avec :  $P_{\rm x} = \text{Pn} \times \text{Tch}_{\rm x_{\rm final}}$ 

Puissances moyennes fournie et consommée par un générateur :

$$
Pmfou = \sum_{x=0\%}^{x=100\%} Pfou_{x-fonc}
$$

$$
Pmfou = P_5 \times Coeff_{\text{pond}_{5_{final}}} + P_{15} \times Coeff_{\text{pond}_{15_{final}}} + ... + P_{95} \times Coeff_{\text{pond}_{95_{final}}}
$$

$$
Pmcons = \sum_{x=0\%}^{x=100\%}Pcons_{x-fonc}
$$

$$
Pmcons = P_5 \times Coeff_{\text{pond}_{5_{final}}} + P_{15} \times Coeff_{\text{pond}_{15_{final}}} + ... + P_{95} \times Coeff_{\text{pond}_{95_{final}}}
$$

### 11.5 **Rendement conventionnel annuel moyen de génération de chauffage**

$$
R_{g} = \frac{Pmbou}{Pmcons + 0.3 \times QP_0 + Pveil}
$$

Pveil : puissance de la veilleuse (kW)

Une chaudière standard avec un condenseur sur ses fumées est traitée comme une chaudière à condensation de même ancienneté.

# **12 Expression du besoin d'ECS (Becs)**

*Données d'entrée :* 

*Ѳcw : température de l'eau froide entrant dans le système de préparation d'eau chaude Sh : surface habitable des maisons et appartements (m²) Shmoy : surface habitable moyenne d'un appartement dans un immeuble collectif (m²) N : nombre d'appartements dans un immeuble collectif d'habitation* 

Détermination de  $\Theta_{cw}$  en fonction de la zone climatique :

![](_page_69_Picture_344.jpeg)

Le besoin d'ECS est calculé de façon conventionnelle sur la base d'un profil d'occupation standard du bâtiment.

### 12.1 **Surface habitable ≤ 27m²**

![](_page_70_Picture_278.jpeg)

![](_page_70_Picture_279.jpeg)

### 12.2 **Surface habitable > 27m²**

#### 12.2.1 Maison ou appartement

 $\text{Becs} = 0.0558 \times (470.9 \times \ln(\text{Sh}) - 1075) \times (40 - \theta_{\text{cw}})$  (kWh)

![](_page_70_Picture_280.jpeg)

### **13 Calcul de la consommation d'ECS**

*Données d'entrée :* 

*Rendement de génération : Rg (sans dimension) Rendement de distribution : Rd (sans dimension) Rendement de stockage : Rs (sans dimension) Type d'installation d'ECS : avec ou sans solaire Type d'installation* 

![](_page_70_Picture_281.jpeg)

Cecs : consommation liée au système de production d'ECS (kWh PCI)

Becs : besoin d'ECS (kWh)

### 13.1 **Un seul système d'ECS avec solaire**

 $Cecs = Becs \times (1 - Fecs) \times Iecs$  Pr od  $_{ecs \text{sol}} = Becs \times Fecs \times Iecs$ 

Fecs : facteur de couverture solaire (voir annexe)

Prod<sub>chauff sol</sub> : production d'ECS solaire (kWh PCI)

### 13.2 **Deux systèmes d'ECS dans une maison ou un appartement**

 $Cecs1 = 0.5 \times Becs \times Iecs1$   $Cecs2 = 0.5 \times Becs \times Iecs2$ 

## **14 Rendement de distribution de l'ECS**

*Données d'entrée : Type d'installation Localisation de la production Configuration des logements Isolation du réseau collectif* 

### 14.1 **Installation individuelle**

![](_page_71_Picture_156.jpeg)

Les pièces considérées sont les salles de bain et les cuisines. S'il existe plusieurs salles de bain en plus de la cuisine, il faut vérifier leur contiguïté verticale ou horizontale.

### 14.2 **Installation collective**

![](_page_71_Picture_157.jpeg)

# **15 Rendement de stockage de l'ECS**

*Données d'entrée : Volume des ballons Type de ballon*
Le scénario conventionnel considère une semaine de vacances en hiver et deux semaines en été, soit un total de 21 jours d'absence.

La température de stockage de l'ECS dans les ballons est prise à 60°C.

## 15.1 **Pertes de stockage des ballons d'accumulation**

La présence d'un ballon de préparation de l'ECS est responsable de pertes de stockage :

 $Q_{g,w} = 57,8 \times V_s^{0,55}$ ( kWh)

V<sub>s</sub> : le volume du ballon de stockage (L).

S'il n'y a pas de stockage  $Q_{g,w}=0$ .

### 15.2 **Pertes des ballons électriques**

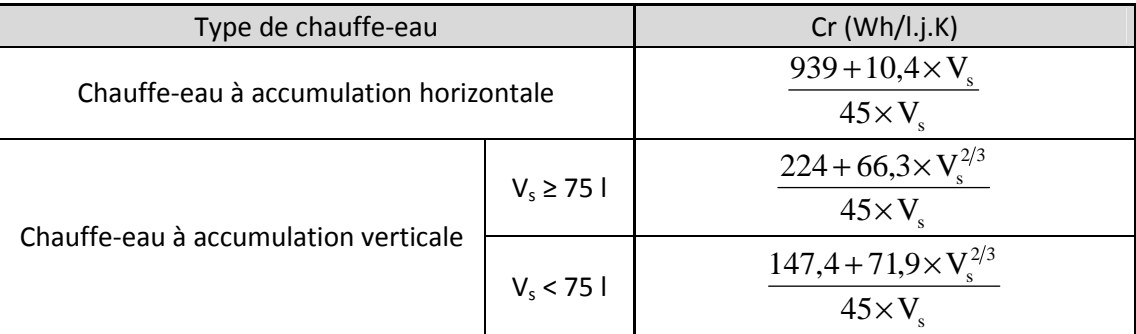

$$
Q_{g,w} = 13,76 \times V_s \times Cr
$$

Qg,w : pertes de stockage (kWh)

V<sub>s</sub> : Volume de stockage d'ECS (L)

Cr : Constante de refroidissement (Wh/L.K.J)

### 15.3 **Rendement de stockage**

En cas de production instantannée (sans accumulation) : Rs=1.

$$
Rs = \frac{1}{1 + \frac{Q_{g,w} \times Rd}{Becs}}
$$

Pour les ballons electriques recommandés : Rs<sub>ballon recommandé</sub>=1,08xRS<sub>ballon</sub> existant.

## **16 Rendement de génération d'ECS**

*Données d'entrée : Type de production Puissance nominale Rendements à pleine charge et à charge intermédiaire Pertes à l'arrêt Volume de stockage Isolation de la distribution Type de distribution Température de distribution Type d'alimentation* 

Lorsqu'un système de production d'ECS est électrique, son rendement de génération Rg est pris égal à 1.

## 16.1 **Générateurs à combustion**

Le scénario conventionnel pour la production d'ECS suppose une absence de consommation pendant 1 semaine en hiver et pendant 2 semaines en été.

Il est donc considéré dans la suite de façon conventionnelle :

- Nombre annuel d'heures de fonctionnement de l'ECS : 1720 h (5 heures par jour)
- Nombre d'heures de vacances : 504 h
- Les générateurs de production d'ECS ne sont pas maintenus en température

### 16.1.1 Production d'ECS seule par chaudière gaz, fioul ou chauffe-eau gaz

Le rendement conventionnel annuel moyen de génération d'ECS a pour expression :

$$
R_g = \frac{1}{\frac{1}{R_{p_n}} + 1720 \times \frac{QP_0}{\text{Becs}} + 6536 \times \frac{\text{Pveil}}{\text{Becs}}}
$$

Becs : énergie annuelle à fournir par le générateur pour l'ECS (kWh)

Pveil : puissance de la veilleuse (kW)

QP0 : pertes à l'arrêt du générateur (kW)

 $R_{Pn}$ : rendement à pleine charge du générateur

Pour un chauffe-eau gaz, les valeurs de Pveil, QP<sub>0</sub> et R<sub>Pn</sub> sont données dans le tableau suivant :

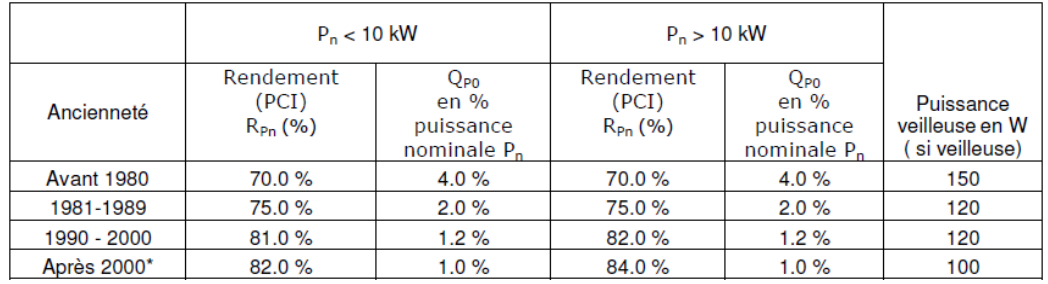

\* Pour les recommandations, les valeurs de la base http://www.rt2012-chauffage.com/ peuvent aussi être utilisées

Pour les caractéristiques des autres générateurs voir le paragraphe sur le rendement des générateurs à combustion.

### 16.1.2 Production par chaudière gaz, fioul ou bois

$$
R_{g} = \frac{1}{\frac{1}{R_{p_n}} + 1720 \times \frac{QP_0}{\text{Becs}} + 6536 \times \frac{0.5 \times \text{Pveil}}{\text{Becs}}}
$$

QP0 : pertes à l'arrêt de la chaudière (kW)

R<sub>Pn</sub> : rendement à 100% de charge de la chaudière à relever dans les tableaux présents au 1 ou au 3 du chapitre 11.3 « Valeurs par défaut des caractéristiques des chaudières »

Becs : Besoin de chauffage (kWh)

### 16.1.3 Accumulateur gaz

$$
R_{g} \times R_{s} = \frac{1}{\frac{1}{R_{p_n}} + 8256 \times \frac{QP_0 + Q_{g,w}}{Becs} + 6536 \times \frac{Pveil}{Becs}}
$$

Avec :  $Q_{g,w} = 11 \times V_s^{2/3} + 0.015 \times Pn$  (kWh)

Les caractéristiques par défaut peuvent être retrouvées dans les tableaux suivants :

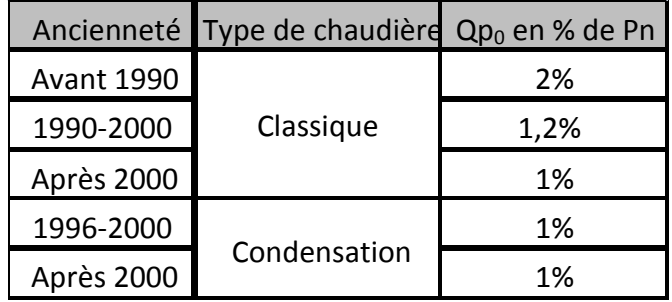

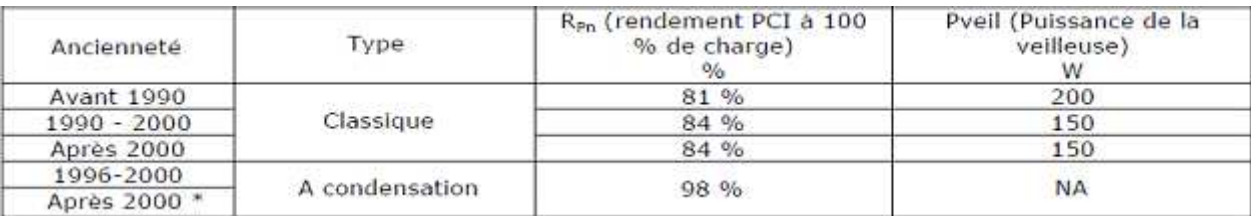

### 16.1.4 Chauffe-bain au gaz à production instantanée

Le rendement de stockage est égal à 1.

• Pour un chauffe-bain sans veilleuse :

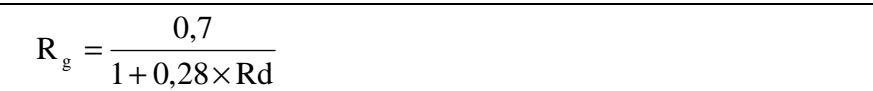

• Pour un chauffe-bain avec veilleuse :

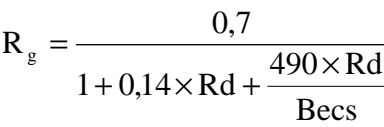

### 16.2 **Chauffe-eau thermodynamique à accumulation**

• En présence d'un appoint électrique :

$$
Rs \times R_g = \frac{1}{\frac{3}{1+2 \times COP} + Rd \times \frac{11,9 \times Cr \times V_s \times (Cef - 0,0576 \times \frac{Becs}{Pn \times Rd \times COP})}{Becs}}
$$

• Sans appoint électrique :

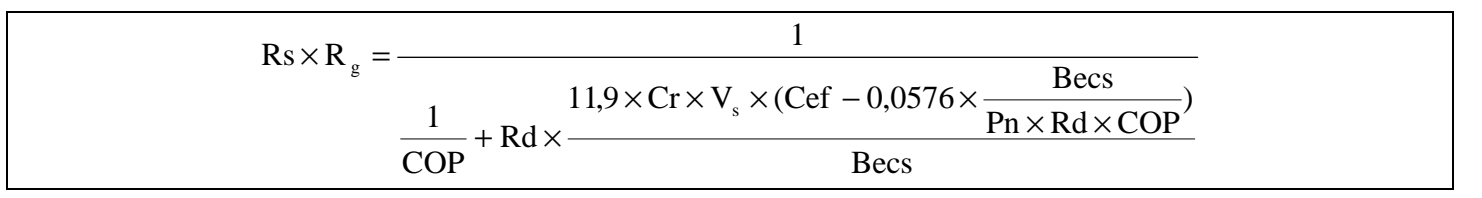

COP : coefficient de performance du chauffe-eau :

- o chauffe-eau sur air extrait : COP=2.4
- o chauffe-eau sur air extérieur : COP=2.1

Cr : coefficient de refroidissement (Wh/L.°C.jour) à calculer à partir du tableau présenté au paragraphe 15.2 « Pertes des ballons électriques »

V<sub>s</sub>: volume de stockage du chauffe-eau (L)

Rd : rendement de distribution

#### Pn : puissance nominale du chauffe-eau (W)

Becs : besoin d'ECS (kWh)

Cef : coefficient d'emplacement et de fonctionnement.

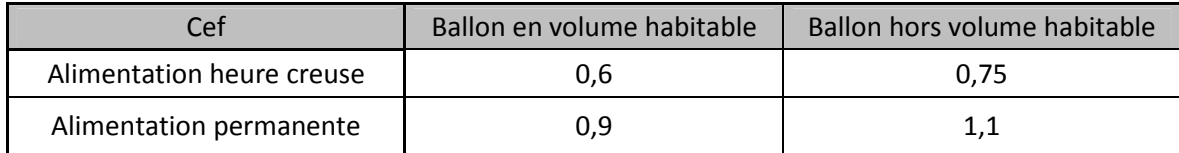

• Calcul de la puissance Pn des chauffe-eau thermodynamiques :

$$
Pn = \frac{Pecs}{COP}
$$

Avec :

COP : coefficient de performance du chauffe-eau thermodynamique (COP=2,1 sur air extérieur et 2,4 sur air extrait)

Pecs : puissance calorifique du chauffe-eau (kW)

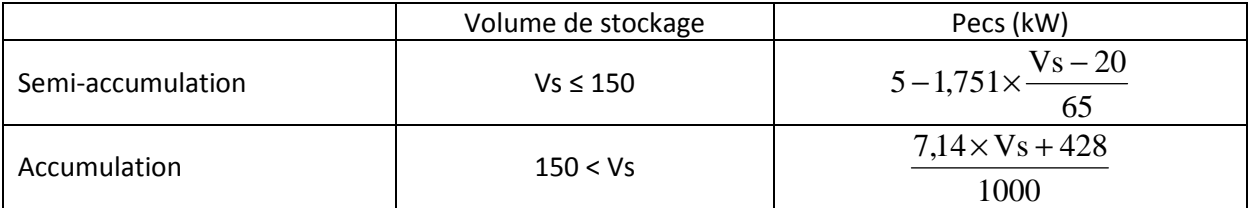

### 16.3 **Réseau de chaleur**

Les rendements de stockage et de génération sont remplacés par le rendement d'échange de la sous station :

- si l'installation est isolée : Rs\*Rg=0.9 ;
- sinon : Rs\*Rg=0.75.

# **17 Expression des consommations de refroidissement**

### 17.1 **Cas des maisons**

 $Cc$  lim = Rc lim $\times$  Sc lim

*Données d'entrée : Surface habitable (m²) : Sh Pourcentage de surface habitable climatisée : α Zone climatique été* 

Calcul de Sclim :  $\text{Sc}\lim = \alpha \times \text{Sh}$  (0  $\le \alpha \le 1$ )

#### Calcul de Rclim :

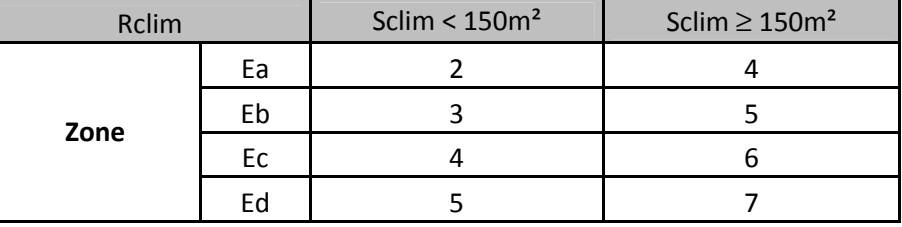

## 17.2 **Cas des immeubles**

*Données d'entrée : Surface habitable (m²) : Sh Pourcentage de surface habitable climatisée : α Zone climatique été Type de climatisation Etage* 

 $Cc \lim = Rc \lim \times Sc \lim \times CORc \lim$  (kWh PCS)

Calcul de Sclim :  $\text{Sc}\lim = \alpha \times \text{Sh}$  (0  $\le \alpha \le 1$ )

Calcul de Rclim :

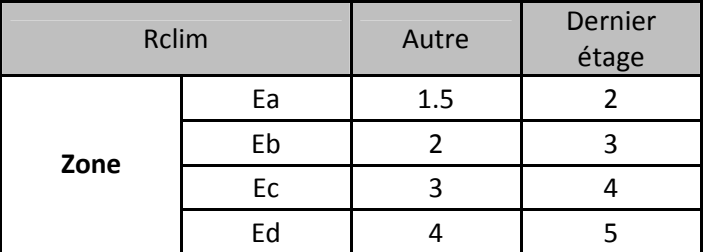

Calcul de CORclim :

Si refroidissement au gaz naturel : CORclim= 2.8 ; sinon CORclim= 1.

Gaz naturel : Consommation PCS=1.11\*Consommation PCI

## **18 Prise en compte de la production d'énergie**

Production d'électricité par des capteurs photovoltaïques (Ppv) :  $Ppv = 100 \times Scapteurs$  (kWh/an)

Production d'électricité par une micro-éolienne (Peo) : Peo = 2000 (kWh/an)

Production de chauffage et d'électricité par cogénération :

- pour le chauffage, assimiler les rendements à une chaudière à condensation ;
- pour l'électricité : 8  $Pco = \frac{Cch}{c}$ .

Ces productions d'électricité spécifique peuvent être saisies directement si une étude plus précise a été effectuée.

## **19 Traitement de configurations particulières**

### 19.1 **DPE à d'immeuble équipé de plusieurs systèmes de chauffage ou d'ECS**

Pour un DPE réalisé sur un immeuble de surface habitable Sh et de N appartements pourvu de plusieurs types d'équipements individuels pour la production de chauffage ou d'ECS, il est possible de généraliser à l'immeuble la proportion que représente chaque type d'équipement dans un échantillon d'appartements représentatifs. La démarche est la suivante :

Un échantillon représentatif d'appartements de l'immeuble est composé de :

• Ni appartements avec l'équipement Ei de production de chauffage ou d'ECS alimentant une surface Si

La proportion de chaque équipement Ei dans l'échantillon permet de déterminer après généralisation à l'immeuble la répartition des équipements sur tout le bâtiment, c'est à dire déterminer pour chaque équipement Ei le nombre Nj d'appartements qui sont alimentés. Ce nombre Nj est arrondi à l'entier le plus proche :

$$
N_{j} = N \times \frac{N_{i}}{N_{e}}
$$

Avec :

Ne : nombre d'appartements de l'échantillon

De même, les surfaces Shi associées à l'équipement Ei dans l'échantillon peuvent être généralisées à l'immeuble en appliquant leur proportion de surface à la surface totale de l'immeuble. La surface Sh<sub>j</sub> obtenue est :

$$
Sh_{j} = Sh \times \frac{Sh_{i}}{Sh_{e}}
$$

Avec :

She : surface habitable de l'échantillon (m²)

La répartition des équipements Ei sur l'immeuble est donc :

• Nj appartements avec l'équipement Ei de production de chauffage ou d'ECS alimentant une surface Sj

Pour chaque surface Sj le besoin d'ECS est calculé selon la méthode présentée au paragraphe 12 « expression du besoin d'ECS » à la section relative à l'immeuble.

## 19.2 **Comptage sur les installations collectives en l'absence de DPE à l'immeuble**

Pour les générateurs autres qu'à combustion, le calcul à l'appartement est réalisé avec le générateur de l'immeuble.

Pour les générateurs à combustion utilisés pour la production de chauffage ou d'ECS, le rendement étant dépendant de la puissance du générateur, la méthode consiste à affecter à l'appartement un générateur identique au générateur du bâtiment mais avec une puissance Pi telle que :

$$
P_i = P \times \frac{Sh_i}{Sh}
$$

Avec :

Sh<sub>i</sub>: surface de l'appartement (m<sup>2</sup>)

Sh : surface de l'immeuble (m²)

P<sub>i</sub>: puissance du générateur virtuel alimentant l'appartement (kW)

P : puissance du générateur alimentant l'immeuble (kW)

Avec ce générateur virtuel, un calcul classique à l'appartement est réalisé. Mais attention, les rendements de distribution et régulation et éventuellement de stockage sont ceux de l'installation collective.

## **20 Détermination des abonnements d'électricité**

### 20.1 **Evaluation de la puissance souscrite Ps**

$$
Ps = 2 + 0.025 \times Sh + Pch
$$

Sh : surface habitable (m²)

Ps : puissance souscrite (kVA)

Pch : puissance électrique pour le chauffage (kW)

 $1000 \times$  Rg  $\times$  Re $\times$  Rr  $\times$  Rd  $GV \times (19 - Text_{base})$  $\text{Pch} = 1.2 \times \frac{64 \times 10^{13} \text{ Pa} \cdot \text{R}}{1.000 \text{ Pa} \cdot \text{R}}$  $\times$  Rg  $\times$  Re $\times$  Rr  $\times$  $\times$ (19 –  $= 1.2 \times$ 

Avec :

GV : déperditions du bâtiment (W/K)

Rg : rendement de génération ou Cop du générateur électrique

Re : rendement d'émission des émetteurs

Rr : rendement de régulation de l'installation

## 20.2 **Tarif des énergies**

L'abonnement double tarif sera retenu en présence d'un équipement électrique à accumulation pour le chauffage et / ou pour l'ECS. Dans ce cas, la consommation de cet équipement sera prise uniquement en heure creuse.

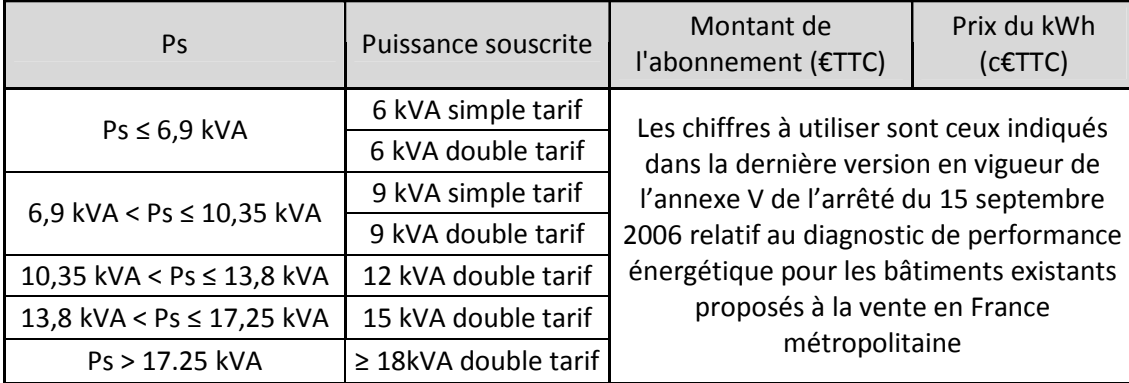

## 21.1 **Fecs pour une maison avec ECS solaire seule**

Une installation ancienne est une installation de plus de 5 ans.

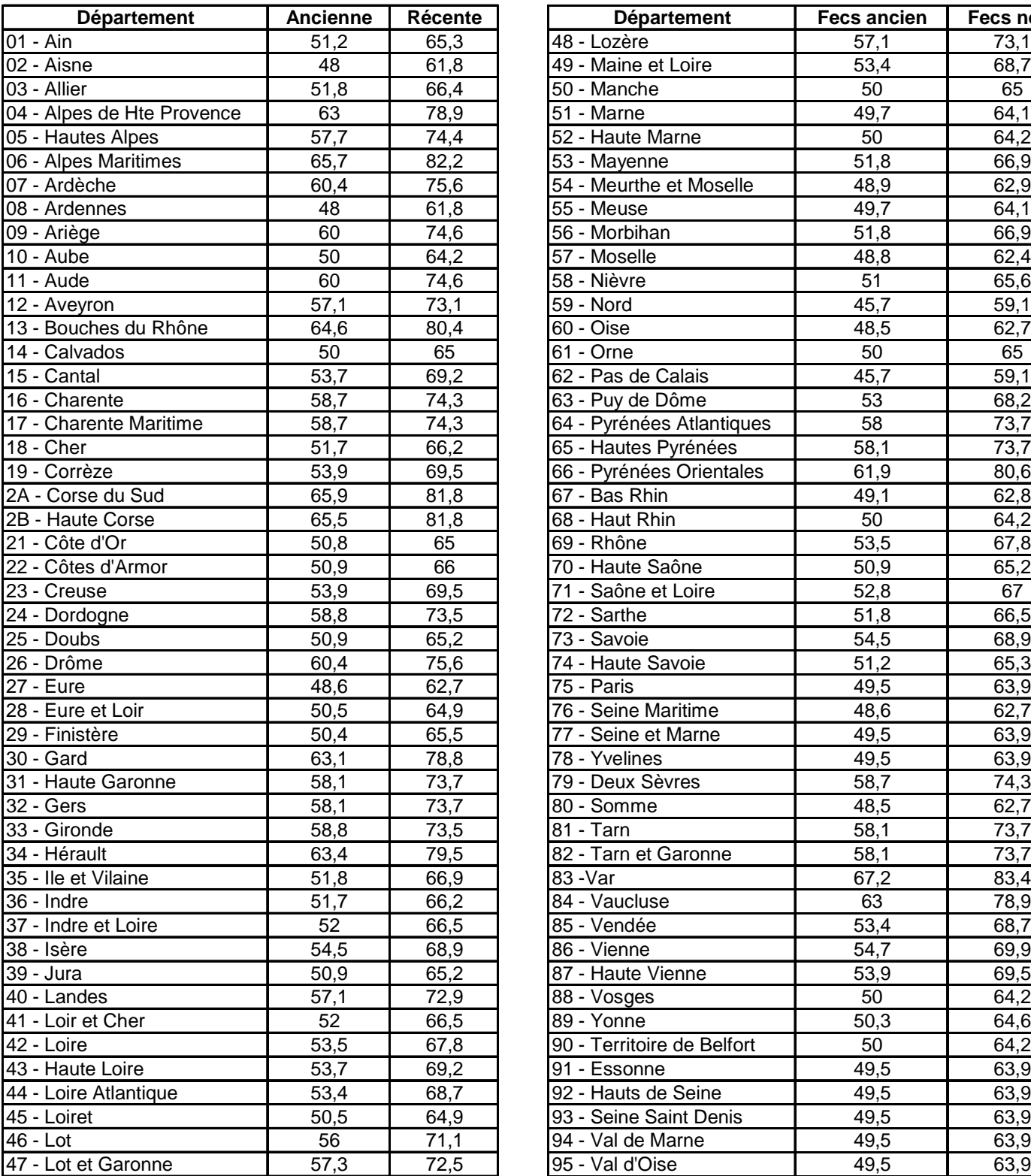

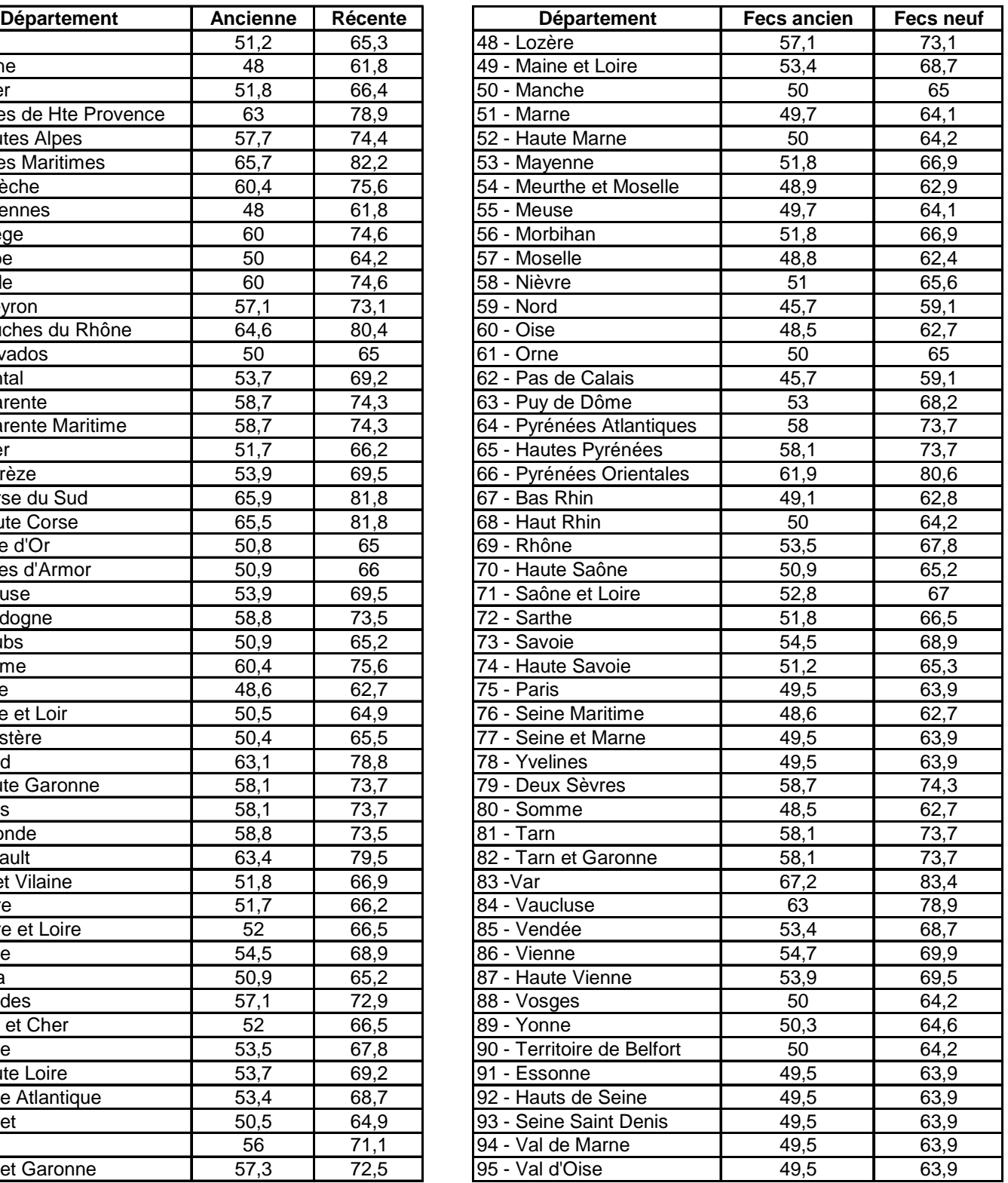

Fecs peut être inséré directement si un calcul plus précis a été fait.

# 21.2 **Fecs pour une maison avec chauffage et ECS solaires**

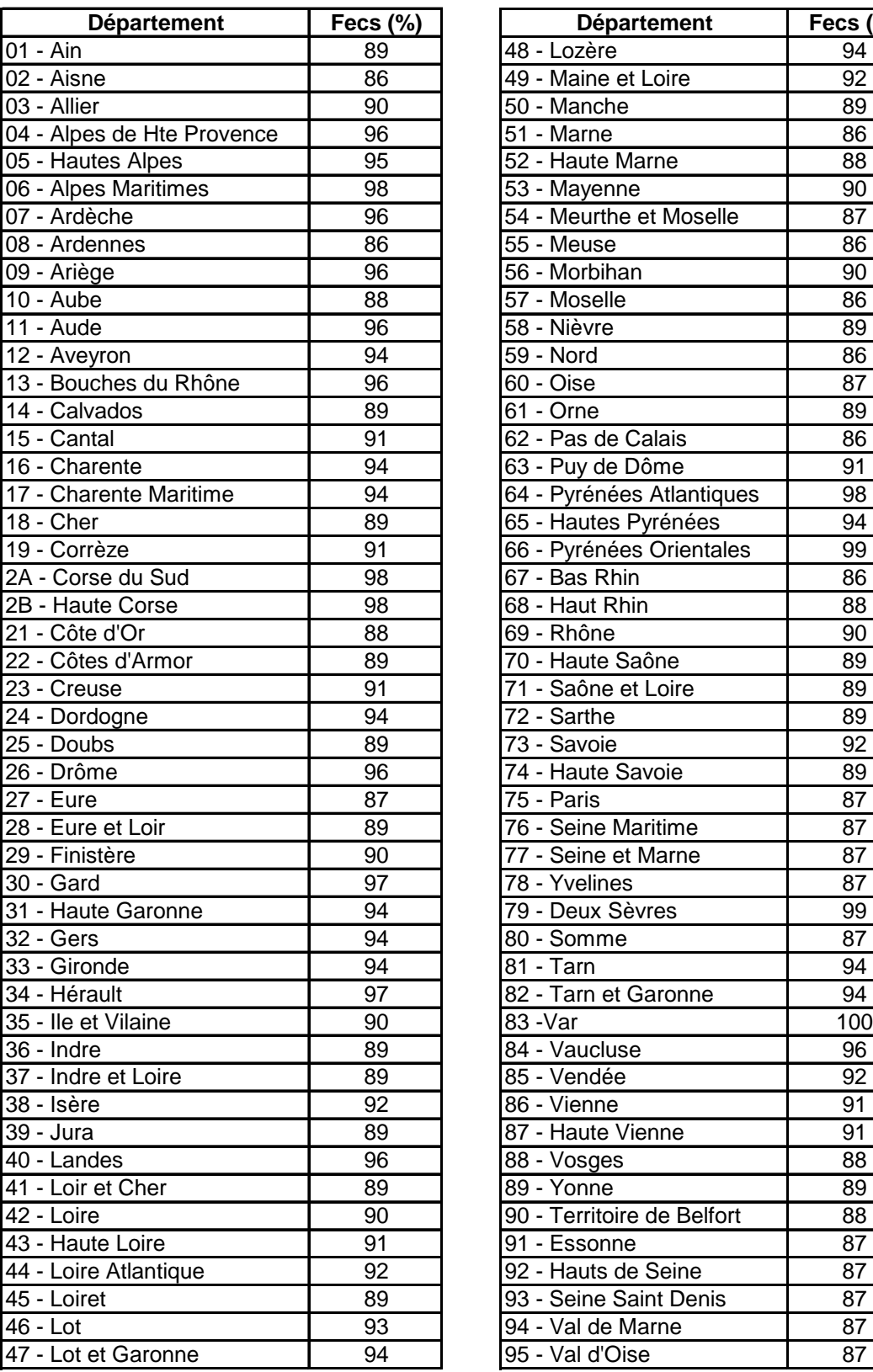

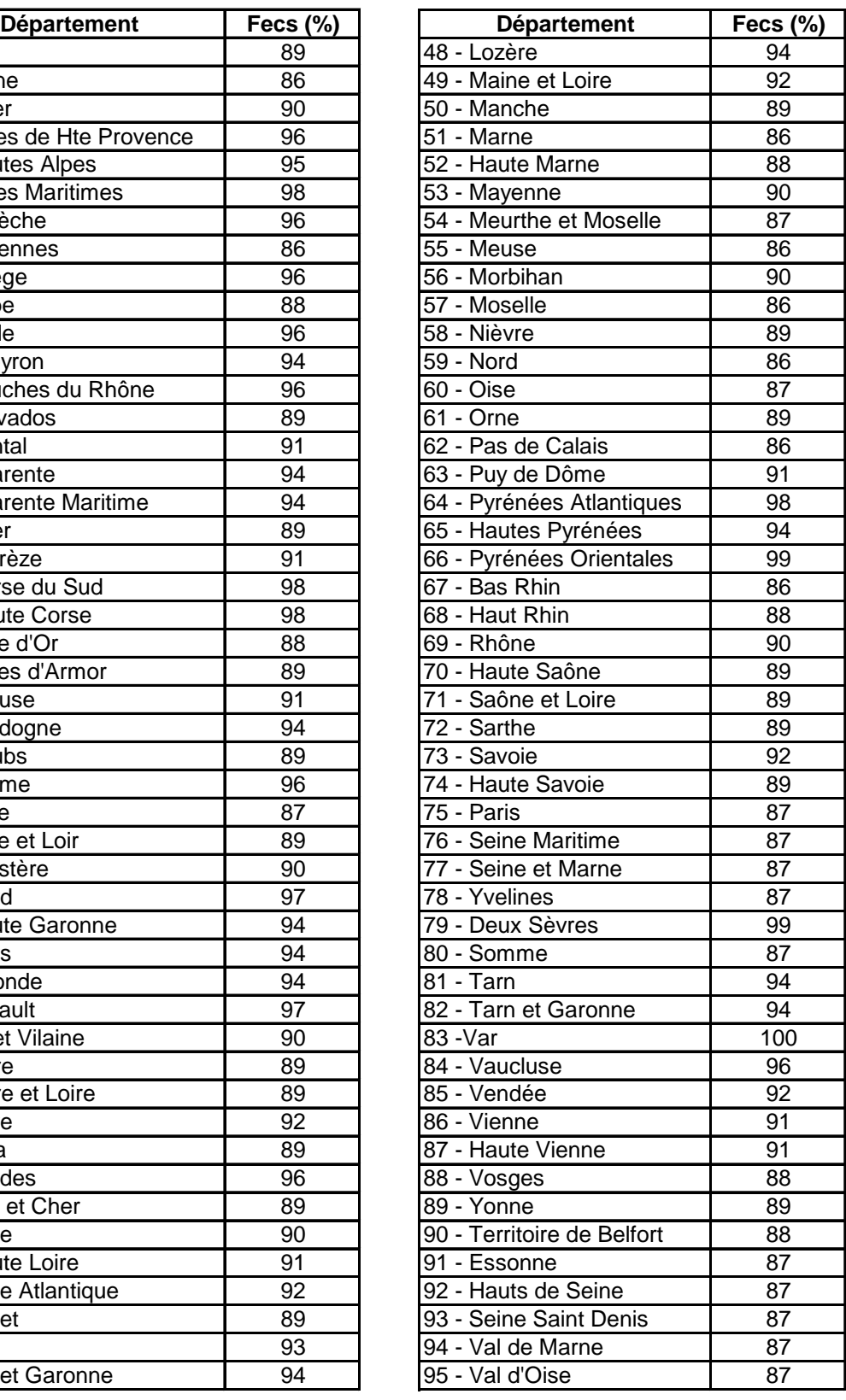

Fecs peut être inséré directement si un calcul plus précis a été fait.

# 21.3 **Fch pour une maison avec chauffage solaire seul**

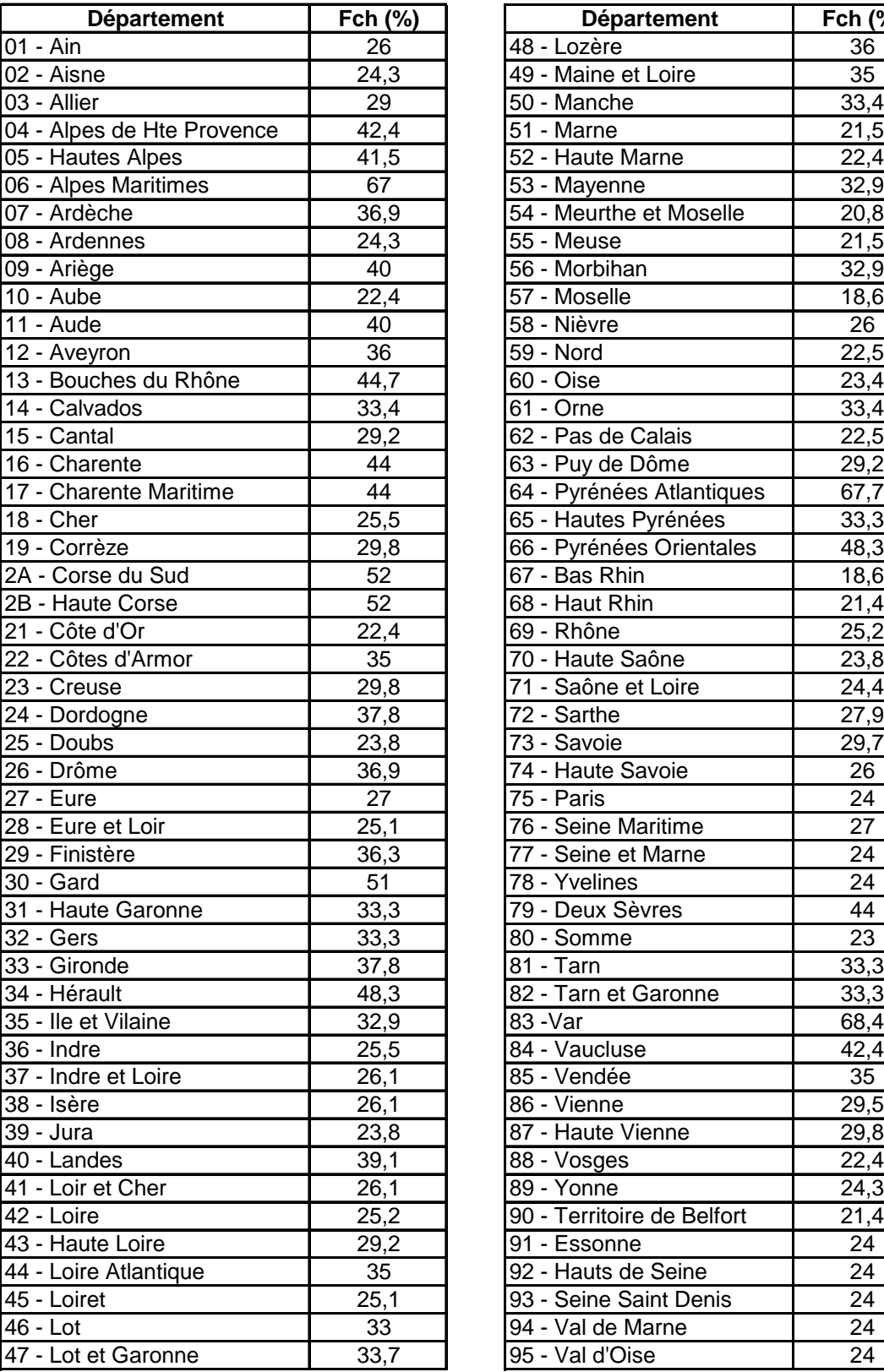

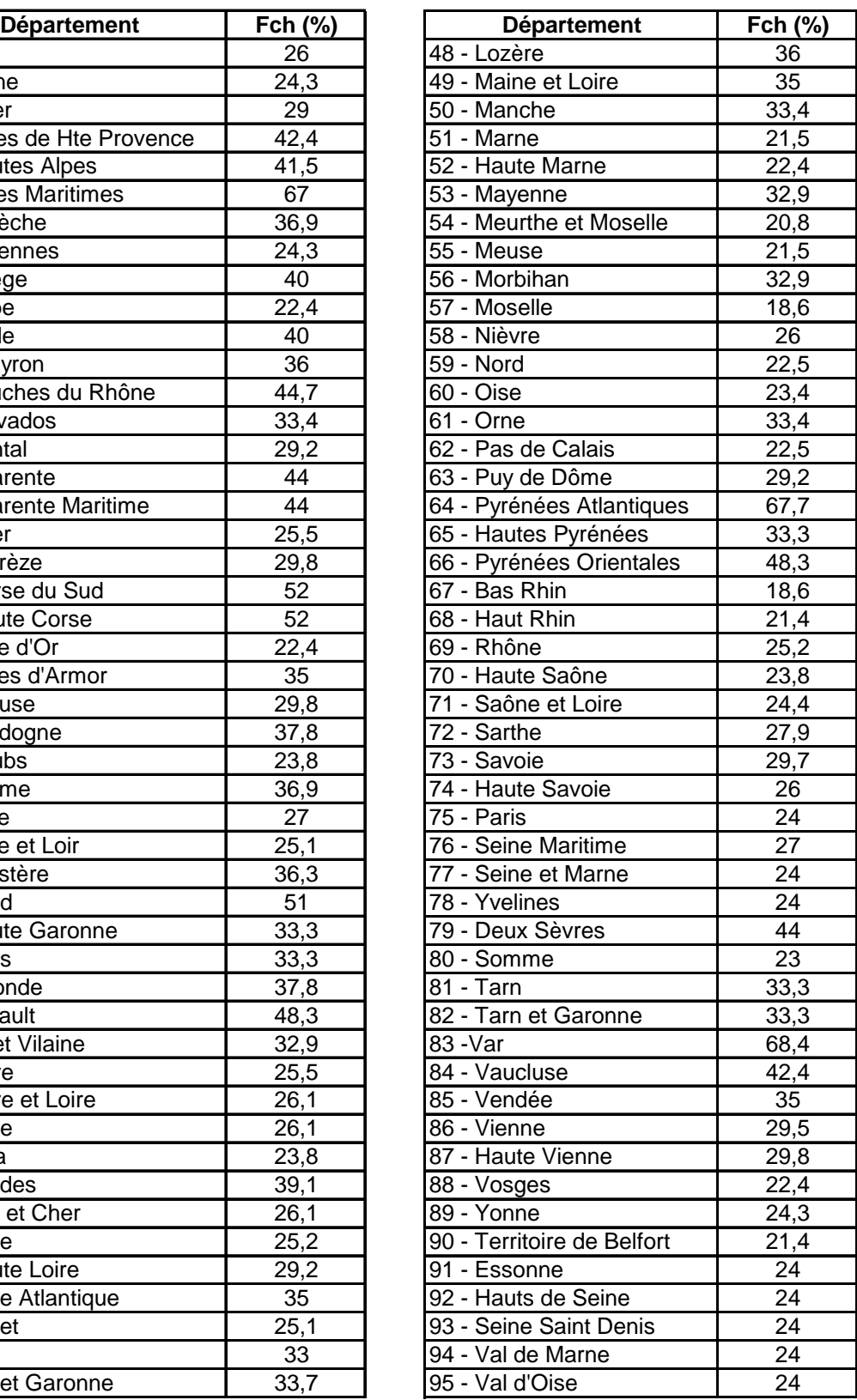

Fch peut être inséré directement si un calcul plus précis a été fait.

## 21.4 **Fecs pour un immeuble avec ECS solaire seule**

Une installation ancienne est une installation de plus de 5 ans.

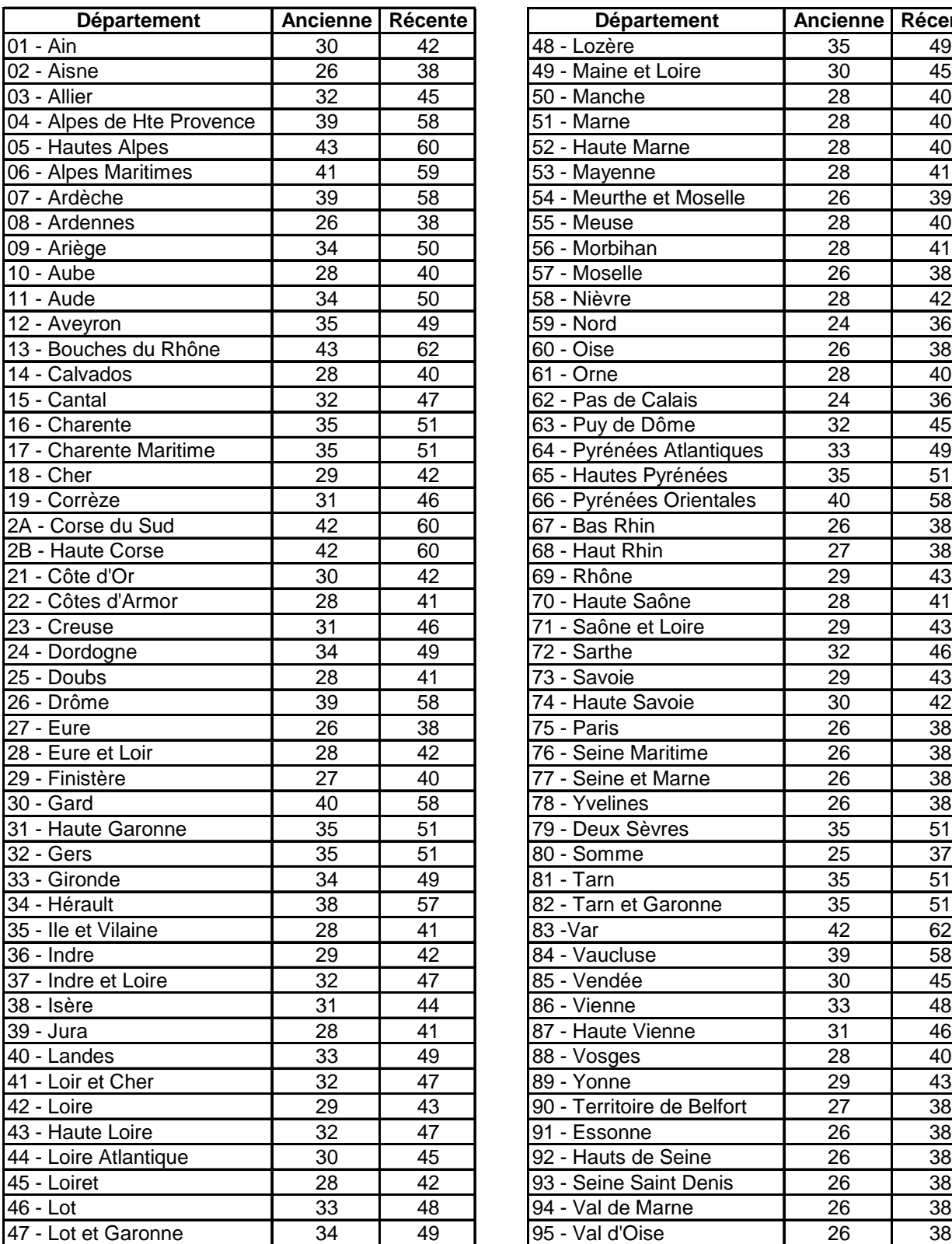

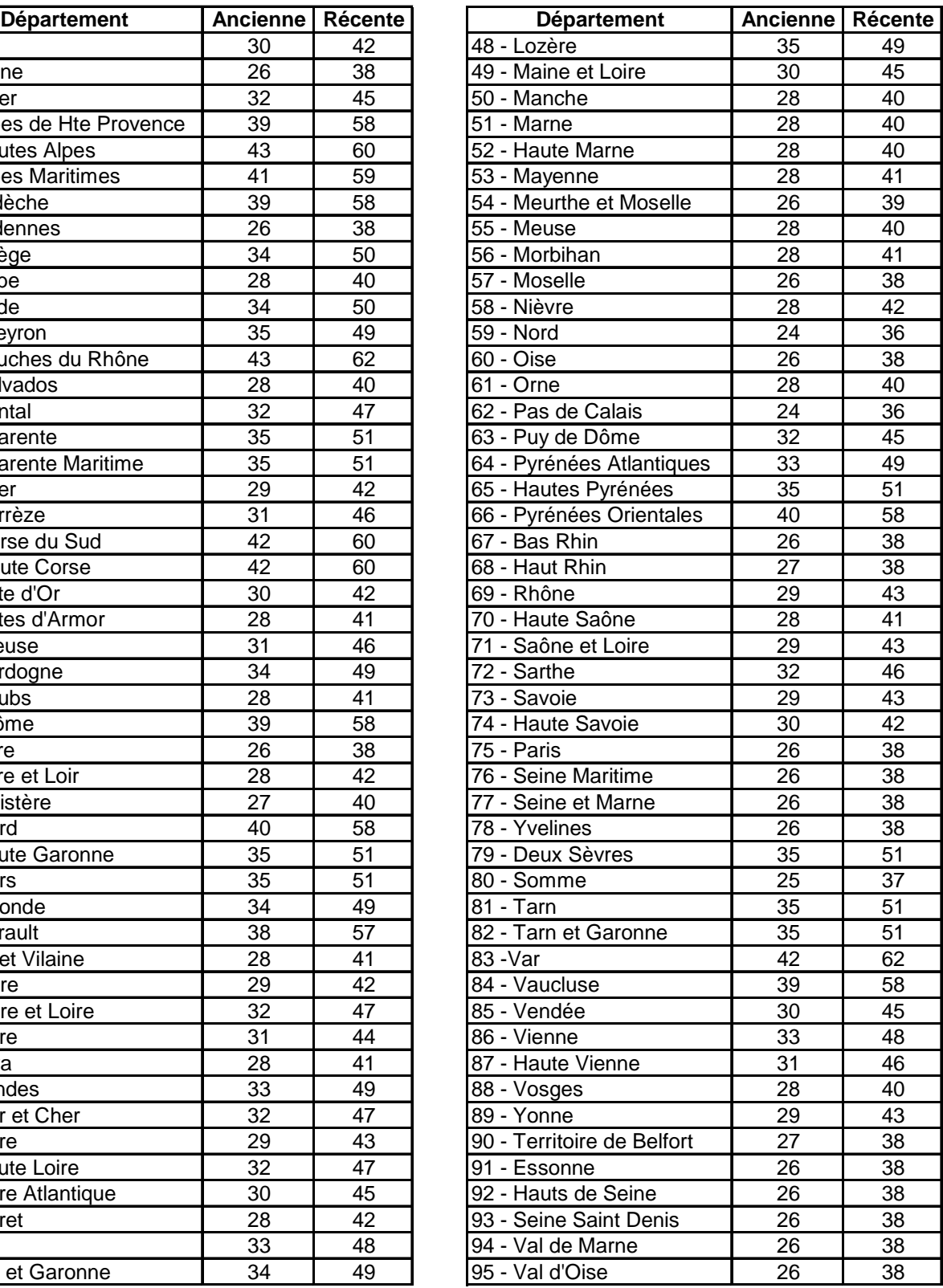

Fecs peut être inséré directement si un calcul plus précis a été fait.

Le cas des immeubles avec chauffage et ECS solaires n'est pas traité.